# Programming interface to the

# **Swiss Ephemeris**

# Copyright Astrodienst AG 1997-2022.

This document describes the proprietary programmer's interface to the Swiss Ephemeris library.

The Swiss Ephemeris is made available by its authors under a dual licensing system. The software developer, who uses any part of Swiss Ephemeris in his or her software, must choose between one of the two license models, which are:

- a) GNU Affero General Public License (AGPL);
- b) Swiss Ephemeris Professional License.

The choice must be made before the software developer distributes software containing parts of Swiss Ephemeris to others, and before any public service using the developed software is activated.

If the developer chooses the AGPL software license, he or she must fulfill the conditions of that license, which includes the obligation to place his or her whole software project under the AGPL or a compatible license. See

https://www.gnu.org/licenses/agpl-3.0.html.

If the developer chooses the Swiss Ephemeris Professional license, he must follow the instructions as found in

http://www.astro.com/swisseph/

and purchase the Swiss Ephemeris Professional Edition from Astrodienst and sign the corresponding license contract.

# Contents

| 1. The programming steps to get a planet's position                                  |    |
|--------------------------------------------------------------------------------------|----|
| 2. The Ephemeris file related functions                                              | 2  |
| 2.1. swe_set_ephe_path()                                                             | 2  |
| 2.2. swe_close()                                                                     | 3  |
| 2.3. swe_set_jpl_file()                                                              | 3  |
| 2.4. swe_version()                                                                   | 3  |
| 2.5. swe_get_library_path()                                                          | 3  |
| 2.6. swe_get_current_file_data()                                                     | 3  |
| 3. Planetary Positions: The functions swe_calc_ut(), swe_calc(), and swe_calc_pctr(  | )4 |
| 3.1. The call parameters                                                             | 4  |
| 3.2. Bodies (int ipl)                                                                | 5  |
| 3.2.1. Additional asteroids                                                          | 6  |
| 3.2.2. Planetary moons and body centers                                              | 7  |
| 3.2.3. Fictitious planets                                                            | 8  |
| 3.2.4. Obliquity and nutation                                                        | 10 |
| 3.3. Options chosen by flag bits (long iflag)                                        | 10 |
| 3.3.1. The use of flag bits                                                          | 10 |
| 3.3.2. Ephemeris flags                                                               | 11 |
| 3.3.3. Speed flag                                                                    | 11 |
| 3.3.4. Coordinate systems, degrees and radians                                       | 11 |
| 3.3.5. Specialties (going beyond common interest)                                    | 11 |
| 3.4. Position and Speed (double xx[6])                                               | 13 |
| 3.5. Error handling and return values                                                | 13 |
| 4. Functions to find crossings of planets over positions                             |    |
| 5. The function swe_get_planet_name()                                                |    |
| 6. Fixed stars functions                                                             |    |
| 6.1. Different functions for calculating fixed star positions                        | 16 |
| 6.2. swe_fixstar2_ut(), swe_fixstar2(), swe_fixstar_ut(), swe_fixstar()              |    |
| 6.3. swe_fixstar2_mag(), swe_fixstar_mag()                                           |    |
| 7. Apsides and nodes, Kepler elements and orbital periods                            |    |
| 7.1. swe_nod_aps_ut() and swe_nod_aps()                                              |    |
| 7.2. swe get orbital elements() (Kepler elements and orbital data)                   |    |
| 7.3. swe orbit max min true distance()                                               | 21 |
| 8. Eclipses, risings, settings, meridian transits, planetary phenomena               | 22 |
| 8.1. Example of a typical eclipse calculation                                        | 22 |
| 8.2. swe_sol_eclipse_when_loc()                                                      |    |
| 8.3. swe sol eclipse when glob()                                                     |    |
| 8.4. swe_sol_eclipse_how ()                                                          | 25 |
| 8.5. swe_sol_eclipse_where ()                                                        | 25 |
| 8.6. swe_lun_occult_when_loc()                                                       |    |
| 8.7. swe_lun_occult_when_glob()                                                      |    |
| 8.8. swe_lun_occult_where ()                                                         | 29 |
| 8.9. swe_lun_eclipse_when_loc ()                                                     | 30 |
| 8.10. swe_lun_eclipse_when ()                                                        | 30 |
| 8.11. swe lun eclipse how ()                                                         | 31 |
| 8.12. swe_rise_trans() and swe_rise_trans_true_hor() (risings, settings, meridian tr |    |
| 8.12.1. Sunrise in Astronomy and in Hindu Astrology                                  |    |
| 8.13. swe_pheno_ut() and swe_pheno(), planetary phenomena                            |    |
| 8.14. swe_azalt(), horizontal coordinates, azimuth, altitude                         |    |
| 8.15. swe_azalt_rev()                                                                |    |
| 8.16. swe_refrac(), swe_refrac_extended(), refraction                                |    |
| 8.17. Heliacal risings etc.: swe_heliacal_ut()                                       |    |
| <del>_</del>                                                                         |    |

# Swiss Ephemeris 2.10

| 8.18 | 3 444 4 4 4 4 4 4 4 4 4 4 4 4 4 4 4 4 4                                                           |                |
|------|---------------------------------------------------------------------------------------------------|----------------|
| 8.19 | Heliacal details: swe_heliacal_pheno_ut()                                                         | 39             |
| 9.   | Date and time conversion functions                                                                |                |
| 9.1. | Calendar date and Julian day: swe_julday(), swe_date_conversion(), /swe_revjul()                  | 40             |
| 9.2. | UTC and Julian day: swe_utc_time_zone(), swe_utc_to_jd(), swe_jdet_to_utc(), swe_jdut1_to         | _utc()41       |
| 9.3. | Handling of leap seconds and the file seleapsec.txt                                               | 43             |
| 9.4. | Mean solar time versus True solar time: swe_time_equ(), swe_lmt_to_lat(), swe_lat_to_lmt()        | 43             |
| 10.  | Delta T-related functions                                                                         | 44             |
| 10.1 | swe_deltat_ex()                                                                                   | 44             |
| 10.2 | swe_deltat()                                                                                      | 44             |
| 10.3 | swe_set_tid_acc(), swe_get_tid_acc()                                                              | 45             |
| 10.4 |                                                                                                   |                |
| 10.5 | Future updates of Delta T and the file swe_deltat.txt                                             |                |
| 11.  | The function swe_set_topo() for topocentric planet positions                                      |                |
|      | Sidereal mode functions                                                                           |                |
| 12.1 |                                                                                                   |                |
| 12.2 | swe get ayanamsa ex ut(), swe get ayanamsa ex(), swe get ayanamsa() and swe get                   |                |
|      | 50                                                                                                | _ayanamoa_at() |
| 13.  | The Ephemeris file related functions (moved to 2.)                                                | 51             |
|      | The sign of geographical longitudes in Swisseph functions                                         |                |
| 14.1 |                                                                                                   |                |
|      | House cusp calculation                                                                            |                |
| 15.1 |                                                                                                   |                |
| 15.2 |                                                                                                   |                |
| 15.3 |                                                                                                   |                |
| 15.4 |                                                                                                   |                |
|      | House position of a planet: swe_house_pos()                                                       |                |
| 16.1 |                                                                                                   |                |
|      | Sidereal time with swe_sidtime() and swe_sidtime0()                                               |                |
|      | Summary of SWISSEPH functions                                                                     |                |
| 18.1 | ·                                                                                                 |                |
|      | 1.1. Planets, moon, asteroids, lunar nodes, apogees, fictitious bodies                            |                |
|      | 1.2. Fixed stars                                                                                  |                |
|      | 1.3. Set the geographic location for topocentric planet computation                               |                |
|      | 1.4. Set the sidereal mode and get ayanamsha values                                               |                |
| 18.2 |                                                                                                   |                |
|      |                                                                                                   |                |
|      |                                                                                                   |                |
|      | 2.2. Find the next eclipse globally                                                               |                |
|      | 2.3. Compute the attributes of a solar eclipse for a given tjd, geographic long., latit. and heig |                |
|      | 2.4. Find out the geographic position where a central eclipse is central or a non-central one     |                |
|      | 2.5. Find the next occultation of a body by the moon for a given geographic position              |                |
|      | 2.6. Find the next occultation globally                                                           |                |
|      | 2.7. Find the next lunar eclipse observable from a geographic location                            |                |
|      | 2.8. Find the next lunar eclipse, global function                                                 |                |
|      | 2.9. Compute the attributes of a lunar eclipse at a given time                                    |                |
|      | 2.10. Compute risings, settings and meridian transits of a body                                   |                |
|      | 2.11. Compute heliacal risings and settings and related phenomena                                 |                |
|      | 2.12. Compute planetary phenomena                                                                 |                |
|      | 2.13. Compute azimuth/altitude from ecliptic or equator                                           |                |
|      | 2.14. Compute ecliptic or equatorial positions from azimuth/altitude                              |                |
|      | 2.15. Compute refracted altitude from true altitude or reverse                                    |                |
| 18   | 2.16. Compute Kepler orbital elements of a planet or asteroid                                     | 65             |
| 18   | 2.17. Compute maximum/minimum/current distance of a planet or asteroid                            | 66             |
| 18.3 |                                                                                                   |                |
| 18   | 3.1. Delta T from Julian day number                                                               |                |
| 18   | 3.2. Julian day number from year, month, day, hour, with check whether date is legal              | 66             |
| 18   | 3.3. Julian day number from year, month, day, hour                                                | 66             |

swephprg.doc ~ II ~

| 18.3.4.            | Year, month, day, hour from Julian day number                                          | 66             |
|--------------------|----------------------------------------------------------------------------------------|----------------|
| 18.3.5.            | Local time to UTC and UTC to local time                                                |                |
| 18.3.6.            | UTC to jd (TT and UT1)                                                                 |                |
| 18.3.7.            | TT (ET1) to UTC                                                                        |                |
| 18.3.8.            | UT1 to UTC                                                                             |                |
| 18.3.9.            | Get tidal acceleration used in swe_deltat()                                            |                |
| 18.3.10.           | Set tidal acceleration to be used in swe_deltat()                                      |                |
| 18.3.11.           | Equation of time                                                                       |                |
|                    | tialization, setup, and closing functions                                              |                |
| 18.4.1.            | Set directory path of ephemeris files                                                  |                |
|                    | puse calculation                                                                       |                |
| 18.5.1.            | Sidereal time                                                                          |                |
| 18.5.2.            | Name of a house method                                                                 |                |
| 18.5.3.            | House cusps, ascendant and MC                                                          |                |
| 18.5.4.            | Extended house function; to compute tropical or sidereal positions                     |                |
| 18.5.5.            | Get the house position of a celestial point                                            |                |
| 18.5.6.            | Get the Gauquelin sector position for a body                                           |                |
|                    | ıxiliary functions                                                                     |                |
| 18.6.1.            | swe_cotrans(): coordinate transformation, from ecliptic to equator or vice-versa       |                |
| 18.6.2.            | swe_cotrans_sp(): coordinate transformation of position and speed, from ecliptic to eq | uator or vice- |
| versa              | 71                                                                                     | 74             |
| 18.6.3.            | swe_get_planet_name(): get the name of a planet                                        |                |
| 18.6.4.            | swe_degnorm(): normalize degrees to the range 0 360                                    |                |
| 18.6.5.            | swe_radnorm(): normalize radians to the range 0 2 PI                                   |                |
| 18.6.6.            | swe_split_deg(): split degrees to sign/nakshatra, degrees, minutes, seconds of arc     |                |
|                    | her functions that may be useful                                                       |                |
| 18.7.1.<br>18.7.2. | Normalize argument into interval [0DEG360]                                             |                |
|                    | Distance in centisecs p1 - p2 normalized to [0360]                                     |                |
| 18.7.3.            | Distance in degrees                                                                    |                |
| 18.7.4.<br>18.7.5. | Distance in centisecs p1 - p2 normalized to [-180180]                                  |                |
|                    | Round second, but at 29.5959 always down                                               |                |
| 18.7.6.<br>18.7.7. | Double to long with rounding, no overflow check                                        |                |
| 18.7.8.            |                                                                                        |                |
| 18.7.9.            | Day of week  Centiseconds -> time string                                               |                |
| 18.7.10.           | Centiseconds -> lime string  Centiseconds -> longitude or latitude string              |                |
| 18.7.11.           |                                                                                        |                |
|                    | Centiseconds -> degrees string                                                         |                |
|                    |                                                                                        |                |
|                    | he DLL with Visual Basic 5.0he DLL with Borland Delphi and C++ Builder                 |                |
|                    | Plphi 2.0 and higher (32-bit)                                                          |                |
|                    | orland C++ Builder                                                                     |                |
|                    | he Swiss Ephemeris with Perl                                                           |                |
| •                  | sample programsample program                                                           |                |
|                    | urce code distribution                                                                 |                |
|                    | ACALC compatibility API (chapter removed)                                              |                |
|                    | entation files                                                                         |                |
|                    | ph with different hardware and compilers                                               |                |
|                    | ging and Tracing Swisseph                                                              |                |
| 0.                 | you are using the DLL                                                                  |                |
| -                  |                                                                                        |                |
| -                  | you are using the source code                                                          |                |
|                    | es                                                                                     |                |
|                    | odates of documention                                                                  |                |
|                    | elease Historyanges from version 2.10.02 to 2.10.03                                    |                |
|                    |                                                                                        |                |
|                    | nanges from version 2.10.01 to 2.10.02                                                 |                |
| 29.5. Ch           | nanges from version 2.10 to 2.10.01                                                    | 82             |

# Swiss Ephemeris 2.10

| 00.0   | 01                                              | 00    |
|--------|-------------------------------------------------|-------|
| 29.6.  | Changes from version 2.09.03 to 2.10            |       |
| 29.7.  | Changes from version 2.09.02 to 2.09.03.        |       |
| 29.8.  | Changes from version 2.09.01 to 2.09.02.        |       |
| 29.9.  | Changes from version 2.09 to 2.09.01            |       |
| 29.10. | Changes from version 2.08 to 2.09               |       |
| 29.11. | Changes from version 2.07.01 to 2.08            |       |
| 29.12. | Changes from version 2.07 to 2.07.01            |       |
| 29.13. | Changes from version 2.06 to 2.07               |       |
| 29.14. | Changes from version 2.05.01 to 2.06            |       |
| 29.15. | Changes from version 2.05 to 2.05.01            |       |
| 29.16. | Changes from version 2.04 to 2.05               |       |
| 29.17. | Changes from version 2.03 to 2.04               |       |
| 29.18. | Changes from version 2.02.01 to 2.03            |       |
| 29.19. | Changes from version 2.02 to 2.02.01            |       |
| 29.20. | Changes from version 2.01 to 2.02               |       |
| 29.21. | Changes from version 2.00 to 2.01               |       |
| 29.22. | Changes from version 1.80 to 2.00               |       |
| 29.23. | Changes from version 1.79 to 1.80               |       |
| 29.24. | Changes from version 1.78 to 1.79               |       |
| 29.25. | Changes from version 1.77 to 1.78               |       |
| 29.26. | Changes from version 1.76 to 1.77               |       |
| 29.27. | Changes from version 1.75 to 1.76               |       |
| 29.28. | Changes from version 1.74 to version 1.75       |       |
| 29.29. | Changes from version 1.73 to version 1.74       |       |
| 29.30. | Changes from version 1.72 to version 1.73       |       |
| 29.31. | Changes from version 1.71 to version 1.72       |       |
| 29.32. | Changes from version 1.70.03 to version 1.71    |       |
| 29.33. | Changes from version 1.70.02 to version 1.70.03 |       |
| 29.34. | Changes from version 1.70.01 to version 1.70.02 |       |
| 29.35. | Changes from version 1.70.00 to version 1.70.01 |       |
| 29.36. | Changes from version 1.67 to version 1.70       |       |
| 29.37. | Changes from version 1.66 to version 1.67       | 96    |
| 29.38. | Changes from version 1.65 to version 1.66       |       |
| 29.39. | Changes from version 1.64.01 to version 1.65.00 |       |
| 29.40. | Changes from version 1.64 to version 1.64.01    | 96    |
| 29.41. | Changes from version 1.63 to version 1.64       | 96    |
| 29.42. | Changes from version 1.62 to version 1.63       | 96    |
| 29.43. | Changes from version 1.61.03 to version 1.62    |       |
| 29.44. | Changes from version 1.61 to 1.61.01            | 97    |
| 29.45. | Changes from version 1.60 to 1.61               |       |
| 29.46. | Changes from version 1.51 to 1.60               |       |
| 29.47. | Changes from version 1.50 to 1.51               |       |
| 29.48. | Changes from version 1.40 to 1.50               | 97    |
| 29.49. | Changes from version 1.31 to 1.40               |       |
| 29.50. | Changes from version 1.30 to 1.31               | 98    |
| 29.51. | Changes from version 1.27 to 1.30               |       |
| 29.52. | Changes from version 1.26 to 1.27               | 98    |
| 29.53. | Changes from version 1.25 to 1.26               | 98    |
| 29.54. | Changes from version 1.22 to 1.23               |       |
| 29.55. | Changes from version 1.21 to 1.22               |       |
| 29.56. | Changes from version 1.20 to 1.21               |       |
| 29.57. | Changes from version 1.11 to 1.20               |       |
| 29.58. | Changes from version 1.10 to 1.11               | 99    |
| 29.59. | Changes from version 1.04 to 1.10               |       |
| 29.60. | Changes from Version 1.03 to 1.04               | 99    |
| 29.61. | Changes from Version 1.02 to 1.03               | . 100 |
| 29.62. | Changes from Version 1.01 to 1.02               | . 100 |

# Swiss Ephemeris 2.10

| 29  | 9.63. Cha | inges from Version 1.00 to 1.01 | 100 |
|-----|-----------|---------------------------------|-----|
|     |           | Sidereal time                   |     |
|     | 29.63.2.  | Houses                          | 100 |
|     | 29.63.3.  | Ecliptic obliquity and nutation | 101 |
| 30. | What is   | missing ?                       | 101 |
| 21  | Indov     |                                 | 100 |

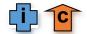

swephprg.doc  $\sim$  V  $\sim$ 

#### 1. The programming steps to get a planet's position

To compute a celestial body or point with SWISSEPH, you have to do the following steps (use swetest.c as an example). The details of the functions will be explained in the following chapters.

1. Set the directory path of the ephemeris files, e.g.:

```
swe_set_ephe_path("C:\\SWEPH\\EPHE");
```

2. From the birth date, compute the Julian day number:

```
jul_day_UT = swe_julday(year, month, day, hour, gregflag);
```

3. Compute a planet or other bodies:

```
ret_flag = swe_calc_ut(jul_day_UT, planet_no, flag, lon_lat_rad, err_msg);
or a fixed star:
    ret_flag = swe_fixstar_ut(star_nam, jul_day_UT, flag, lon_lat_rad, err_msg);
```

**NOTE**:

The functions swe calc ut() and swe fixstar ut() were introduced with Swisseph version 1.60.

If you use a Swisseph version older than 1.60 or if you want to work with Ephemeris Time, you have to proceed as follows instead:

first, if necessary, convert universal time (UT) to ephemeris time (ET):

```
jul day ET = jul day UT + swe_deltat(jul day UT);
```

then compute a planet or other bodies:

```
ret_flag = swe_calc(jul_day_ET, planet_no, flag, lon_lat_rad, err_msg);
```

or a fixed star:

```
ret_flag = swe_fixstar(star_nam, jul_day_ET, flag, lon_lat_rad, err_msg);
```

4. At the end of your computations close all files and free memory calling swe\_close();

Here is a miniature sample program, it is in the source distribution as swemini.c:

```
#include "swephexp.h"
                          /* this includes "sweodef.h" */
int main()
{
char *sp, sdate[AS_MAXCH], snam[40], serr[AS_MAXCH];
int jday = 1, jmon = 1, jyear = 2000;
double jut = 0.0;
double tjd_ut, te, x2[6];
long iflag, iflgret;
int p;
swe_set_ephe_path(NULL);
iflag = SEFLG SPEED;
while (TRUE) {
printf("\nDate (d.m.y) ?");
gets(sdate);
     /* stop if a period . is entered */
if (*sdate == '.')
return OK;
if (sscanf (sdate, "%d%*c%d"*c%d", &jday, &jmon, &jyear) < 1) exit(1);</pre>
     * we have day, month and year and convert to Julian day number
     */
tjd ut = swe_julday(jyear, jmon, jday, jut, SE GREG CAL);
     * compute Ephemeris time from Universal time by adding delta_t
     * not required for Swisseph versions smaller than 1.60
/* te = tjd_ut + swe_deltat(tjd_ut); */
```

~ 1 ~ swephprg.doc

```
printf("date: %02d.%02d.%d at 0:00 Universal time\n", jday, jmon, jyear);
printf("planet \tlongitude\tlatitude\tdistance\tspeed long.\n");
     * a loop over all planets
for (p = SE SUN; p <= SE CHIRON; p++) {
if (p == SE EARTH) continue;
     * do the coordinate calculation for this planet p
     */
iflgret = swe_calc_ut(tjd_ut, p, iflag, x2, serr);
/* Swisseph versions older than 1.60 require the following
* statement instead */
/* iflgret = swe_calc(te, p, iflag, x2, serr); */
     /* if there is a problem, a negative value is returned and an
     * error message is in serr.
     */
if (iflgret < 0)
     printf("error: %s\n", serr);
     * get the name of the planet p
swe_get_planet_name(p, snam);
     * print the coordinates
printf("%10s\t%11.7f\t%10.7f\t%10.7f\t%10.7f\n",
     snam, x2[0], x2[1], x2[2], x2[3]);
}
return OK;
```

# The Ephemeris file related functions

#### 2.1.swe set ephe path()

This is the first function that should be called before any other function of the Swiss Ephemeris. Even if you don't want to set an ephemeris path and use the Moshier ephemeris, it is nevertheless recommended to call swe\_set\_ephe\_path(NULL), because this function makes important initializations. If you don't do that, the Swiss Ephemeris may work, but the results may be not 100% consistent.

If the environment variable SE\_EPHE\_PATH exists in the environment where Swiss Ephemeris is used, its content is used to find the ephemeris files. The variable can contain a directory name, or a list of directory names separated by ; (semicolon) on Windows or : (colon) on Unix.

```
void swe_set_ephe_path(
     char *path);
```

Usually an application will want to set its own ephemeris, e.g. as follows:

```
swe_set_ephe_path("C:\\SWEPH\\EPHE");
```

The argument can be a single directory name or a list of directories, which are then searched in sequence. The argument of this call is ignored if the environment variable SE EPHE PATH exists and is not empty.

If you want to make sure that your program overrides any environment variable setting, you can use putenv() to set it to an empty string.

If the path is longer than 256 bytes, swe\_set\_ephe\_path() sets the path \SWEPH\EPHE instead.

swephprg.doc ~ 2 ~

If no environment variable exists and swe\_set\_ephe\_path() is never called, the built-in ephemeris path is used. On Windows it is "\sweph\ephe" relative to the current working drive, on Unix it is "\users/ephe".

Asteroid ephemerides are looked for in the subdirectories ast0, ast1, ast2 .. ast9 of the ephemeris directory and, if not found there, in the ephemeris directory itself. Asteroids with numbers 0 - 999 are expected in directory ast0, those with numbers 1000 - 1999 in directory ast1 etc.

The environment variable SE\_EPHE\_PATH is most convenient when a user has several applications installed which all use the Swiss Ephemeris but would normally expect the ephemeris files in different application-specific directories. The use can override this by setting the environment variable, which forces all the different applications to use the same ephemeris directory. This allows him to use only one set of installed ephemeris files for all different applications. A developer should accept this override feature and allow the sophisticated users to exploit it.

# 2.2.swe close()

```
/* close Swiss Ephemeris */
void swe_close(
    void);
```

At the end of your computations you can release all resources (open files and allocated memory) used by the Swiss Ephemeris DLL.

After swe\_close(), no Swiss Ephemeris functions should be used unless you call swe\_set\_ephe\_path() again and, if required, swe\_set\_jpl\_file().

# 2.3.swe set jpl file()

If you work with the JPL ephemeris, SwissEph uses the default file name which is defined in swephexp.h as SE\_FNAME\_DFT. Currently, it has the value "de406.eph" or "de431.eph".

If a different JPL ephemeris file is required, call the function swe\_set\_jpl\_file() to make the file name known to the software, e.g.

```
swe_set_jpl_file("de405.eph");
```

This file must reside in the ephemeris path you are using for all your ephemeris files.

If the file name is longer than 256 byte, swe\_set\_jpl\_file() cuts the file name to a length of 256 bytes. The error will become visible after the first call of swe\_calc(), when it will return zero positions and an error message.

#### 2.4.swe version()

The function returns a pointer to the string svers, i.e. to the version number of the Swiss Ephemeris that your software is using.

# 2.5.swe\_get\_library\_path()

The function returns a pointer to the string spath, which contains the path in which the executable resides. If it is running with a DLL, then spath contains the path of the DLL.

#### 2.6.swe get current file data()

This is function can be used to find out the start and end date of an \*se1 ephemeris file after a call of swe\_calc(). The function returns data from internal file structures sweph.fidat used in the *last call* to swe\_calc() or swe\_fixstar().

swephprg.doc ~ 3 ~

Data returned are (currently) 0 with JPL files and fixed star files. Thus, the function is only useful for ephemerides of planets or asteroids that are based on \*.se1 files.

```
// ifno = 0
                planet file sepl_xxx, used for Sun .. Pluto, or jpl file
// ifno = 1
                moon file semo xxx
// ifno = 2
                main asteroid file seas xxx if such an object was computed
                other asteroid or planetary moon file, if such object was computed
// ifno = 3
// ifno = 4
// Return value: full file pathname, or NULL if no data
// tfstart = start date of file,
// tfend
          = end data of fila,
           = jpl ephemeris number 406 or 431 from which file was derived
// all three return values are zero for a jpl file or a star file.
const char *CALL CONV swe_get_current_file_data(
  int ifno,
  double *tfstart,
  double *tfend,
  int *denum);
```

# Planetary Positions: The functions swe\_calc\_ut(), swe\_calc(), and swe\_calc\_pctr()

Before calling one of these functions or any other Swiss Ephemeris function, it is strongly recommended to call the function swe\_set\_ephe\_path(). Even if you don't want to set an ephemeris path and use the Moshier ephemeris, it is nevertheless recommended to call swe\_set\_ephe\_path(NULL), because this function makes important initializations. If you don't do that, the Swiss Ephemeris may work but the results may be not 100% consistent.

#### 3.1. The call parameters

swe\_calc\_ut() was introduced with Swisseph version 1.60 and makes planetary calculations a bit simpler. For the steps required, see the chapter The programming steps to get a planet's position.

swe\_calc\_ut() and swe\_calc() work exactly the same way except that swe\_calc() requires Ephemeris Time (more accurate: Terrestrial Time (TT)) as a parameter whereas swe\_calc\_ut() expects Universal Time (UT). For common astrological calculations, you will only need swe\_calc\_ut() and will not have to think any more about the conversion between Universal Time and Ephemeris Time.

swe\_calc\_ut() and swe\_calc() compute positions of planets, asteroids, lunar nodes and apogees. They are defined
as follows:

```
int32 swe_calc_ut(
      double tjd ut,
      int32 ipl,
      int32 iflag,
      double* xx,
      char* serr);
where

    Julian day, Universal Time

tjd_ut
           = body number
ipl
           = a 32 bit integer containing bit flags that indicate what kind of computation is wanted
iflag
           = array of 6 doubles for longitude, latitude, distance, speed in long., speed in lat., and speed in dist.
XX
serr[256] = character string to return error messages in case of error.
and
int32 swe_calc(
      double tjd_et,
      int32 ipl,
```

swephprg.doc ~ 4 ~

```
int32 iflag,
    double *xx,
    char *serr);
same but

tjd_et = Julian day, Ephemeris time, where tjd_et = tjd_ut + swe_deltat(tjd_ut)
A detailed description of these variables will be given in the following sections.
```

swe\_calc\_pctr() calculates planetocentric positions of planets, i. e. positions as observed from some different planet, e.g. Jupiter-centric ephemerides. The function can actually calculate any object as observed from any other object, e.g. also the position of some asteroid as observed from another asteroid or from a planetary moon. The function declaration is as follows:

#### 3.2. Bodies (int ipl)

To tell swe\_calc() which celestial body or factor should be computed, a fixed set of body numbers is used. The body numbers are defined in swephexp.h:

```
/* planet numbers for the ipl parameter in swe_calc() */
#define SE ECL NUT
                                   -1
                                   0
#define SE_SUN
                                   1
#define SE MOON
                                   2
#define SE MERCURY
                                   3
#define SE_VENUS
#define SE MARS
                                   4
#define SE_JUPITER
                                   5
#define SE_SATURN
                                   6
                                   7
#define SE URANUS
#define SE_NEPTUNE
                                   8
#define SE PLUTO
                                   9
#define SE MEAN NODE
                                   10
#define SE_TRUE_NODE
                                   11
#define SE MEAN APOG
                                   12
#define SE_OSCU_APOG
                                   13
#define SE_EARTH
                                   14
#define SE CHIRON
                                   15
#define SE PHOLUS
                                   16
#define SE_CERES
                                   17
#define SE PALLAS
                                   18
#define SE_JUNO
                                   19
#define SE VESTA
                                   20
#define SE_INTP_APOG
                                   21
#define SE_INTP_PERG
                                   22
#define SE_NPLANETS
                                   23
#define SE_FICT_OFFSET
                                   40
                                         // offset for fictitious objects
#define SE_NFICT_ELEM
                                   15
#define SE_PLMOON_OFFSET
                                         // offset for planetary moons
                                   9000
#define SE_AST_OFFSET
                                   10000 // offset for asteroids
```

swephprg.doc ~5~

```
/* Hamburger or Uranian "planets" */
#define SE_CUPIDO
#define SE_HADES
                                  41
#define SE_ZEUS
                                  42
#define SE_KRONOS
                                  43
#define SE_APOLLON
                                  44
#define SE_ADMETOS
                                  45
#define SE_VULKANUS
                                  46
#define SE_POSEIDON
                                  47
/* other fictitious bodies */
#define SE_ISIS
                                  48
#define SE_NIBIRU
                                  49
#define SE_HARRINGTON
                                  50
#define SE_NEPTUNE_LEVERRIER
                                  51
#define SE_NEPTUNE_ADAMS
                                  52
#define SE_PLUTO_LOWELL
                                  53
#define SE_PLUTO_PICKERING
                                  54
```

#### Additional asteroids 3.2.1.

Body numbers of other asteroids are above SE\_AST\_OFFSET (= 10000) and have to be constructed as follows:

```
ipl = SE_AST_OFFSET + minor_planet_catalogue_number;
e.g. Eros: ipl = SE_AST_OFFSET + 433 (= 10433)
```

The names of the asteroids and their catalogue numbers can be found in seasnam.txt.

| Examp | oles are:   |                                                 |
|-------|-------------|-------------------------------------------------|
| 5     | Astraea     |                                                 |
| 6     | Hebe        |                                                 |
| 7     | Iris        |                                                 |
| 8     | Flora       |                                                 |
| 9     | Metis       |                                                 |
| 10    | Hygiea      |                                                 |
| 30    | Urania      |                                                 |
| 42    | Isis        | not identical with "Isis-Transpluto"            |
| 153   | Hilda       | has an own asteroid belt at 4 AU                |
| 227   | Philosophia |                                                 |
| 251   | Sophia      |                                                 |
| 259   | Aletheia    |                                                 |
| 275   | Sapientia   |                                                 |
| 279   | Thule       | asteroid close to Jupiter                       |
| 375   | Ursula      |                                                 |
| 433   | Eros        |                                                 |
| 763   | Cupido      | different from Witte's Cupido                   |
| 944   | Hidalgo     |                                                 |
| 1181  | Lilith      | not identical with Dark Moon 'Lilith'           |
| 1221  | Amor        |                                                 |
| 1387  | Kama        |                                                 |
| 1388  | Aphrodite   |                                                 |
| 1862  | Apollo      | different from Witte's Apollon                  |
| 3553  | Damocles    | highly eccentric orbit between Mars and Uranus  |
| 3753  | Cruithne    | "second moon" of Earth                          |
| 4341  | Poseidon    | Greek Neptune - different from Witte's Poseidon |

swephprg.doc ~6~ 4464 Vulcano fire god - different from Witte's Vulkanus and intramercurian Vulcan

5731 Zeus Greek Jupiter - different from Witte's Zeus

7066 Nessus third named Centaur - between Saturn and Pluto

There are two ephemeris files for each asteroid (except the main asteroids), a long one and a short one:

long-term ephemeris of asteroid number 9999, 3000 BCE - 3000 CE se09999.se1

short ephemeris of asteroid number 9999, 1500 – 2100 CE se09999s.se1

The larger file is about 10 times the size of the short ephemeris. If the user does not want an ephemeris for the time before 1500 he might prefer to work with the short files. If so, just copy the files ending with "s.se1" to your hard disk. swe calc() tries the long one and on failure automatically takes the short one.

Asteroid ephemerides are looked for in the subdirectories ast0, ast1, ast2 .. ast9 etc. of the ephemeris directory and, if not found there, in the ephemeris directory itself. Asteroids with numbers 0 – 999 are expected in directory ast0, those with numbers 1000 – 1999 in directory ast1 etc.

Note that not all asteroids can be computed for the whole period of Swiss Ephemeris. The orbits of some of them are extremely sensitive to perturbations by major planets. E.g. CHIRON, cannot be computed for the time before 650 CE and after 4650 CE because of close encounters with Saturn. Outside this time range, Swiss Ephemeris returns the error code, an error message, and a position value 0. Be aware, that the user will have to handle this case in his program. Computing Chiron transits for Jesus or Alexander the Great will not work.

The same is true for Pholus before 3850 BCE, and for many other asteroids, as e.g. 1862 Apollo. He becomes chaotic before the year 1870 CE, when he approaches Venus very closely. Swiss Ephemeris does not provide positions of Apollo for earlier centuries!

**NOTE** on asteroid names:

Asteroid names are listed in the file seasnam.txt. This file is in the ephemeris directory.

#### Planetary moons and body centers

Ephemerides of planetary moons and centers of body (COB) were introduced with Swiss Ephemeris version 2.10.

Their Swiss Ephemeris body numbers are between SE PLMOON OFFSET (= 9000) and SE AST OFFSET (= 10000) and are constructed as follows:

```
ipl = SE PLMOON OFFSET + planet number * 100 + moon number in JPL Horizons;
e.g., Jupiter moon lo: ipl = SE PLMOON OFFSET + SE JUPITER (= 5) * 100 + 1 (= 9501).
```

Centers of body (COB) are calculated the same way, i.e. like a planetary moon but with the "moon number" 99;

e.g. Jupiter center of body: ipl = SE\_PLMOON\_OFFSET + SE\_JUPITER \* 100 + 99 (= 9599)

```
9401 - 9402
Moons of Mars:
Moons of Jupiter:
                     9501 - 95xx;
                                           Center of body: 9599
Moons of Saturn:
                     9601 - 96xx;
                                           Center of body: 9699
                     9701 - 97xx;
                                           Center of body: 9799
Moons of Uranus:
Moons of Neptune:
                     9801 - 98xx:
                                           Center of body: 9899
                                           Center of body: 9999
Moons of Pluto:
                     9901 - 99xx;
```

A full list of existing planetary moons is found here: https://en.wikipedia.org/wiki/List\_of\_natural\_satellites .

The ephemeris files of the planetary moons and COB are in the subdirectory sat. Like the subdirectories of asteroids, the directory sat must be created in the path which is defined using the function swe set ephe path().

The ephemeris files can be downloaded from here:

https://www.astro.com/ftp/swisseph/ephe/sat/.

The list of objects available in the Swiss Ephemeris is:

```
9401
     Phobos/Mars
9402
      Deimos/Mars
9501
      Io/Jupiter
9502
      Europa/Jupiter
      Ganymede/Jupiter
9503
9504
      Callisto/Jupiter
9599
      Jupiter/COB
     Mimas/Saturn
9601
      Enceladus/Saturn
9602
9603
      Tethys/Saturn
9604
      Dione/Saturn
9605
      Rhea/Saturn
      Titan/Saturn
```

9606

~ 7 ~ swephprg.doc

```
Hyperion/Saturn
9607
      Iapetus/Saturn
9608
9699
      Saturn/COB
     Ariel/Uranus
9701
9702
      Umbriel/Uranus
9703
      Titania/Uranus
9704
      Oberon/Uranus
      Miranda/Uranus
9705
9799
      Uranus/COB
9801
      Triton/Neptune
9802
      Triton/Nereid
     Proteus/Neptune
9808
9899
      Neptune/COB
9901
      Charon/Pluto
9902
     Nix/Pluto
      Hydra/Pluto
9903
      Kerberos/Pluto
9904
9905
      Styx/Pluto
9999
      Pluto/COB
```

The maximum differences between barycenter and center of body (COB) are:

```
(0.2 m, irrelevant to us)
Mars
Jupiter
               0.075 arcsec
                               (jd 2468233.5)
Saturn
               0.053 arcsec
                               (jd 2463601.5)
Uranus
               0.0032 arcsec
                               (jd 2446650.5)
                               (jd 2449131.5)
Neptune
               0.0036 arcsec
               0.088 arcsec
                               (jd 2437372.5)
Pluto
(from one-day-step calculations over 150 years)
```

If you prefer using COB rather than barycenters, you should understand that:

- The performance is not as good for COB as for barycenters. With transit calculations you could run into troubles.
- The ephemerides are limited to the time range 1900 to 2047.

#### 3.2.3. Fictitious planets

Fictitious planets have numbers greater than or equal to 40. The user can define his or her own fictitious planets. The orbital elements of these planets must be written into the file seorbel.txt. The function swe\_calc() looks for the file seorbel.txt in the ephemeris path set by swe\_set\_ephe\_path(). If no orbital elements file is found, swe\_calc() uses the built-in orbital elements of the above mentioned Uranian planets and some other bodies. The planet number of a fictitious planet is defined as

```
ipl = SE_FICT_OFFSET_1 + number_of_elements_set;
e.g. for Kronos: ipl = 39 + 4 = 43.
The file seorbel.txt has the following structure:
# Orbital elements of fictitious planets
# 27 Jan. 2000
#
# This file is part of the Swiss Ephemeris, from Version 1.60 on.
#
# Warning! These planets do not exist!
#
# The user can add his or her own elements.
# 960 is the maximum number of fictitious planets.
#
```

swephprg.doc ~8~

```
# The elements order is as follows:
# 1. epoch of elements (Julian day)
# 2. equinox (Julian day or "J1900" or "B1950" or "J2000" or "JDATE")
# 3. mean anomaly at epoch
# 4. semi-axis
# 5. eccentricity
# 6. argument of perihelion (ang. distance of perihelion from node)
# 7. ascending node
# 8. inclination
# 9. name of planet
# use '#' for comments
# to compute a body with swe calc(), use planet number
# ipl = SE_FICT_OFFSET_1 + number_of_elements_set,
\# e.g. number of Kronos is ipl = 39 + 4 = 43
# Witte/Sieggruen planets, refined by James Neely
J1900, J1900, 163.7409, 40.99837, 0.00460, 171.4333, 129.8325, 1.0833, Cupido # 1
J1900, J1900, 27.6496, 50.66744, 0.00245, 148.1796, 161.3339, 1.0500, Hades # 2
J1900, J1900, 165.1232, 59.21436, 0.00120, 299.0440, 0.0000, 0.0000, Zeus # 3
J1900, J1900, 169.0193, 64.81960, 0.00305, 208.8801, 0.0000, 0.0000, Kronos # 4
J1900, J1900, 138.0533, 70.29949, 0.00000, 0.0000, 0.0000, 0.0000, Apollon # 5
J1900, J1900, 351.3350, 73.62765, 0.00000, 0.0000, 0.0000, 0.0000, Admetos # 6
J1900, J1900, 55.8983, 77.25568, 0.00000, 0.0000, 0.0000, 0.0000, Vulcanus # 7
J1900, J1900, 165.5163, 83.66907, 0.00000, 0.0000, 0.0000, 0.0000, Poseidon # 8
# Isis-Transpluto; elements from "Die Sterne" 3/1952, p. 70ff.
# Strubell does not give an equinox. 1945 is taken in order to
# reproduce the as best as ASTRON ephemeris. (This is a strange
# choice, though.)
# The epoch according to Strubell is 1772.76.
# 1772 is a leap year!
# The fraction is counted from 1 Jan. 1772
2368547.66, 2431456.5, 0.0, 77.775, 0.3, 0.7, 0, 0, Isis-Transpluto # 9
# Nibiru, elements from Christian Woeltge, Hannover
1856113.380954, 1856113.380954, 0.0, 234.8921, 0.981092, 103.966, -44.567, 158.708, Nibiru # 10
# Harrington, elements from Astronomical Journal 96(4), Oct. 1988
2374696.5, J2000, 0.0, 101.2, 0.411, 208.5, 275.4, 32.4, Harrington # 11
# according to W.G. Hoyt, "Planets X and Pluto", Tucson 1980, p. 63
2395662.5, 2395662.5, 34.05, 36.15, 0.10761, 284.75, 0, 0, Leverrier (Neptune) # 12
2395662.5, 2395662.5, 24.28, 37.25, 0.12062, 299.11, 0, 0, Adams (Neptune) # 13
2425977.5, 2425977.5, 281, 43.0, 0.202, 204.9, 0, 0, Lowell (Pluto) # 14
2425977.5, 2425977.5, 48.95, 55.1, 0.31, 280.1, 100, 15, Pickering (Pluto) # 15
J1900, JDATE, 252.8987988 + 707550.7341 * T, 0.13744, 0.019, 322.212069+1670.056*T, 47.787931-
1670.056*T, 7.5, Vulcan # 16
# Selena/White Moon
J2000, JDATE, 242.2205555, 0.05279142865925, 0.0, 0.0, 0.0, 0.0, Selena/White Moon, geo # 17
All orbital elements except epoch and equinox may have T terms, where:
T = (tid - epoch) / 36525.
(See, e.g., Vulcan, the second last elements set (not the "Uranian" Vulcanus but the intramercurian hypothetical planet
```

The equinox can either be entered as a Julian day or as "J1900" or "B1950" or "J2000" or, if the equinox of date is

swephprg.doc ~ 9 ~

Vulcan).) "T \* T", "T2", "T3" are also allowed.

required, as "JDATE". If you use T terms, note that precession has to be taken into account with JDATE, whereas it has to be neglected with fixed equinoxes.

No T term is required with the mean anomaly, i.e. for the speed of the body, because our software can compute it from semi-axis and gravity. However, a mean anomaly T term had to be added with Vulcan because its speed is not in agreement with the laws of physics. In such cases, the software takes the speed given in the elements and does not compute it internally.

From Version 1.62 on, the software also accepts orbital elements for fictitious bodies that move about the Earth. As an example, study the last elements set in the excerpt of seorbel.txt above. After the name of the body, ", geo" has to be added.

#### 3.2.4. Obliquity and nutation

A special body number SE\_ECL\_NUT is provided to compute the obliquity of the ecliptic and the nutation. Of course nutation is already added internally to the planetary coordinates by swe\_calc() but sometimes it will be needed as a separate value.

```
iflgret = swe_calc(tjd_et, SE_ECL_NUT, 0, x, serr);
x is an array of 6 doubles as usual. They will be filled as follows:
x[0] = true obliquity of the Ecliptic (includes nutation)
x[1] = mean obliquity of the Ecliptic
x[2] = nutation in longitude
x[3] = nutation in obliquity
x[4] = x[5] = 0
```

# 3.3. Options chosen by flag bits (long iflag)

## 3.3.1. The use of flag bits

If no bits are set, i.e. if iflag == 0, swe\_calc() computes what common astrological ephemerides (as available in book shops) supply, i.e. an apparent body position in **geocentric** ecliptic polar coordinates (longitude, latitude, and distance) relative to the true equinox of the date.

If the speed of the body is required, set iflag = SEFLG\_SPEED.

For mathematical points as the mean lunar node and the mean apogee, there is no apparent position. swe\_calc()
returns true positions for these points.

If you need another kind of computation, use the flags explained in the following paragraphs (c.f. swephexp.h). Their names begin with ,SEFLG\_ . To combine them, you have to concatenate them (inclusive-or) as in the following example:

```
iflag = SEFLG_SPEED | SEFLG_TRUEPOS; (or: iflag = SEFLG_SPEED + SEFLG_TRUEPOS;) // C
iflag = SEFLG_SPEED or SEFLG_TRUEPOS;(or: iflag = SEFLG_SPEED + SEFLG_TRUEPOS;) // Pascal
```

With this value of iflag, swe\_calc() will compute true positions (i.e. not accounted for light-time) with speed.

The flag bits, which are defined in swephexp.h, are:

```
#define SEFLG_JPLEPH
                                             // use JPL ephemeris
#define SEFLG SWIEPH
                            2L
                                             // use SWISSEPH ephemeris, default
                                             // use Moshier ephemeris
#define SEFLG_MOSEPH
                           4L
#define SEFLG_HELCTR
                           8L
                                             // return heliocentric position
#define SEFLG_TRUEPOS
                                             // return true positions, not apparent
                           16L
                                             // no precession, i.e. give J2000 equinox
#define SEFLG J2000
                            32L
                                             // no nutation, i.e. mean equinox of date
#define SEFLG NONUT
                           64L
#define SEFLG SPEED3
                           128L
                                             // speed from 3 positions (do not use it, SEFLG SPEED
is faster and more precise.)
                                             // high precision speed (analyt. comp.)
#define SEFLG SPEED
                           256L
#define SEFLG_NOGDEFL
                           512L
                                             // turn off gravitational deflection
#define SEFLG NOABERR
                           1024L
                                             // turn off 'annual' aberration of light
#define SEFLG ASTROMETRIC (SEFLG NOABERR SEFLG NOGDEFL) // astrometric positions
                                             // equatorial positions are wanted
#define SEFLG_EQUATORIAL
                           2048L
#define SEFLG XYZ
                                             // cartesian, not polar, coordinates
                           4096L
                                             // coordinates in radians, not degrees
#define SEFLG_RADIANS
                           8192L
```

swephprg.doc ~ 10 ~

```
#define SEFLG_BARYCTR
                                            // barycentric positions
                           16384L
#define SEFLG TOPOCTR
                           (32*1024L)
                                            // topocentric positions
                                            // sidereal positions
#define SEFLG SIDEREAL
                           (64*1024L)
#define SEFLG_ICRS
                           (128*1024L)
                                            // ICRS (DE406 reference frame)
#define SEFLG DPSIDEPS 1980 (256*1024)
                                            /* reproduce JPL Horizons
* 1962 - today to 0.002 arcsec. */
#define SEFLG JPLHOR SEFLG DPSIDEPS 1980
#define SEFLG_JPLHOR_APPROX (512*1024)
                                            /* approximate JPL Horizons 1962 - today */
#define SEFLG CENTER BODY
                            (1024*1024)
                                            /* calculate position of center of body (COB) of
                                                planet, not barycenter of its system */
// Note, COB can be calculated either
// - ipl = SE_JUPITER with iflag |= SEFLG_CENTER_BODY or
// - ipl = 9599 (= 9000 + SE JUPITER * 100 + 99) without any additional bit in iflag
```

#### 3.3.2. Ephemeris flags

The flags to choose an ephemeris are: (s. swephexp.h)

```
SEFLG_JPLEPH /* use JPL ephemeris */
SEFLG_SWIEPH /* use Swiss Ephemeris */
SEFLG_MOSEPH /* use Moshier ephemeris */
```

If none of this flags is specified, swe\_calc() tries to compute the default ephemeris. The default ephemeris is defined in swephexp.h:

```
#define SEFLG_DEFAULTEPH SEFLG_SWIEPH
```

In this case the default ephemeris is Swiss Ephemeris. If you have not specified an ephemeris in iflag, swe\_calc()
tries to compute a Swiss Ephemeris position. If it does not find the required Swiss Ephemeris file either, it computes a Moshier position.

#### 3.3.3. Speed flag

Swe\_calc() does not compute speed if you do not add the speed flag SEFLG\_SPEED. E.g.
iflag |= SEFLG SPEED;

The computation of speed is usually cheap, so you may set this bit by default even if you do not need the speed.

#### 3.3.4. Coordinate systems, degrees and radians

```
SEFLG EQUATORIAL returns equatorial positions: right ascension and declination.
```

SEFLG\_XYZ returns x, y, z coordinates instead of longitude, latitude, and distance.

SEFLG\_RADIANS returns position in radians, not degrees.

E.g. to compute right ascension and declination, write:

```
iflag = SEFLG_SWIEPH | SEFLG_SPEED | SEFLG_EQUATORIAL;
```

**NOTE** concerning equatorial coordinates: With sidereal modes SE\_SIDM\_J2000, SE\_SIDM\_B1950, SE\_SIDM\_J1900, SE\_SIDM\_GALALIGN\_MARDYKS or if the sidereal flag SE\_SIDBIT\_ECL\_T0 is set, the function provides right ascension and declination relative to the mean equinox of the reference epoch (J2000, B1950, J1900, etc.).

With other sidereal modes or ayanamshas right ascension and declination are given relative to the mean equinox of date.

#### 3.3.5. Specialties (going beyond common interest)

#### 5.1. True or apparent positions

Common ephemerides supply apparent geocentric positions. Since the journey of the light from a planet to the Earth takes some time, the planets are never seen where they actually are, but where they were a few minutes or hours before. Astrology uses to work with the positions **we see**. (More precisely: with the positions we would see, if we stood at the center of the Earth and could see the sky. Actually, the geographical position of the observer could be of importance as well and topocentric positions could be computed, but this is usually not taken into account in astrology.). The geocentric position for the Earth (SE\_EARTH) is returned as zero.

To compute the **true** geometrical position of a planet, disregarding light-time, you have to add the flag SEFLG TRUEPOS.

## 5.2. Topocentric positions

To compute topocentric positions, i.e. positions referred to the place of the observer (the birth place) rather than to the center of the Earth, do as follows:

- call <a href="mailto:swe\_set\_topo">swe\_set\_topo</a>(geo\_lon, geo\_lat, altitude\_above\_sea) (The geographic longitude and latitude must be in degrees, the altitude in meters.)
- add the flag SEFLG\_TOPOCTR to iflag
- call swe\_calc(...)

#### 5.3. Heliocentric positions

To compute a heliocentric position, add SEFLG HELCTR.

A heliocentric position can be computed for all planets including the moon. For the sun, lunar nodes and lunar apogees the coordinates are returned as zero; **no error message appears**.

#### 5.4. Barycentric positions

SEFLG\_BARYCTR yields coordinates as referred to the solar system barycenter. However, this option **is not completely implemented**. It was used for program tests during development. It works only with the JPL and the Swiss Ephemeris, **not with the Moshier** ephemeris; and **only with physical bodies**, but not with the nodes and the apogees.

Moreover, the barycentric Sun of Swiss Ephemeris has "only" a precision of 0.1". Higher accuracy would have taken a lot of storage, on the other hand it is not needed for precise geocentric and heliocentric positions. For more precise barycentric positions the JPL ephemeris file should be used.

A barycentric position can be computed for all planets including the sun and moon. For the lunar nodes and lunar apogees the coordinates are returned as zero; no error message appears.

#### 5.5. Astrometric positions

For astrometric positions, which are sometimes given in the Astronomical Almanac, the light-time correction is computed, but annual aberration and the light-deflection by the sun neglected. This can be done with <a href="SEFLG\_NOABERR">SEFLG\_NOABERR</a> and <a href="SEFLG\_NOGDEFL">SEFLG\_NOGDEFL</a>. For positions related to the mean equinox of 2000, you must set <a href="SEFLG\_J2000">SEFLG\_NONUT</a>, as well.

#### 5.6. True or mean equinox of date

swe\_calc() usually computes the positions as referred to the true equinox of the date (i.e. with nutation). If you want the mean equinox, you can turn nutation off, using the flag bit SEFLG NONUT.

#### 5.7. J2000 positions and positions referred to other equinoxes

swe\_calc() usually computes the positions as referred to the equinox of date. SEFLG\_J2000 yields data referred to the equinox J2000. For positions referred to other equinoxes, SEFLG\_SIDEREAL has to be set and the equinox specified by swe\_set\_sid\_mode(). For more information, read the description of this function.

#### 5.8. Sidereal positions

To compute sidereal positions, set bit SEFLG\_SIDEREAL and use the function swe\_set\_sid\_mode() in order to define the ayanamsha you want. For more information, read the description of this function.

#### 5.9. JPL Horizons positions

For apparent positions of the planets, JPL Horizons follows a different approach from Astronomical Almanac and from the IERS Conventions 2003 and 2010. It uses the old precession models IAU 1976 (Lieske) and nutation IAU 1980 (Wahr) and corrects the resulting positions by adding daily-measured celestial pole offsets (delta\_psi and delta\_epsilon) to nutation. (IERS Conventions 1996, p. 22) While this approach is more accurate in some respect, it is not referred to the same reference frame. For more details see the general documentation of the Swiss Ephemeris in swisseph.doc or <a href="http://www.astro.com/swisseph/swisseph.htm">http://www.astro.com/swisseph/swisseph.htm</a>, ch. 2.1.2.2.

Apparent positions of JPL Horizons can be reproduced with about 0.001 arcsec precision using the flag SEFLG\_JPLHOR. For best accuracy, the daily Earth orientation parameters (EOP) delta\_psi and delta\_eps relative to the IAU 1980 precession/nutation model must be downloaded and saved in the ephemeris path defined by swe\_set\_ephe\_path(). The EOP files are found on the IERS website:

http://www.iers.org/IERS/EN/DataProducts/EarthOrientationData/eop.html

The following files are required:

1. EOP 08 C04 (IAU1980) - one file (1962-now)

http://datacenter.iers.org/eop/-/somos/5Rgv/document/tx14iers.0z9/eopc04 08.62-now

Put this file into your ephemeris path and rename it as "eop 1962 today.txt".

2. finals.data (IAU1980)

http://datacenter.iers.org/eop/-/somos/5Rgv/document/tx14iers.0q0/finals.data

Put this file into your ephemeris path, too, and rename it as "eop finals.txt".

swephprg.doc ~ 12 ~

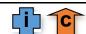

If the Swiss Ephemeris does not find these files, it defaults to SEFLG\_JPLHORA, which is a very good approximation of Horizons, at least for 1962 to present.

SEFLG JPLHORA can be used independently for the whole time range of the Swiss Ephemeris.

Note, the Horizons mode works only with planets and fixed stars. With lunar nodes and apsides, we use our standard methods.

# 3.4. Position and Speed (double xx[6])

swe\_calc() returns the coordinates of position and velocity in the following order:

| Ecliptic position            | Equatorial position (SEFLG_EQUATORIAL) |
|------------------------------|----------------------------------------|
| Longitude                    | right ascension                        |
| Latitude                     | declination                            |
| Distance in AU               | distance in AU                         |
| Speed in longitude (deg/day) | speed in right ascension (deg/day)     |
| Speed in latitude (deg/day)  | speed in declination (deg/day)         |
| Speed in distance (AU/day)   | speed in distance (AU/day)             |

If you need rectangular coordinates (SEFLG\_XYZ), swe\_calc() returns x, y, z, dx, dy, dz in AU.

Once you have computed a planet, e.g., in ecliptic coordinates, its equatorial position or its rectangular coordinates are available, too. You can get them very cheaply (little CPU time used), calling again swe\_calc() with the same parameters, but adding SEFLG\_EQUATORIAL or SEFLG\_XYZ to iflag, swe\_calc() will not compute the body again, just return the data specified from internal storage.

# 3.5. Error handling and return values

swe\_calc() (as well as swe\_calc\_ut(), swe\_fixstar(), and swe\_fixstar\_ut()) returns a 32-bit integer value. This
value is >= 0, if the function call was successful, and < 0, if a fatal error has occurred. In addition an error string or a
warning can be returned in the string parameter serr.</pre>

A fatal error code (< 0) and an error string are returned in one of the following cases:

- if an illegal body number has been specified;
- if a Julian day beyond the ephemeris limits has been specified;
- if the length of the ephemeris file is not correct (damaged file);
- on read error, e.g. a file index points to a position beyond file length (data on file are corrupt);
- if the copyright section in the ephemeris file has been destroyed.

If any of these errors occurs:

- the return code of the function is -1;
- the position and speed variables are set to zero;
- the type of error is indicated in the error string serr.

On success, the return code contains flag bits that indicate what kind of computation has been done. This value will usually be equal to iflag, however sometimes may differ from it. If an option specified by iflag cannot be fulfilled or makes no sense, swe\_calc just does what can be done. E.g., if you specify that you want JPL ephemeris, but swe\_calc cannot find the ephemeris file, it tries to do the computation with any available ephemeris. The ephemeris actually used will be indicated in the return value of swe\_calc. So, to make sure that swe\_calc() has found the ephemeris required, you may want to check, e.g.:

```
if (return code > 0 && (return code & SEFLG JPLEPH))
```

However, usually it should be sufficient to do the ephemeris test once only, at the very beginning of the program.

In such cases, there is also a warning in the error string serr, saying that:

```
warning: SwissEph file 'sepl_18.se1' not found in PATH '...'; using Moshier eph.;
```

Apart from that, positive values of return\_code need not be checked, but maybe useful for debugging purposes or for understanding what exactly has been done by the function.

Some flags may be removed, if they are incompatible with other flags, e.g.:

- if two or more ephemerides (SEFLG\_JPLEPH, SEFLG\_SWIEPH, SEFLG\_MOSEPH) are combined.
- if the topocentric flag (SEFLG\_TOPOCTR) is combined with the heliocentric (SEFLG\_HELCTR) or the barycentric flag (SEFLG\_BARYCTR).
- etc.

swephprg.doc ~ 13 ~

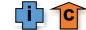

Some flags may be added in the following cases:

- If no ephemeris flag was specified, the return value contains SEFLG SWIEPH;
- With J2000 calculations (SEFLG\_J2000) or other sidereal calculations (SEFLG\_SIDEREAL), the no-nutation flag (SEFLG\_NONUT) is added;
- With heliocentric (SEFLG\_HELCTR) and barycentric (SEFLG\_BARYCTR) calculations, the flags for "no aberration" (SEFLG\_NOABERR) and "no light deflection" (SEFLG\_NOGDEFL) are added.

# 4. Functions to find crossings of planets over positions

These functions find the crossing of the Sun over a given ecliptic position:

```
double swe_solcross(
    double x2cross,
    double tjd_et,
    int32 iflag,
    char *serr);

double swe_solcross_ut(
    double x2cross,
    double tjd_ut,
    int32 iflag,
    char *serr);
```

Return value: double jx = time of next crossing, in Ephemeris Time or Universal Time.

In case of error, a value of jx < tjd is returned. Because the crossing search is always forward in time, returning an earlier time is an indication of error. In addition, string serr will contain error details.

The precision is 1 milliarcsecond, i.e. at the returned time the Sun is closer than 0.001 arcsec to x2cross.

These flag bits in iflag can be useful:

```
SEFLG_TRUEPOS
SEFLG_NONUT
SEFLG EQUATORIAL
```

TORIAL (x2cross is a rectascension value, a point on the equator, and not on the ecliptic)

These functions find the crossing of the Moon over a given ecliptic position:

```
double swe_mooncross(
    double x2cross,
    double tjd_et,
    int32 iflag,
    char *serr);

double swe_mooncross_ut(
    double x2cross,
    double tjd_ut,
    int32 iflag,
    char *serr);
```

Return value: double jx = time of next crossing, in Ephemeris Time or Universal Time.

In case of error, a value of jx < tjd is returned. Because the crossing search is always forward in time, returning an earlier time is an indication of error. In addition, string serr will contain error details (unless it is a NULL pointer)

The precision is 1 milliarcsecond, i.e. at the returned time the Moon is closer than 0.001 arcsec to x2cross.

These flag bits in iflag can be useful:

```
SEFLG_TRUEPOS
SEFLG_NONUT
SEFLG_EQUATORIAL
```

(x2cross is a rectascension value, a point on the equator, and not on the ecliptic)

swephprg.doc ~ 14 ~

These functions find the crossing of the Moon over its true node, i.e. crossing through the ecliptic.

```
double swe_mooncross_node(
    double tjd_et,
    int32 iflag,
    double *xlon,
    double *xlat,
    char *serr);

double swe_mooncross_node_ut(
    double tjd_ut,
    int32 iflag,
    double *xlon,
    double *xlat,
    char *serr);
```

Return value: double jx = time of next crossing, in Ephemeris Time or Universal Time.

In case of error, a value of jx < tjd is returned. Because the crossing search is always forward in time, returning an earlier time is an indication of error. In addition, string serr will contain error details (unless it is a NULL pointer)

The position of the Moon at the moment of crossing is returned in xlon and xlat, with xlat very close to zero.

There are currently no functions for geocentric crossings of other planets. Their movement is more complex because they can become stationary and retrograde and make multiple crossings in the short period of time.

There are however functions for heliocentric crossings over a position x2cross:

```
int32 swe_helio_cross(
     int32 ipl,
     double x2cross,
     double tjd ut,
     int32 iflag,
     int32 dir,
     double *jx,
     char *serr);
int32 swe_helio_cross_ut(
     int32 ipl,
     double x2cross,
     double tjd_ut,
     int32 iflag,
     int32 dir,
     double *jx,
     char *serr);
```

ipl is the planet number. Only objects which have a heliocentric orbit are possible.

 $dir \ge 0$  indicates search forward in time, dir < 0 indicates search backward in time. It is recommended to use dir = 1 or dir = -1.

Return value < 0 indicates an error, with error details in string serr (unless serr is a NULL pointer).

The crossing time is returned via parameter jx.

# 5. The function swe get planet name()

This function allows to find a planetary or asteroid name, when the planet number is given. The function definition is: char\* swe get planet name(

swephprg.doc ~ 15 ~

Swiss Ephemeris 2.10 Fixed stars functions

```
int32 ipl,
char *spname);
```

If an asteroid name is wanted, the function does the following:

- The name is first looked for in the asteroid file.
- Because many asteroids, especially the ones with high catalogue numbers, have no names yet (or have only a
  preliminary designation like 1968 HB), and because the Minor Planet Center of the IAU add new names quite often,
  it happens that there is no name in the asteroid file although the asteroid has already been given a name. For this,
  we have the file seasnam.txt, a file that contains a list of all named asteroid and is usually more up to date. If
  swe\_calc() finds a preliminary designation, it looks for a name in this file.

The file seasnam.txt can be updated by the user. To do this, download the names list from the Minor Planet Center <a href="http://cfa-www.harvard.edu/iau/lists/MPNames.html">http://cfa-www.harvard.edu/iau/lists/MPNames.html</a>, rename it as seasnam.txt and move it into your ephemeris directory.

The file seasnam.txt need not be ordered in any way. There must be one asteroid per line, first its catalogue number, then its name. The asteroid number may or may not be in brackets.

#### Example:

```
(3192) A'Hearn
(3654) AAS
(8721) AMOS
(3568) ASCII
(2848) ASP
(677) Aaltje
```

#### Fixed stars functions

The following functions are used to calculate positions of fixed stars.

# 6.1. Different functions for calculating fixed star positions

The function swe\_fixstar\_ut() does exactly the same as swe\_fixstar() except that it expects Universal Time rather than Terrestrial Time (Ephemeris Time) as an input value. (cf. swe\_calc\_ut() and swe\_calc()) For more details, see under 4.2 swe fixstar().

In the same way, the function swe\_fixstar2\_ut() does the same as swe\_fixstar2() except that it expects Universal Time as input time.

The functions swe\_fixstar2\_ut() and swe\_fixstar2() were introduced with SE 2.07. They do the same as swe\_fixstar\_ut() and swe\_fixstar() except that they are a lot faster and have a slightly different behavior, explained below.

For new projects, we recommend using the new functions <code>swe\_fixstar2\_ut()</code> and <code>swe\_fixstar2()</code>. Performance will be a lot better if a great number of fixed star calculations are done. If performance is a problem with your old projects, we recommend replacing the old functions by the new ones. However, the output should be checked carefully, because the behavior of old and new functions is not exactly identical. (explained below)

# 6.2.swe\_fixstar2\_ut(), swe\_fixstar2(), swe\_fixstar\_ut(), swe\_fixstar()

```
int32 swe_fixstar_ut(
    char* star,
    double tjd_ut,
    int32 iflag,
    double* xx,
    char* serr);
int32 swe_fixstar(
    char *star,
    double tjd_et,
    int32 iflag,
    double* xx,
    char* serr);
```

swephprg.doc ~ 16 ~

Swiss Ephemeris 2.10 Fixed stars functions

```
int32 swe_fixstar2_ut(
      char* star,
      double tjd ut,
      int32 iflag,
      double* xx,
      char* serr);
int32 swe fixstar2(
      char *star,
      double tjd et,
      int32 iflag,
      double* xx,
      char* serr);
where:
         = name of fixed star to be searched, returned name of found star
star
tid ut = Julian day in Universal Time (swe fixstar ut())
tjd et = Julian day in Ephemeris Time (swe fixstar())
         = an integer containing several flags that indicate what kind of computation is wanted
iflag
         = array of 6 doubles for longitude, latitude, distance, speed in long., speed in lat., and speed in dist.
XX
serr[256] = character string to contain error messages in case of error.
```

The fixed stars functions only work if the fixed stars data file sefstars.txt is found in the ephemeris path. If the file sefstars.txt is not found, the old file fixstars.cat is searched and used instead, if present. However, it is strongly recommended to \*not\* use the old file anymore. The data in the file are outdated, and the algorithms are also not as accurate as those used with the file sefstars.txt.

The parameter star must provide for at least 41 characters for the returned star name. If a star is found, its name is returned in this field in the following format:

traditional name, nomenclature name e.g. "Aldebaran,alTau".

The nomenclature name is usually the so-called Bayer designation or the Flamsteed designation, in some cases also Henry Draper (HD) or other designations.

As for the explanation of the other parameters, see swe\_calc().

Barycentric positions are not implemented. The difference between geocentric and heliocentric fix star position is noticeable and arises from parallax and gravitational deflection.

The function has three modes to search for a star in the file sefstars.txt:

Behavior of new functions swe fixstar2() and swe fixstar2 ut():

• star contains a traditional name: the first star in the file sefstars.txt is used whose traditional name fits the given name. All names are mapped to lower case before comparison and white spaces are removed.

Changed behavior: The search string must match the complete star name. If you want to use a partial string, you have to add the wildcard character '%' to the search string, e.g. "aldeb%". (The old functions treat each search string as ending with a wildcard.)

The '%' can only be used at the end of the search string and only with the traditional star name, not with nomenclature names (i.e. not with Bayer or Flamsteed designations).

Note that the function overwrites the variable star. Both the full traditional name and the nomenclature name are copied into the variable, separated by a comma. E.g. if star is given the value "aldeb", then swe\_fixstar() overwrites this with "Aldebaran,alTau". The new string can also be used for a new search of the same star.

- star contains a comma, followed by a nomenclature name, e.g. ",alTau": the search string is understood to be the nomenclature name (the second field in a star record). Letter case is observed in the comparison for nomenclature names.
- star contains a positive number (in ASCII string format, e.g. "234"):

Changed behavior: The numbering of stars follows a sorted list of nomenclature names. (With the old functions, the n-th star of the fixed star file is returned.)

Behavior of old functions swe\_fixstar() and swe\_fixstar\_ut():

• star contains a traditional name: the first star in the file sefstars.txt is used whose traditional name fits the given name. All names are mapped to lower case before comparison and white spaces are removed.

If star has n characters, only the first n characters of the traditional name field are compared.

Note that the function overwrites the variable star. Both the full traditional name and the nomenclature name are copied into the variable, separated by a comma. E.g. if star is given the value "aldeb", then swe\_fixstar() overwrites this

swephprg.doc ~ 17 ~

Swiss Ephemeris 2.10 Fixed stars functions

with "Aldebaran, alTau". The new string can also be used for a new search of the same star.

star begins with a comma, followed by a nomenclature name, e.g. ",alTau": the search string is understood to be the nomenclature name (the second field in a star record). Letter case is observed in the comparison for nomenclature names. Here again, star is overwritten by the string "Aldebaran,alTau".

star contains a positive number (in ASCII string format, e.g. "234"):

The star data in the 234-th non-comment line in the file sefstars.txt are used. Comment lines that begin with # and are ignored. Here again, star will be overwritten by the traditional name and the nomenclature name, separated by a comma, e.g. "Aldebaran, alTau".

For correct spelling of nomenclature names, see file sefstars.txt. Nomenclature names are usually Bayer designations and are composed of a Greek letter and the name of a star constellation. The Greek letters were originally used to write numbers, therefore they actually number the stars of the constellation. The abbreviated nomenclature names we use in sefstars.txt are constructed from two lowercase letters for the Greek letter (e.g. "al" for "alpha", except "omi" and "ome") and three letters for the constellation (e.g. "Tau" for "Tauri").

The searching of stars by sequential number (instead of name or nomenclature name) is a practical feature if one wants to list all stars:

```
for i=1; i<10000; i++) { // choose any number greater than number of lines (stars) in file
sprintf(star, "%d", i);
returncode = swe_fixstar2(star, tjd, ...);
... whatever you want to do with the star positions ...
if (returncode == ERR)
break;
```

The function and the DLL should survive damaged sefstars.txt files which contain illegal data and star names exceeding the accepted length. Such fields are cut to acceptable length.

There are a few special entries in the file sefstars.txt:

```
# Gal. Center (SgrA*) according to Simbad database,
# speed of SgrA* according to Reid (2004), "The Proper Motion of Sagittarius A*",
# p. 873: -3.151 +- 0.018 mas/yr, -5.547 +- 0.026 mas/yr. Component in RA must be
# multiplied with cos(decl).
Galactic Center, SgrA*, ICRS, 17, 45, 40.03599, -29, 00, 28.1699, -2.755718425, -5.547, 0.0, 0.125, 999.99,
# Great Attractor, near Galaxy Cluster ACO 3627, at gal. coordinates
# 325.3, -7.2, 4844 km s-1 according to Kraan-Korteweg et al. 1996,
# Woudt 1998
Great Attractor, GA, 2000, 16, 15, 02.836, -60, 53, 22.54, 0.000, 0.00, 0.0, 0.0000159, 999.99, 0, 0
# Virgo Cluster, according to NED (Nasa Extragalactic Database)
Virgo Cluster, VC, 2000, 12, 26, 32.1, 12, 43, 24, 0.000, 0.00, 0.0, 0.0000, 999.99, 0, 0
# The solar apex, or the Apex of the Sun's Way, refers to the direction that the Sun travels
# with respect to the so-called Local Standard of Rest.
Apex ,Apex,1950,18,03,50.2, 30,00,16.8, 0.000, 0.00,-16.5,0.0000,999.99, 0, 0
# Galactic Pole acc. to Liu/Zhu/Zhang, "Reconsidering the galactic coordinate system",
# Astronomy & Astrophysics No. AA2010, Oct. 2010, p. 8.
# It is defined relative to a plane that contains the galactic center and the Sun and
# approximates the galactic plane.
Gal.Pole, GPol, ICRS, 12, 51, 36.7151981, 27, 06, 11.193172, 0.0, 0.0, 0.0, 0.0, 0.0, 0.0, 0.0
# Old Galactic Pole IAU 1958 relative to ICRS according to the same publication p. 7
Gal.Pole IAU1958,GP1958,ICRS,12,51,26.27469,27,07,41.7087,0.0,0.0,0.0,0.0,0.0,0.0,0.0
# Old Galactic Pole relative to ICRS according to the same publication p. 7
Gal.Pole IAU1958,GP1958,ICRS,12,51,26.27469,27,07,41.7087,0.0,0.0,0.0,0.0,0.0,0.0,0.0
# Pole of true galactic plane, calculated by DK
Gal.Plane Pole,GPPlan,ICRS,12,51,5.731104,27,10,39.554849,0.0,0.0,0.0,0.0,0.0,0.0,0
# The following "object" played an important role in 2011 and 2017 dooms day predictions,
# as well as in some conspiration theories. It consists of the infrared objects
# IRAS 13458-0823 and IRAS 13459-0812. Central point measured by DK.
```

~ 18 ~ swephprg.doc

```
Infrared Dragon, IDrag, ICRS, 13, 48, 0.0, -9, 0, 0.0, 0, 0, 0, 0, 0, 0, 19, 477
```

You may edit the star catalogue and move the stars you prefer to the top of the file. With older versions of the Swiss Ephemeris, this will increase the speed of computations. The search mode is linear through the whole star file for each call of swe\_fixstar().

However, since SE 2.07 with the new functions swe\_fixstar2() and swe\_fixstar2\_ut(), this won't speed up calculations anymore, and the calculation speed will be the same for all stars.

#### Attention:

With older versions of the Swiss Ephemeris, swe\_fixstar() does not compute speeds of the fixed stars. Also, distance is always returned as 1 for all stars. Since SE 2.07 distances and daily motions are included in the return array. Distances are given in AU. To convert them from AU to lightyears or parsec, please use the following defines, which are located in swephexp.h:

```
#define SE_AUNIT_TO_LIGHTYEAR (1.0/63241.077088071)
#define SE AUNIT TO PARSEC (1.0/206264.8062471)
```

The daily motions of the fixed stars contain components of precession, nutation, aberration, parallax and the proper motions of the stars.

# 6.3.swe\_fixstar2\_mag(), swe\_fixstar\_mag()

```
int32 swe_fixstar_mag(
    char *star,
    double* mag,
    char* serr);
int32 swe_fixstar2_mag(
    char *star,
    double* mag,
    char* serr);
```

Function calculates the magnitude of a fixed star. The function returns OK or ERR. The magnitude value is returned in the parameter mag.

For the definition and use of the parameter star see function swe\_fixstar(). The parameter serr and is, as usually, an error string pointer.

The new function <code>swe\_fixstar2\_mag()</code> (since SE 2.07) is more efficient if great numbers of fixed stars are calculated. Strictly speaking, the magnitudes returned by this function are valid for the year 2000 only. Variations in brightness due to the star's variability or due to the increase or decrease of the star's distance cannot be taken into account. With stars of constant absolute magnitude, the change in brightness can be ignored for the historical period. E.g. the current magnitude of Sirius is -1.46. In 3000 BCE it was -1.44.

# 7. Apsides and nodes, Kepler elements and orbital periods

# 7.1.swe\_nod\_aps\_ut() and swe\_nod\_aps()

The functions swe\_nod\_aps\_ut() and swe\_nod\_aps() compute planetary nodes and apsides (perihelia, aphelia, second focal points of the orbital ellipses). Both functions do exactly the same except that they expect a different time parameter (cf. swe\_calc\_ut() and swe\_calc()).

The definitions are:

swephprg.doc ~ 19 ~

```
int32 swe_nod_aps(
    double tjd_et, // Julian day number in TT
    int32 ipl,
    int32 iflag,
    int32 method,
    double *xnasc,
    double *xndsc,
    double *xperi,
    double *xaphe,
    char *serr);
```

The parameter iflag allows the same specifications as with the function swe\_calc\_ut(). I.e., it contains the Ephemeris flag, the heliocentric, topocentric, speed, nutation flags etc. etc.

The parameter method tells the function what kind of nodes or apsides are required:

```
#define SE NODBIT MEAN 1
```

*Mean* nodes and apsides are calculated for the bodies that have them, i.e. for the Moon and the planets Mercury through Neptune, osculating ones for Pluto and the asteroids. This is the default method, also used if method=0.

```
#define SE_NODBIT_OSCU 2
```

Osculating nodes and apsides are calculated for all bodies.

```
#define SE NODBIT OSCU BAR 4
```

Osculating nodes and apsides are calculated for all bodies. With planets beyond Jupiter, the nodes and apsides are calculated from *barycentric* positions and speed. Cf. the explanations in swisseph.doc.

If this bit is combined with SE NODBIT MEAN, mean values are given for the planets Mercury - Neptune.

```
#define SE NODBIT FOPOINT 256
```

The second focal point of the orbital ellipse is computed and returned in the array of the aphelion. This bit can be combined with any other bit.

# 7.2.swe\_get\_orbital\_elements() (Kepler elements and orbital data)

This function calculates osculating elements (Kepler elements) and orbital periods for a planet, the Earth-Moon barycenter, or an asteroid. The elements are calculated relative to the mean ecliptic J2000.

The elements define the orbital ellipse under the premise that it is a two-body system and there are no perturbations from other celestial bodies. The elements are particularly bad for the Moon, which is strongly perturbed by the Sun. It is not recommended to calculate ephemerides using Kepler elements.

Important: This function should not be used for ephemerides of the perihelion or aphelion of a planet. Note that when the position of a perihelion is calculated using swe\_get\_orbital\_elements(), this position is **not** measured on the ecliptic, but on the orbit of the planet itself, thus it is **not** an ecliptic position. Also note that the positions of the nodes are always calculated relative to the mean equinox 2000 and never precessed to the ecliptic or equator of date. For ecliptic positions of a perihelion or aphelion or a node, you should use the function swe\_nod\_aps() or swe\_nod\_aps\_ut().

```
int32 swe get orbital elements(
     double tjd_et,
     int32 ipl,
     int32 iflag,
     double *dret,
     char *serr);
/* Function calculates osculating orbital elements (Kepler elements) of a planet
* or asteroid or the EMB. The function returns error,
* if called for the Sun, the lunar nodes, or the apsides.
* Input parameters:
* tjd_et Julian day number, in TT (ET)
* ipl object number
* iflag can contain
* - ephemeris flag: SEFLG_JPLEPH, SEFLG_SWIEPH, SEFLG_MOSEPH
* - center:
* Sun: SEFLG_HELCTR (assumed as default) or
```

swephprg.doc ~ 20 ~

```
* SS Barycentre: SEFLG_BARYCTR (rel. to solar system barycentre)
* (only possible for planets beyond Jupiter)
* For elements of the Moon, the calculation is geocentric.
* - sum all masses inside the orbit to be computed (method
* of Astronomical Almanac):
* SEFLG ORBEL AA
* - reference ecliptic: SEFLG J2000;
* if missing, mean ecliptic of date is chosen (still not implemented)
* output parameters:
* dret[] array of return values, declare as dret[50]
* dret[0] semimajor axis (a)
* dret[1] eccentricity (e)
* dret[2] inclination (in)
* dret[3] longitude of ascending node (upper case omega OM)
* dret[4] argument of periapsis (lower case omega om)
* dret[5] longitude of periapsis (peri)
* dret[6] mean anomaly at epoch (M0)
* dret[7] true anomaly at epoch (N0)
* dret[8] eccentric anomaly at epoch (E0)
* dret[9] mean longitude at epoch (LM)
* dret[10] sidereal orbital period in tropical years
* dret[11] mean daily motion
* dret[12] tropical period in years
* dret[13] synodic period in days,
* negative, if inner planet (Venus, Mercury, Aten asteroids) or Moon
* dret[14] time of perihelion passage
* dret[15] perihelion distance
* dret[16] aphelion distance
```

#### 7.3.swe orbit max min true distance()

This function calculates the maximum possible distance, the minimum possible distance, and the current true distance of planet, the EMB, or an asteroid. The calculation can be done either heliocentrically or geocentrically. With heliocentric calculations, it is based on the momentary Kepler ellipse of the planet. With geocentric calculations, it is based on the Kepler ellipses of the planet and the EMB. The geocentric calculation is rather expensive..

```
int32 swe_orbit_max_min_true_distance(
    double tjd_et,
    int32 ipl,
    int32 iflag,
    double *dmax,
    double *dmin,
    double *dtrue,
    char *serr);
/* Input:
* tjd_et epoch
* ipl planet number
* iflag ephemeris flag and optional heliocentric flag (SEFLG_HELCTR)
*
* output:
* dmax maximum distance (pointer to double)
* dmin minimum distance (pointer to double)
* dtrue true distance (pointer to double)
```

swephprg.doc ~ 21 ~

```
* serr error string
*/
```

# 8. Eclipses, risings, settings, meridian transits, planetary phenomena

There are the following functions for eclipse and occultation calculations.

Solar eclipses:

- swe\_sol\_eclipse\_when\_loc(tjd...) finds the next eclipse for a given geographic position;
- swe\_sol\_eclipse\_when\_glob(tjd...) finds the next eclipse globally;
- swe sol eclipse where() computes the geographic location of a solar eclipse for a given tid;
- swe\_sol\_eclipse\_how() computes attributes of a solar eclipse for a given tjd, geographic longitude, latitude and height.

Occultations of planets by the moon:

These functions can also be used for solar eclipses. But they are slightly less efficient.

- swe\_lun\_occult\_when\_loc(tjd...) finds the next occultation for a body and a given geographic position;
- swe lun occult when glob(tjd...) finds the next occultation of a given body globally;
- swe\_lun\_occult\_where() computes the geographic location of an occultation for a given tjd.

Lunar eclipses:

- swe\_lun\_eclipse\_when\_loc(tjd...) finds the next lunar eclipse for a given geographic position;
- swe lun eclipse when(tjd...) finds the next lunar eclipse;
- swe lun eclipse how() computes the attributes of a lunar eclipse for a given tid.

Risings, settings, and meridian transits of planets and stars:

- swe\_rise\_trans();
- swe\_rise\_trans\_true\_hor() returns rising and setting times for a local horizon with altitude != 0.

Planetary phenomena:

• swe\_pheno\_ut() and swe\_pheno() compute phase angle, phase, elongation, apparent diameter, and apparent
magnitude of the Sun, the Moon, all planets and asteroids.

#### 8.1. Example of a typical eclipse calculation

Find the next total eclipse, calculate the geographical position where it is maximal and the four contacts for that position (for a detailed explanation of all eclipse functions see the next chapters):

```
double tret[10], attr[20], geopos[10];
char serr[255];
int32 whicheph = 0; /* default ephemeris */
double tjd_start = 2451545; /* Julian day number for 1 Jan 2000 */
int32 ifltype = SE_ECL_TOTAL | SE_ECL_CENTRAL | SE_ECL_NONCENTRAL;
/* find next eclipse anywhere on Earth */
eclflag = swe_sol_eclipse_when_glob(tjd_start, whicheph, ifltype, tret, 0, serr);
if (eclflag == ERR)
return ERR;
/* the time of the greatest eclipse has been returned in tret[0];
* now we can find geographical position of the eclipse maximum */
tjd_start = tret[0];
eclflag = swe_sol_eclipse_where(tjd_start, whicheph, geopos, attr, serr);
if (eclflag == ERR)
return ERR;
/* the geographical position of the eclipse maximum is in geopos[0] and geopos[1];
* now we can calculate the four contacts for this place. The start time is chosen
* a day before the maximum eclipse: */
tjd_start = tret[0] - 1;
eclflag = swe_sol_eclipse_when_loc(tjd_start, whicheph, geopos, tret, attr, 0, serr);
```

swephprg.doc ~ 22 ~

if (eclflag == ERR)

```
return ERR;
/* now tret[] contains the following values:
* tret[0] = time of greatest eclipse (Julian day number)
* tret[1] = first contact
* tret[2] = second contact
* tret[3] = third contact
* tret[4] = fourth contact */
    8.2.swe_sol_eclipse_when_loc()
To find the next eclipse for a given geographic position, use swe_sol_eclipse_when_loc().
int32 swe sol eclipse when loc(
     double tjd_start,
                        /* start date for search, Jul. day UT */
     int32 ifl,
                         /* ephemeris flag */
     double *geopos,
                          /* 3 doubles for geographic lon, lat, height.
                          * eastern longitude is positive,
                          * western longitude is negative,
                          * northern latitude is positive,
                          * southern latitude is negative */
     double *tret,
                          /* return array, 10 doubles, see below */
                          /* return array, 20 doubles, see below */
     double *attr,
     AS BOOL backward,
                         /* TRUE, if backward search */
     char *serr);
                          /* return error string */
      The function returns:
/* retflag-1 (ERR) on error (e.g. if swe_calc() for sun or moon fails)
          SE ECL TOTAL or SE ECL ANNULAR or SE ECL PARTIAL
          SE_ECL_VISIBLE,
          SE_ECL_MAX_VISIBLE,
          SE_ECL_1ST_VISIBLE, SE_ECL_2ND_VISIBLE
          SE_ECL_3ST_VISIBLE, SE_ECL_4ND_VISIBLE
          time of maximum eclipse
tret[0]
          time of first contact
tret[1]
tret[2]
        time of second contact
          time of third contact
tret[3]
          time of forth contact
tret[4]
          time of sunrise between first and forth contact
tret[5]
          time of sunset between first and forth contact
tret[6]
attr[0]
          fraction of solar diameter covered by moon;
          with total/annular eclipses, it results in magnitude acc. to IMCCE.
          ratio of lunar diameter to solar one
attr[1]
          fraction of solar disc covered by moon (obscuration)
attr[2]
attr[3]
          diameter of core shadow in km
attr[4]
          azimuth of sun at tid
          true altitude of sun above horizon at tjd
attr[5]
attr[6]
          apparent altitude of sun above horizon at tjd
attr[7]
          elongation of moon in degrees
attr[8] magnitude acc. to NASA;
= attr[0] for partial and attr[1] for annular and total eclipses
          saros series number (if available; otherwise -99999999)
attr[9]
attr[10] saros series member number (if available; otherwise -99999999)
```

swephprg.doc ~ 23 ~

\*/

# 8.3.swe\_sol\_eclipse\_when\_glob()

To find the next eclipse globally:

This function requires the time parameter tjd\_start in *Universal Time* and also yields the return values (tret[]) in UT. For conversions between ET and UT, use the function swe\_deltat().

Note: An implementation of this function with parameters in Ephemeris Time would have been possible. The question when the next solar eclipse will happen anywhere on Earth is independent of the rotational position of the Earth and therefore independent of Delta T. However, the function is often used in combination with other eclipse functions (see example below), for which input and output in ET makes no sense, because they concern local circumstances of an eclipse and therefore *are* dependent on the rotational position of the Earth. For this reason, UT has been chosen for the time parameters of all eclipse functions.

ifltype specifies the eclipse type wanted. It can be a combination of the following bits (see swephexp.h):

```
#define SE_ECL_CENTRAL
                                  1
#define SE ECL NONCENTRAL
                                   2
#define SE_ECL_TOTAL
                                  4
#define SE ECL ANNULAR
                                  8
#define SE ECL PARTIAL
                                   16
#define SE_ECL_ANNULAR_TOTAL
                                  32
Recommended values for ifltype:
/* search for any eclipse, no matter which type */
ifltype = 0;
/* search a total eclipse; note: non-central total eclipses are very rare */
ifltype = SE_ECL_TOTAL | SE_ECL_CENTRAL | SE_ECL_NONCENTRAL;
/* search an annular eclipse */
ifltype = SE ECL ANNULAR | SE ECL CENTRAL | SE ECL NONCENTRAL;
/* search an annular-total (hybrid) eclipse */
ifltype = SE_ECL_ANNULAR_TOTAL | SE_ECL_CENTRAL | SE_ECL_NONCENTRAL;
/* search a partial eclipse */
ifltype = SE ECL PARTIAL;
If your code does not work, please study the sample code in swetest.c.
The function returns:
/* retflag-1 (ERR) on error (e.g. if swe_calc() for sun or moon fails)
          SE_ECL_TOTAL or SE_ECL_ANNULAR or SE_ECL_PARTIAL or SE_ECL_ANNULAR_TOTAL
          SE ECL CENTRAL
          SE_ECL_NONCENTRAL
          time of maximum eclipse
tret[0]
          time, when eclipse takes place at local apparent noon
tret[1]
          time of eclipse begin
tret[2]
```

time when annular-total eclipse becomes total, not implemented so far

time of eclipse end

time of totality begin

time of center line begin time of center line end

time of totality end

tret[3]

tret[4]

tret[5]
tret[6]

tret[7]

tret[8]

```
tret[9] time when annular-total eclipse becomes annular again, not implemented so far
declare as tret[10] at least!
*/
```

# 8.4.swe\_sol\_eclipse\_how()

To calculate the attributes of an eclipse for a given geographic position and time:

```
int32 swe_sol_eclipse_how(
     double tjd_ut,
                         /* time, Jul. day UT */
     int32 if1,
                         /* ephemeris flag */
                          /* geogr. longitude, latitude, height above sea.
     double *geopos
                          * eastern longitude is positive,
                          * western longitude is negative,
                          * northern latitude is positive,
                          * southern latitude is negative */
                          /* return array, 20 doubles, see below */
     double *attr,
     char *serr);
                         /* return error string */
/* retflag-1 (ERR) on error (e.g. if swe_calc() for sun or moon fails)
          SE_ECL_TOTAL or SE_ECL_ANNULAR or SE_ECL_PARTIAL
          0, if no eclipse is visible at geogr. position.
          fraction of solar diameter covered by moon;
attr[0]
          with total/annular eclipses, it results in magnitude acc. to IMCCE.
attr[1]
          ratio of lunar diameter to solar one
          fraction of solar disc covered by moon (obscuration)
attr[2]
attr[3]
          diameter of core shadow in km
          azimuth of sun at tjd
attr[4]
          true altitude of sun above horizon at tjd
attr[5]
          apparent altitude of sun above horizon at tjd
attr[6]
attr[7]
          elongation of moon in degrees
          magnitude acc. to NASA;
attr[8]
= attr[0] for partial and attr[1] for annular and total eclipses
          saros series number (if available; otherwise -99999999)
attr[9]
          saros series member number (if available; otherwise -99999999) */
attr[10]
```

# 8.5.swe\_sol\_eclipse\_where ()

This function can be used to find out the geographic position, where, for a given time, a central eclipse is central or where a non-central eclipse is maximal.

If you want to draw the eclipse path of a total or annular eclipse on a map, first compute the start and end time of the total or annular phase with swe\_sol\_eclipse\_when\_glob(), then call swe\_sol\_eclipse\_how() for several time intervals to get geographic positions on the central path. The northern and southern limits of the umbra and penumbra are not implemented yet.

The function returns:

swephprg.doc ~ 25 ~

```
/* -1 (ERR)
               on error (e.g. if swe_calc() for sun or moon fails)
          if there is no solar eclipse at tjd
SE_ECL_TOTAL
SE_ECL_ANNULAR
SE_ECL_TOTAL | SE_ECL_CENTRAL
SE_ECL_TOTAL | SE_ECL_NONCENTRAL
SE_ECL_ANNULAR | SE_ECL_CENTRAL
SE_ECL_ANNULAR | SE_ECL_NONCENTRAL
SE_ECL_PARTIAL
geopos[0]:geographic longitude of central line
geopos[1]:geographic latitude of central line
             not implemented so far:
geopos[2]:geographic longitude of northern limit of umbra
geopos[3]:geographic latitude of northern limit of umbra
geopos[4]:geographic longitude of southern limit of umbra
geopos[5]:geographic latitude of southern limit of umbra
geopos[6]:geographic longitude of northern limit of penumbra
geopos[7]:geographic latitude of northern limit of penumbra
geopos[8]:geographic longitude of southern limit of penumbra
geopos[9]:geographic latitude of southern limit of penumbra
          eastern longitudes are positive,
          western longitudes are negative,
          northern latitudes are positive,
          southern latitudes are negative
          fraction of solar diameter covered by the moon
attr[0]
          ratio of lunar diameter to solar one
attr[1]
attr[2]
          fraction of solar disc covered by moon (obscuration)
attr[3]
          diameter of core shadow in km
          azimuth of sun at tjd
attr[4]
attr[5]
          true altitude of sun above horizon at tjd
attr[6]
          apparent altitude of sun above horizon at tjd
          angular distance of moon from sun in degrees
attr[7]
attr[8]
          eclipse magnitude (= attr[0] or attr[1] depending on eclipse type)
          saros series number (if available; otherwise -99999999)
attr[9]
          saros series member number (if available; otherwise -99999999)
attr[10]
declare as attr[20]!
*/
```

# 8.6.swe\_lun\_occult\_when\_loc()

To find the next occultation of a planet or star by the moon for a given location, use swe\_lun\_occult\_when\_loc().
The same function can also be used for local solar eclipses instead of swe\_sol\_eclipse\_when\_loc(), but is a bit less efficient.

swephprg.doc ~ 26 ~

```
finds one. For bodies with ecliptical latitudes > 5,
                    the function may search unsuccessfully until it reaches
                     the end of the ephemeris.
*/
int32 swe lun occult when loc(
     double tjd start,
                         /* start date for search, Jul. day UT */
     int32 ipl,
                         /* planet number */
     char* starname,
                         /* star name, must be NULL or "" if not a star */
     int32 if1,
                         /* ephemeris flag */
                         /* 3 doubles for geogr. longitude, latitude, height above sea.
     double *geopos,
                          * eastern longitude is positive,
                          * western longitude is negative,
                          * northern latitude is positive,
                          * southern latitude is negative */
     double *tret,
                          /* return array, 10 doubles, see below */
     double *attr,
                          /* return array, 20 doubles, see below */
                         /* TRUE, if backward search */
     AS_BOOL backward,
     char *serr);
                          /* return error string */
```

Occultations of some stars may be very rare or do not occur at all. Usually the function searches an event until it finds one or reaches the end of the ephemeris. In order to avoid endless loops, the function can be called using the flag ifl |= SE\_ECL\_ONE\_TRY. If called with this flag, the function searches the next date when the Moon is in conjunction with the object and finds out whether it is an occultation. The function does not check any other conjunctions in the future or past.

- If the return value is > 0, there is an occultation and tret and attr contain the information about it;
- If the return value is = 0, there is no occupation; tret[0] contains the date of closest conjunction;
- If the return value is = -1, there is an error.

In order to find events in a particular time range ( $tjd_start < tjd < tjd_stop$ ), one can write a loop and call the function as often as date ( $tjd < tjd_stop$ ). After each call, increase the tjd = tret[0] + 2.

If one has a set of stars or planets for which one wants to find occultations for the same time range, one has to run the same loop for each of these object. If the events have to be listed in chronological order, one has to sort them before output.

The function returns:

```
/* retflag
-1 (ERR) on error (e.g. if swe_calc() for sun or moon fails)
0 (if no occultation/no eclipse found)
          SE ECL TOTAL or SE ECL ANNULAR or SE ECL PARTIAL
          SE_ECL_VISIBLE,
          SE_ECL_MAX_VISIBLE,
          SE_ECL_1ST_VISIBLE, SE_ECL_2ND_VISIBLE
          SE ECL 3ST VISIBLE, SE ECL 4ND VISIBLE
These return values (except the SE_ECL_ANNULAR) also appear with occultations.
          time of maximum eclipse
tret[0]
tret[1]
          time of first contact
tret[2]
          time of second contact
          time of third contact
tret[3]
tret[4]
          time of forth contact
          time of sunrise between first and forth contact (not implemented so far)
tret[5]
          time of sunset between first and forth contact (not implemented so far)
tret[6]
attr[0]
          fraction of solar diameter covered by moon (magnitude)
attr[1]
          ratio of lunar diameter to solar one
          fraction of solar disc covered by moon (obscuration)
attr[2]
attr[3]
          diameter of core shadow in km
```

swephprg.doc ~ 27 ~

```
attr[4] azimuth of sun at tjd
attr[5] true altitude of sun above horizon at tjd
attr[6] apparent altitude of sun above horizon at tjd
attr[7] elongation of moon in degrees
*/
```

# 8.7.swe\_lun\_occult\_when\_glob()

To find the next occultation of a planet or star by the moon globally (not for a particular geographic location), use swe\_lun\_occult\_when\_glob().

The same function can also be used for global solar eclipses instead of swe\_sol\_eclipse\_when\_glob(), but is a bit less efficient.

```
/* Same declaration as swe_sol_eclipse_when_glob().
* In addition:
* int32 ipl
                    planet number of occulted body
 char* starname
                    name of occulted star. Must be NULL or "", if a planetary
                    occultation is to be calculated. For use of this field,
                     see swe fixstar().
* int32 ifl
                     ephemeris flag. If you want to have only one conjunction
                     of the moon with the body tested, add the following flag:
                     backward |= SE_ECL_ONE_TRY. If this flag is not set,
                     the function will search for an occultation until it
                     finds one. For bodies with ecliptical latitudes > 5,
                     the function may search successlessly until it reaches
                     the end of the ephemeris.
*/
int32 swe_lun_occult_when_glob(
     double tjd start, /* start date for search, Jul. day UT */
     int32 ipl,
                         /* planet number */
                         /* star name, must be NULL or "" if not a star */
     char* starname,
     int32 if1,
                         /* ephemeris flag */
     int32 ifltype,
                         /* eclipse type wanted */
     double *tret,
                         /* return array, 10 doubles, see below */
                         /* TRUE, if backward search */
     AS_BOOL backward,
                          /* return error string */
     char *serr);
An explanation of the ifl |= SE ECL ONE TRY is given above in paragraph about the function
swe_lun_occult_when_loc().
The function returns:
/* retflag
-1 (ERR) on error (e.g. if swe_calc() for sun or moon fails)
0 (if no occultation / eclipse has been found)
          SE_ECL_TOTAL or SE_ECL_ANNULAR or SE_ECL_PARTIAL or SE_ECL_ANNULAR_TOTAL
          SE_ECL_CENTRAL
          SE ECL NONCENTRAL
tret[0]
          time of maximum eclipse
tret[1]
          time, when eclipse takes place at local apparent noon
          time of eclipse begin
tret[2]
tret[3]
          time of eclipse end
          time of totality begin
tret[4]
          time of totality end
tret[5]
          time of center line begin
tret[6]
          time of center line end
tret[7]
          time when annular-total eclipse becomes total not implemented so far
tret[8]
```

swephprg.doc ~ 28 ~

```
tret[9]    time when annular-total eclipse becomes annular again not implemented so far
declare as tret[10] at least!
*/
```

# 8.8.swe\_lun\_occult\_where ()

Similar to swe\_sol\_eclipse\_where(), this function can be used to find out the geographic position, where, for a given time, a central eclipse is central or where a non-central eclipse is maximal. With occultations, it tells us, at which geographic location the occulted body is in the middle of the lunar disc or closest to it. Because occultations are always visible from a very large area, this is not very interesting information. But it may become more interesting as soon as the limits of the umbra (and penumbra) will be implemented.

```
int32 swe lun occult where(
                          /* time, Jul. day UT */
     double tjd ut,
                          /* planet number */
     int32 ipl,
     char* starname,
                          /* star name, must be NULL or "" if not a star */
     int32 if1,
                          /* ephemeris flag */
     double *geopos,
                          /* return array, 2 doubles, geo. long. and lat.
                          * eastern longitude is positive,
                          * western longitude is negative,
                          * northern latitude is positive,
                          * southern latitude is negative */
                          /* return array, 20 doubles, see below */
     double *attr,
     char *serr);
                          /* return error string */
The function returns:
/* -1 (ERR)
               on error (e.g. if swe_calc() for sun or moon fails)
          if there is no solar eclipse (occultation) at tjd
SE ECL TOTAL
SE_ECL_ANNULAR
SE_ECL_TOTAL | SE_ECL_CENTRAL
SE ECL TOTAL | SE ECL NONCENTRAL
SE_ECL_ANNULAR | SE_ECL_CENTRAL
SE_ECL_ANNULAR | SE_ECL_NONCENTRAL
SE ECL PARTIAL
geopos[0]:geographic longitude of central line
geopos[1]:geographic latitude of central line
not implemented so far:
geopos[2]:geographic longitude of northern limit of umbra
geopos[3]:geographic latitude of northern limit of umbra
geopos[4]:geographic longitude of southern limit of umbra
geopos[5]:geographic latitude of southern limit of umbra
geopos[6]:geographic longitude of northern limit of penumbra
geopos[7]:geographic latitude of northern limit of penumbra
geopos[8]:geographic longitude of southern limit of penumbra
geopos[9]:geographic latitude of southern limit of penumbra
eastern longitudes are positive,
western longitudes are negative,
northern latitudes are positive,
southern latitudes are negative
attr[0] fraction of object's diameter covered by moon (magnitude)
attr[1] ratio of lunar diameter to object's diameter
attr[2] fraction of object's disc covered by moon (obscuration)
attr[3] diameter of core shadow in km
attr[4] azimuth of object at tjd
```

swephprg.doc ~ 29 ~

```
attr[5] true altitude of object above horizon at tjd
attr[6] apparent altitude of object above horizon at tjd
attr[7] angular distance of moon from object in degrees
declare as attr[20]!
*/
    8.9.swe_lun_eclipse_when_loc()
To find the next lunar eclipse observable from a given geographic position:
int32 swe_lun_eclipse_when_loc(
                         /* start date for search, Jul. day UT */
     double tjd start,
     int32 if1,
                          /* ephemeris flag */
     double *geopos,
                          /* 3 doubles for geogr. longitude, latitude, height above sea.
                          * eastern longitude is positive,
                          * western longitude is negative,
                          * northern latitude is positive,
                          * southern latitude is negative */
                          /* return array, 10 doubles, see below */
     double *tret,
                          /* return array, 20 doubles, see below */
     double *attr,
     AS_BOOL backward,
                         /* TRUE, if backward search */
     char *serr);
                          /* return error string */
If your code does not work, please study the sample code in swetest.c.
The function returns:
/* retflag SE ECL TOTAL or SE ECL PENUMBRAL or SE ECL PARTIAL
* tret[0] time of maximum eclipse
* tret[1]
* tret[2] time of partial phase begin (indices consistent with solar eclipses)
* tret[3] time of partial phase end
* tret[4] time of totality begin
* tret[5] time of totality end
* tret[6] time of penumbral phase begin
* tret[7] time of penumbral phase end
* tret[8] time of moonrise, if it occurs during the eclipse
* tret[9] time of moonset, if it occurs during the eclipse
* attr[0] umbral magnitude at tjd
* attr[1] penumbral magnitude
* attr[4] azimuth of moon at tjd
* attr[5] true altitude of moon above horizon at tjd
* attr[6] apparent altitude of moon above horizon at tjd
* attr[7] distance of moon from opposition in degrees
* attr[8] umbral magnitude at tjd (= attr[0])
* attr[9] saros series number (if available; otherwise -99999999)
* attr[10] saros series member number (if available; otherwise -99999999) */
```

# 8.10. swe lun eclipse when ()

#### To find the next lunar eclipse:

```
int32 swe_lun_eclipse_when(
     double tjd start,
                            /* start date for search, Jul. day UT */
     int32 ifl,
                            /* ephemeris flag */
```

~ 30 ~ swephprg.doc

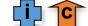

```
/* eclipse type wanted: SE_ECL_TOTAL etc. or 0, if any eclipse type
     int32 ifltype,
     double *tret,
                             /* return array, 10 doubles, see below */
     AS_BOOL backward,
                             /* TRUE, if backward search */
     char *serr);
                             /* return error string */
Recommended values for ifltype:
/* search for any lunar eclipse, no matter which type */
ifltype = 0;
/* search a total lunar eclipse */
ifltype = SE_ECL_TOTAL;
/* search a partial lunar eclipse */
ifltype = SE_ECL_PARTIAL;
/* search a penumbral lunar eclipse */
ifltype = SE ECL PENUMBRAL;
If your code does not work, please study the sample code in swetest.c.
The function returns:
/* retflag-1 (ERR) on error (e.g. if swe_calc() for sun or moon fails)
          SE_ECL_TOTAL or SE_ECL_PENUMBRAL or SE_ECL_PARTIAL
tret[0]
          time of maximum eclipse
tret[1]
        time of partial phase begin (indices consistent with solar eclipses)
tret[2]
          time of partial phase end
tret[3]
         time of totality begin
tret[4]
tret[5] time of totality end
tret[6]
          time of penumbral phase begin
tret[7]
          time of penumbral phase end
*/
```

## 8.11. swe lun eclipse how ()

This function computes the attributes of a lunar eclipse at a given time:

```
int32 swe_lun_eclipse_how(
                         /* time, Jul. day UT */
     double tid ut,
                         /* ephemeris flag */
     int32 if1,
     double *geopos,
                         /* input array, geopos, geolon, geoheight
                          * eastern longitude is positive,
                          * western longitude is negative,
                          * northern latitude is positive,
                          * southern latitude is negative */
                          /* return array, 20 doubles, see below */
     double *attr,
     char *serr);
                         /* return error string */
The function returns:
/* retflag-1 (ERR) on error (e.g. if swe_calc() for sun or moon fails)
          SE_ECL_TOTAL or SE_ECL_PENUMBRAL or SE_ECL_PARTIAL
               if there is no eclipse
attr[0]
          umbral magnitude at tjd
attr[1]
          penumbral magnitude
          azimuth of moon at tjd. Not implemented so far
attr[4]
          true altitude of moon above horizon at tjd. Not implemented so far
attr[5]
attr[6]
          apparent altitude of moon above horizon at tjd. Not implemented so far
          distance of moon from opposition in degrees
attr[7]
          eclipse magnitude (= attr[0])
attr[8]
```

~ 31 ~ swephprg.doc

```
attr[9] saros series number (if available; otherwise -99999999)
attr[10] saros series member number (if available; otherwise -99999999)
declare as attr[20] at least!
*/

8.12. swe_rise_trans() and swe_rise_trans_true_hor() (risings, settings, meridian transits)
```

The function swe\_rise\_trans() computes the times of rising, setting and meridian transits for all planets, asteroids, the moon, and the fixed stars. The function swe\_rise\_trans\_true\_hor() does the same for a local horizon that has an altitude != 0.

The function returns a rising time of an object:

- if at t0 the object is below the horizon and a rising takes place before the next culmination of the object;
- if at t0 the object is above the horizon and a rising takes place between the next lower and upper culminations of the object.

And it returns a setting time of an object,

- if at t0 the object is above the horizon and a setting takes place before the next lower culmination of the object;
- if at t0 the object is below the horizon and a setting takes place between the next upper and lower culminations.

Note, "culmination" does not mean meridian transit, especially not with the Sun, Moon, and planets. The culmination of a moving body with changing declination does not take place exactly on the meridian but shortly before or after the meridian transit. In polar regions, it even happens that the moon "rises" shortly after the culmination, on the west side of the meridian. I. e., the upper limb if its disk will become visible for a short time. The function swe\_rise\_trans() should catch these cases.

Function definitions are as follows:

```
int32 swe_rise_trans(
                          /* search after this time (UT) */
     double tjd ut,
     int32 ipl,
                          /* planet number, if planet or moon */
                          /* star name, if star; must be NULL or empty, if ipl is used */
     char *starname,
                          /* ephemeris flag */
     int32 epheflag,
     int32 rsmi,
                          /* integer specifying that rise, set, or one of the two meridian
     transits is wanted. see definition below */
                          /* array of three doubles containing
     double *geopos,
                          * geograph. long., lat., height of observer */
                          /* atmospheric pressure in mbar/hPa */
     double atpress
     double attemp,
                          /* atmospheric temperature in deg. C */
     double *tret,
                          /* return address (double) for rise time etc. */
     char *serr);
                          /* return address for error message */
int32 swe_rise_trans_true_hor(
                          /* search after this time (UT) */
     double tjd ut,
     int32 ipl,
                          /* planet number, if planet or moon */
                         /* star name, if star; must be NULL or empty, if ipl is used */
     char *starname,
     int32 epheflag,
                          /* ephemeris flag */
                          /* integer specifying that rise, set, or one of the two meridian
     int32 rsmi,
     transits is wanted. see definition below */
                          /* array of three doubles containing
     double *geopos,
                          * geograph. long., lat., height of observer */
                         /* atmospheric pressure in mbar/hPa */
     double atpress,
                          /* atmospheric temperature in deg. C */
     double attemp,
                          /* height of local horizon in deg at the point where the body rises or
     double horhgt,
     sets */
     double *tret,
                          /* return address (double) for rise time etc. */
                          /* return address for error message */
     char *serr);
```

The second function has one additional parameter horhgt for the height of the local horizon at the point where the body rises or sets.

swephprg.doc ~ 32 ~

The variable rsmi can have the following values:

```
/* for swe rise trans() and swe rise trans true hor() */
#define SE_CALC_RISE
#define SE CALC SET
                                     2
#define SE_CALC_MTRANSIT
                                    4
                                          /* upper meridian transit (southern for northern geo.
latitudes) */
#define SE_CALC_ITRANSIT
                                          /* lower meridian transit (northern, below the horizon)
*/
/* the following bits can be added (or'ed) to SE CALC RISE or SE CALC SET */
#define SE_BIT_DISC_CENTER
                                    256
                                         /* for rising or setting of disc center */
#define SE_BIT_DISC_BOTTOM
                                    8192 /* for rising or setting of lower limb of disc */
#define SE BIT GEOCTR NO ECL LAT
                                         /* use geocentric (rather than topocentric) position of
                                    128
object and ignore its ecliptic latitude
                                         */
#define SE_BIT_NO_REFRACTION
                                    512 /* if refraction is not to be considered */
#define SE BIT CIVIL TWILIGHT
                                    1024 /* in order to calculate civil twilight */
                                     2048 /* in order to calculate nautical twilight */
#define SE_BIT_NAUTIC_TWILIGHT
                                    4096 /* in order to calculate astronomical twilight */
#define SE_BIT_ASTRO_TWILIGHT
                                     (16*1024) /* neglect the effect of distance on disc size */
#define SE BIT FIXED DISC SIZE
#define SE BIT HINDU RISING (SE BIT DISC CENTER | SE BIT NO REFRACTION |
SE_BIT_GEOCTR_NO_ECL_LAT)
/* risings according to Hindu astrology */
rsmi = 0 will return risings.
```

The rising times depend on the atmospheric pressure and temperature. atpress expects the atmospheric pressure in millibar (hectopascal); attemp the temperature in degrees Celsius.

If atpress is given the value 0, the function estimates the pressure from the geographical altitude given in geopos[2] and attemp. If geopos[2] is 0, atpress will be estimated for sea level.

Function return values are:

- · 0 if a rising, setting or transit event was found;
- -1 if an error occurred (usually an ephemeris problem);
- -2 if a rising or setting event was not found because the object is circumpolar.

### 8.12.1. Sunrise in Astronomy and in Hindu Astrology

The astronomical sunrise is defined as the time when the upper limb of the solar disk is seen appearing at the horizon. The astronomical sunset is defined as the moment the upper limb of the solar disk disappears below the horizon.

The function swe\_rise\_trans() by default follows this definition of astronomical sunrises and sunsets. Also, astronomical almanacs and newspapers publish astronomical sunrises and sunset according to this definition.

Hindu astrology and Hindu calendars use a different definition of sunrise and sunset. They consider the Sun as rising or setting, when the center of the solar disk is exactly at the horizon. In addition, the Hindu method ignores atmospheric refraction. Moreover, the geocentric rather than topocentric position is used and the small ecliptic latitude of the Sun is ignored.

In order to calculate correct Hindu rising and setting times, the flags SE\_BIT\_NO\_REFRACTION and SE\_BIT\_DISC\_CENTER must be added (or'ed) to the parameter rsmi. From Swiss Ephemeris version 2.06 on, a flag SE\_BIT\_HINDU\_RISING is supported. It includes the flags SE\_BIT\_NO\_REFRACTION, SE\_BIT\_DISC\_CENTER and SE\_BIT\_GEOCTR\_NO\_ECL\_LAT.

In order to calculate the sunrise of a given date and geographic location, one can proceed as in the following program (tested code!):

```
int main()
{
char serr[AS_MAXCH];
double epheflag = SEFLG_SWIEPH;
int gregflag = SE_GREG_CAL;
int year = 2017;
int month = 4;
int day = 12;
int geo_longitude = 76.5; // positive for east, negative for west of Greenwich
```

swephprg.doc ~ 33 ~

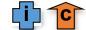

```
int geo_latitude = 30.0;
int geo altitude = 0.0;
double hour;
// array for atmospheric conditions
double datm[2];
datm[0] = 1013.25; // atmospheric pressure;
// irrelevant with Hindu method, can be set to 0
datm[1] = 15; // atmospheric temperature;
// irrelevant with Hindu method, can be set to 0
// array for geographic position
double geopos[3];
geopos[0] = geo_longitude;
geopos[1] = geo latitude;
geopos[2] = geo_altitude; // height above sea level in meters;
// irrelevant with Hindu method, can be set to 0
swe_set_topo(geopos[0], geopos[1], geopos[2]);
int ipl = SE_SUN; // object whose rising is wanted
char starname[255]; // name of star, if a star's rising is wanted
// is "" or NULL, if Sun, Moon, or planet is calculated
double trise; // for rising time
double tset; // for setting time
// calculate the Julian day number of the date at 0:00 UT:
double tjd = swe_julday(year,month,day,0,gregflag);
// convert geographic longitude to time (day fraction) and subtract it from tjd
// this method should be good for all geographic latitudes except near in
// polar regions
double dt = geo longitude / 360.0;
tid = tid - dt;
// calculation flag for Hindu risings/settings
int rsmi = SE CALC RISE | SE BIT HINDU RISING;
// or SE_CALC_RISE + SE_BIT_HINDU_RISING;
// or SE_CALC_RISE | SE_BIT_DISC_CENTER | SE_BIT_NO_REFRACTION | SE_BIT_GEOCTR_NO_ECL_LAT;
int return_code = swe_rise_trans(tjd, ipl, starname, epheflag, rsmi, geopos, datm[0], datm[1],
&trise, serr);
if (return code == ERR) {
// error action
printf("%s\n", serr);
}
// conversion to local time zone must be made by the user. The Swiss Ephemeris
// does not have a function for that.
// After that, the Julian day number of the rising time can be converted into
// date and time:
swe_revjul(trise, gregflag, &year, &month, &day, &hour);
printf("sunrise: date=%d/%d/%d, hour=%.6f UT\n", year, month, day, hour);
// To calculate the time of the sunset, you can either use the same
// tjd increased or trise as start date for the search.
rsmi = SE_CALC_SET | SE_BIT_DISC_CENTER | SE_BIT_NO_REFRACTION;
return_code = swe_rise_trans(tjd, ipl, starname, epheflag, rsmi, geopos, datm[0], datm[1], &tset,
serr);
if (return_code == ERR) {
// error action
printf("%s\n", serr);
```

swephprg.doc ~ 34 ~

```
}
printf("sunset : date=%d/%d/%d, hour=%.6f UT\n", year, month, day, hour);
}
```

# 8.13. swe\_pheno\_ut() and swe\_pheno(), planetary phenomena

These functions compute phase, phase angle, elongation, apparent diameter, apparent magnitude for the Sun, the Moon, all planets and asteroids. The two functions do exactly the same but expect a different time parameter.

```
int32 swe_pheno_ut(
     double tjd ut,
                          /* time Jul. Day UT */
                          /* planet number */
     int32 ipl,
     int32 iflag,
                          /* ephemeris flag */
     double *attr,
                          /* return array, 20 doubles, see below */
     char *serr);
                          /* return error string */
int32 swe_pheno(
                          /* time Jul. Day ET */
     double tjd et,
     int32 ipl,
                          /* planet number */
                          /* ephemeris flag */
     int32 iflag,
     double *attr,
                          /* return array, 20 doubles, see below */
     char *serr);
                          /* return error string */
The function returns:
attr[0] = phase angle (Earth-planet-sun)
attr[1] = phase (illumined fraction of disc)
attr[2] = elongation of planet
attr[3] = apparent diameter of disc
attr[4] = apparent magnitude
declare as attr[20] at least!
NOTE: the lunar magnitude is quite a complicated thing,
but our algorithm is very simple.
The phase of the moon, its distance from the Earth and
the sun is considered, but no other factors.
iflag also allows SEFLG TRUEPOS, SEFLG HELCTR
*/
```

# 8.14. swe azalt(), horizontal coordinates, azimuth, altitude

swe\_azalt() computes the horizontal coordinates (azimuth and altitude) of a planet or a star from either ecliptical or equatorial coordinates.

```
void swe_azalt(
                         // UT
     double tjd ut,
                         // SE_ECL2HOR or SE_EQU2HOR
     int32 calc flag,
                         // array of 3 doubles: geograph. long., lat., height
     double *geopos,
                         // atmospheric pressure in mbar (hPa)
     double atpress,
                         // atmospheric temperature in degrees Celsius
     double attemp,
     double *xin,
                         // array of 3 doubles: position of body in either ecliptical or
     equatorial coordinates, depending on calc_flag
     double *xaz);
                         // return array of 3 doubles, containing azimuth, true altitude,
     apparent altitude
If calc_flag = SE_ECL2HOR, set xin[0] = ecl. long., xin[1] = ecl. lat., (xin[2] = distance (not
required));
else
if calc flag = SE EQU2HOR, set xin[0] = right ascension, xin[1] = declination, (xin[2] = distance
(not required));
```

swephprg.doc ~ 35 ~

```
#define SE_ECL2HOR 0
#define SE EQU2HOR 1
```

The return values are:

- xaz[0] = azimuth, i.e. position degree, measured from the south point to west;
- xaz[1] = true altitude above horizon in degrees;
- xaz[2] = apparent (refracted) altitude above horizon in degrees.

The apparent altitude of a body depends on the atmospheric pressure and temperature. If only the true altitude is required, these parameters can be neglected.

If atpress is given the value 0, the function estimates the pressure from the geographical altitude given in geopos[2] and attemp. If geopos[2] is 0, atpress will be estimated for sea level.

```
8.15. swe_azalt_rev()
```

The function swe\_azalt\_rev() is not precisely the reverse of swe\_azalt(). It computes either ecliptical or equatorial coordinates from azimuth and true altitude. If only an apparent altitude is given, the true altitude has to be computed first with the function swe\_refrac() (see below).

It is defined as follows:

For the definition of the azimuth and true altitude, see chapter 4.9 on swe\_azalt().

```
#define SE_HOR2ECL 0
#define SE_HOR2EQU 1
```

# 8.16. swe\_refrac(), swe\_refrac\_extended(), refraction

The refraction function swe\_refrac() calculates either the true altitude from the apparent altitude or the apparent altitude. Its definition is:

The refraction depends on the atmospheric pressure and temperature at the location of the observer.

If atpress is given the value 0, the function estimates the pressure from the geographical altitude given in geopos[2] and attemp. If geopos[2] is 0, atpress will be estimated for sea level.

There is also a more sophisticated function swe\_refrac\_extended(). It allows correct calculation of refraction for altitudes above sea > 0, where the ideal horizon and planets that are visible may have a negative height. (for swe\_refrac(), negative apparent heights do not exist!)

```
double swe_refrac_extended(
```

swephprg.doc ~ 36 ~

```
double *dret);  /* array of 4 doubles; declare 20 ! */
    * - dret[0] true altitude, if possible; otherwise input value
    * - dret[1] apparent altitude, if possible; otherwise input value
    * - dret[2] refraction
    * - dret[3] dip of the horizon
    /* either SE_TRUE_TO_APP or SE_APP_TO_TRUE */
```

#### Function returns:

- case 1, conversion from true altitude to apparent altitude:
  - apparent altitude, if body appears above is observable above ideal horizon;
  - o true altitude (the input value); otherwise "ideal horizon" is the horizon as seen above an ideal sphere (as seen from a plane over the ocean with a clear sky)
- case 2, conversion from apparent altitude to true altitude:
  - the true altitude resulting from the input apparent altitude, if this value is a plausible apparent altitude, i.e. if it is a
    position above the ideal horizon;
  - o the input altitude; otherwise in addition the array dret[] returns the following values:
    - dret[0] true altitude, if possible; otherwise input value;
    - dret[1] apparent altitude, if possible; otherwise input value;
    - dret[2] refraction;
    - dret[3] dip of the horizon.

The body is above the horizon if the dret[0] != dret[1].

```
8.17. Heliacal risings etc.: swe heliacal ut()
```

The function swe\_heliacal\_ut() the Julian day of the next heliacal phenomenon after a given start date. It works between geographic latitudes 60s – 60n.

```
int32 swe_heliacal_ut(
     double tjdstart,
                         /* Julian day number of start date for the search of the heliacal event
     double *dgeo
                         /* geographic position (details below) */
     double *datm,
                         /* atmospheric conditions (details below) */
                         /* observer description (details below) */
     double *dobs,
                         /* name string of fixed star or planet */
     char *objectname,
     int32 event_type,
                         /* event type (details below) */
     int32 helflag,
                         /* calculation flag, bitmap (details below) */
     double *dret,
                         /* result: array of at least 50 doubles, of which 3 are used at the
     moment */
     char * serr);
                         /* error string */
```

Function returns OK or ERR.

Details for dgeo[] (array of doubles):

```
dgeo[0]: geographic longitude;
dgeo[1]: geographic latitude;
```

dgeo[2]: geographic altitude (eye height) in meters.

Details for datm[] (array of doubles):

```
datm[0]: atmospheric pressure in mbar (hPa);
datm[1]: atmospheric temperature in degrees Celsius;
datm[2]: relative humidity in %;
```

datm[3]: if datm[3]>=1, then it is Meteorological Range [km];

if 1>datm[3]>0, then it is the total atmospheric coefficient (ktot);

datm[3]=0, then the other atmospheric parameters determine the total atmospheric coefficient (ktot)

Default values:

If this is too much for you, set all these values to 0. The software will then set the following defaults:

swephprg.doc ~ 37 ~

Pressure 1013.25, temperature 15, relative humidity 40. The values will be modified depending on the altitude of the observer above sea level.

If the extinction coefficient (meteorological range) datm[3] is 0, the software will calculate its value from datm[0..2]. Details for dobs[] (array of six doubles):

```
dobs[0]: age of observer in years (default = 36)
```

dobs[1]: Snellen ratio of observers eyes (default = 1 = normal)

The following parameters are only relevant if the flag SE\_HELFLAG\_OPTICAL\_PARAMS is set:

```
dobs[2]: 0 = monocular, 1 = binocular (actually a boolean)
```

dobs[3]: telescope magnification: 0 = default to naked eye (binocular), 1 = naked eye

dobs[4]: optical aperture (telescope diameter) in mm

dobs[5]: optical transmission

#### Details for event type:

```
event_type = SE_HELIACAL_RISING (1): morning first (exists for all visible planets and stars);
event_type = SE_HELIACAL_SETTING (2): evening last (exists for all visible planets and stars);
event_type = SE_EVENING_FIRST (3): evening first (exists for Mercury, Venus, and the Moon);
event_type = SE_MORNING_LAST (4): morning last (exists for Mercury, Venus, and the Moon).
```

#### Details for helflag:

helflag contains ephemeris flag, like iflag in swe\_calc() etc. In addition it can contain the following bits:

SE HELFLAG OPTICAL PARAMS (512): Use this with calculations for optical instruments.

Unless this bit is set, the values of dobs[2-5] are ignored.

SE\_HELFLAG\_NO\_DETAILS (1024): provide the date, but not details like visibility start, optimum, and end. This bit makes the program a bit faster.

SE HELFLAG VISLIM DARK (4096): function behaves as if the Sun were at nadir.

SE\_HELFLAG\_VISLIM\_NOMOON (8192): function behaves as if the Moon were at nadir, i. e. the Moon as a factor disturbing the observation is excluded. This flag is useful if one is not really interested in the heliacal date of that particular year, but in the heliacal date of that epoch.

Some other SE\_HELFLAG\_ bits found in swephexp.h were made for mere test purposes and may change in future releases. Please do not use them and do not request any support or information related to them.

Details for return array dret[] (array of doubles):

```
dret[0]: start visibility (Julian day number);
dret[1]: optimum visibility (Julian day number), zero if helflag >= SE_HELFLAG_AV;
dret[2]: end of visibility (Julian day number), zero if helflag >= SE_HELFLAG_AV.
```

#### Strange phenomena:

 Venus' heliacal rising can occur before her heliacal setting. In such cases the planet may be seen both as a morning star and an evening star for a couple of days. Example:

```
swetest -hev1 -p3 -b1.1.2008 -geopos8,47,900 -at1000,10,20,0.15 -obs21,1 -n1 -lmt
```

Venus heliacal rising: 2009/03/23 05:30:12.4 LMT (2454913.729310), visible for: 4.9 min

swetest -hev2 -p3 -b1.1.2008 -geopos8,47,900 -at1000,10,20,0.15 -obs21,1 -n1 -lmt

Venus heliacal setting: 2009/03/25 18:37:41.6 LMT (2454916.276175), visible for: 15.1 min

With good visibility and good eye sight (high Snellen ratio), the "evening first" of the Moon may actually begin in the
morning, because the Moon becomes visible before sunset. Note the LMT and duration of visibility in the following
example:

swetest -hev3 -p1 -b1.4.2008 -geopos8,47,900 -at1000,10,40,0.15 -obs21,1.5 -n1 -lmt Moon evening first : 2008/04/06 10:33:44.3 LMT (2454562.940096), visible for: 530.6 min

- Stars that are circumpolar, but come close to the horizon, may have an evening last and a morning first, but swe\_heliacal\_ut() will not find it. It only works if a star crosses the horizon.
- In high geographic latitudes > 55 (?), unusual things may happen. E.g. Mars can have a morning last appearance.
   In case the period of visibility lasts for less than 5 days, the function swe\_heliacal\_ut() may miss the morning first.
- With high geographic latitudes heliacal appearances of Mercury and Venus become rarer.

The user must be aware that strange phenomena occur especially for high geographic latitudes and circumpolar objects and that the function swe\_heliacal\_ut() may not always be able to handle them correctly. Special cases can best be researched using the function swe\_vis\_limit\_mag().

swephprg.doc ~ 38 ~

# 8.18. Magnitude limit for visibility: swe\_vis\_limit\_mag()

The function swe\_vis\_limit\_mag() determines the limiting visual magnitude in dark skies. If the visual magnitude mag of an object is known for a given date (e. g. from a call of function swe\_pheno\_ut(), and if mag is smaller than the value returned by swe\_vis\_limit\_mag(), then it is visible.

```
double swe vis limit mag(
     double tjdut,
                         /* Julian day number */
                         /* geographic position (details under swe_heliacal_ut() */
     double *dgeo
                         /* atmospheric conditions (details under swe heliacal ut()) */
     double *datm,
     double *dobs,
                         /* observer description (details under swe_heliacal_ut()) */
     char *objectname,
                         /* name string of fixed star or planet */
     int32 helflag,
                         /* calculation flag, bitmap (details under swe_heliacal_ut()) */
     double *dret,
                         /* result: magnitude required of the object to be visible */
                         /* error string */
     char * serr);
```

#### Function returns:

- -1 on error;
- -2 object is below horizon;
- 0 OK, photopic vision;
- &1 OK, scotopic vision;
- &2 OK, near limit photopic/scotopic vision.

Details for arrays dgeo[], datm[], dobs[] and the other parameters are given under "7.17. Heliacal risings etc.: swe\_heliacal\_ut()".

Details for return array dret[] (array of doubles):

```
dret[0]: limiting visual magnitude (if dret[0] > magnitude of object, then the object is visible);
dret[1]: altitude of object;
dret[2]: azimuth of object;
dret[3]: altitude of sun;
dret[4]: azimuth of sun;
dret[5]: altitude of moon;
dret[6]: azimuth of moon;
dret[7]: magnitude of object.
```

#### 8.19. Heliacal details: swe heliacal pheno ut()

The function <code>swe\_heliacal\_pheno\_ut()</code> provides data that are relevant for the calculation of heliacal risings and settings. This function does not provide data of heliacal risings and settings, just some additional data mostly used for test purposes. To calculate heliacal risings and settings, please use the function <code>swe\_heliacal\_ut()</code> documented further above.

```
double swe_heliacal_pheno_ut(
                        /* Julian day number */
     double tjd_ut,
                         /* geographic position (details under swe heliacal ut() */
     double *dgeo,
     double *datm,
                         /* atmospheric conditions (details under swe_heliacal_ut()) */
     double *dobs,
                         /* observer description (details under swe_heliacal_ut()) */
     char *objectname,
                         /* name string of fixed star or planet */
                         /* event type (details under function swe heliacal ut()) */
     int32 event type,
     int32 helflag,
                         /* calculation flag, bitmap (details under swe_heliacal_ut()) */
     double *darr,
                         /* return array, declare array of 50 doubles */
                         /* error string */
     char *serr);
```

The return array has the following data:

```
'0=AltO [deg] topocentric altitude of object (unrefracted)
'1=AppAltO [deg] apparent altitude of object (refracted)
```

swephprg.doc ~ 39 ~

```
'2=GeoAltO
               [deg]
                          geocentric altitude of object
'3=Azi0
               [deg]
                          azimuth of object
'4=AltS
                          topocentric altitude of Sun
               [deg]
'5=AziS
               [deg]
                          azimuth of Sun
'6=TAVact
               [deg]
                          actual topocentric arcus visionis
'7=ARCVact
               [deg]
                          actual (geocentric) arcus visionis
                          actual difference between object's and sun's azimuth
'8=DAZact
               [deg]
'9=ARCLact
                          actual longitude difference between object and sun
               [deg]
'10=kact
                          extinction coefficient
               [-]
                          smallest topocentric arcus visionis
'11=minTAV
               [deg]
'12=TfistVR
               [JDN]
                          first time object is visible, according to VR
'13=TbVR
               [JDN
                          optimum time the object is visible, according to VR
                          last time object is visible, according to VR
'14=TlastVR
               [JDN]
                          best time the object is visible, according to Yallop
'15=TbYallop
               [JDN]
'16=WMoon
               [deg]
                          crescent width of Moon
'17=qYal
               [-]
                          q-test value of Yallop
'18=qCrit
               [-]
                          q-test criterion of Yallop
'19=Par0
               [deg]
                          parallax of object
'20 Magn
               [-]
                          magnitude of object
'21=RiseO
               [JDN]
                          rise/set time of object
'22=RiseS
               [JDN]
                          rise/set time of Sun
'23=Lag
               [JDN]
                          rise/set time of object minus rise/set time of Sun
'24=TvisVR
               [JDN]
                          visibility duration
                          crescent length of Moon
'25=LMoon
               [deg]
'26=CVAact
               [deg]
'27=Illum
               [%]
                          new
'28=CVAact
               [deg]
                          new
'29=MSk
               [-]
```

#### Date and time conversion functions 9.

# 9.1. Calendar date and Julian day: swe julday(), swe date conversion(), /swe revjul()

These functions are needed to convert calendar dates to the astronomical time scale which measures time in Julian days.

```
double swe_julday(
     int year,
     int month,
     int day,
     double hour,
     int gregflag);
int swe_date_conversion(
     int y, int m, int d, /* year, month, day */
     double hour,
                          /* hours (decimal, with fraction) */
                          /* calendar 'g'[regorian]|'j'[ulian] */
     char c,
                          /* return value for Julian day */
     double *tjd);
void swe_revjul(
                          /* Julian day number */
     double tjd,
                          /* Gregorian calendar: 1, Julian calendar: 0 */
     int gregflag,
                          /* target addresses for year, etc. */
     int *year,
     int *month, int *day, double *hour);
```

swe\_julday() and swe\_date\_conversion() compute a Julian day number from year, month, day, and hour.

swe\_date\_conversion() checks in addition whether the date is legal. It returns OK or ERR.

swe\_revjul() is the reverse function of swe\_julday(). It computes year, month, day and hour from a Julian day number.

The variable <code>gregflag</code> tells the function whether the input date is Julian calendar (<code>gregflag = SE\_JUL\_CAL</code>) or Gregorian calendar (<code>gregflag = SE\_GREG\_CAL</code>).

```
Usually, you will set gregflag = SE_GREG_CAL.
```

The Julian day number has nothing to do with Julius Cesar, who introduced the Julian calendar, but was invented by the monk Julianus. The Julian day number tells for a given date the number of days that have passed since the creation of the world which was then considered to have happened on 1 Jan - 4712 at noon. E.g. the 1.1.1900 corresponds to the Julian day number 2415020.5.

Midnight has always a JD with fraction 0.5, because traditionally the astronomical day started at noon. This was practical because then there was no change of date during a night at the telescope. From this comes also the fact that noon ephemerides were printed before midnight ephemerides were introduced early in the 20th century.

```
9.2.UTC and Julian day: swe_utc_time_zone(), swe_utc_to_jd(), swe_jdet_to_utc(), swe_jdut1_to_utc()
```

The following functions, which were introduced with Swiss Ephemeris version 1.76, do a similar job as the functions described under 7.1. The difference is that input and output times are Coordinated Universal Time (UTC). For transformations between wall clock (or arm wrist) time and Julian Day numbers, these functions are more correct. The difference is below 1 second, though.

Use these functions to convert:

- local time to UTC and UTC to local time;
- UTC to a Julian day number, and
- a Julian day number to UTC.

Past leap seconds are hard coded in the Swiss Ephemeris. Future leap seconds can be specified in the file seleapsec.txt, see ch. 7.3.

**NOTE**: in case of leap seconds, the input or output time may be 60.9999 seconds. Input or output forms have to allow for this.

```
/* transform local time to UTC or UTC to local time
* input:
* iyear ... dsec date and time
* d_timezone timezone offset
* output:
 iyear out ... dsec out
 For time zones east of Greenwich, d_timezone is positive.
  For time zones west of Greenwich, d timezone is negative.
 For conversion from local time to utc, use +d timezone.
* For conversion from utc to local time, use -d timezone.
*/
void swe_utc_time_zone(
     int32 iyear, int32 imonth, int32 iday,
     int32 ihour, int32 imin, double dsec,
     double d_timezone,
     int32 *iyear out, int32 *imonth out, int32 *iday out,
     int32 *ihour_out, int32 *imin_out, double *dsec_out);
/* input: date and time (wall clock time), calendar flag.
* output: an array of doubles with Julian Day number in ET (TT) and UT (UT1)
* an error message (on error)
* The function returns OK or ERR.
int32 swe_utc_to_jd(
```

swephprg.doc ~41 ~

```
int32 iyear, int32 imonth, int32 iday,
     int32 ihour, int32 imin, double dsec,
                                                    /* NOTE: second is a decimal */
                          /* Gregorian calendar: 1, Julian calendar: 0 */
     gregflag,
     dret
                          /* return array, two doubles:
                          * dret[0] = Julian day in ET (TT)
                          * dret[1] = Julian day in UT (UT1) */
                          /* error string */
     serr);
/* input: Julian day number in ET (TT), calendar flag
* output: year, month, day, hour, min, sec in UTC */
void swe jdet to utc(
     double tjd et,
                          /* Julian day number in ET (TT) */
                          /* Gregorian calendar: 1, Julian calendar: 0 */
     gregflag,
     int32 *iyear, int32 *imonth, int32 *iday,
     int32 *ihour, int32 *imin, double *dsec);
                                                    /* NOTE: second is a decimal */
/* input: Julian day number in UT (UT1), calendar flag
* output: year, month, day, hour, min, sec in UTC */
void swe_jdut1_to_utc(
     double tjd_ut,
                          /* Julian day number in UT (UT1) */
                          /* Gregorian calendar: 1, Julian calendar: 0 */
     gregflag,
     int32 *iyear, int32 *imonth, int32 *iday,
                                                     /* NOTE: second is a decimal */
     int32 *ihour, int32 *imin, double *dsec);
How do I get correct planetary positions, sidereal time, and house cusps, starting from a wall clock date and
time?
int32 iday, imonth, iyear, ihour, imin, retval;
int32 gregflag = SE_GREG_CAL;
double d_timezone = 5.5; /* time zone = Indian Standard Time; NOTE: east is positive */
double dsec, tjd_et, tjd_ut;
double dret[2];
char serr[256];
/* if date and time is in time zone different from UTC,
* the time zone offset must be subtracted first in order to get UTC: */
swe_utc_time_zone(iyear, imonth, iday, ihour, imin, dsec, d_timezone,
&iyear utc, &imonth utc, &iday utc, &ihour utc, &imin utc, &dsec utc);
/* calculate Julian day number in UT (UT1) and ET (TT) from UTC */
retval = swe_utc_to_jd(iyear_utc, imonth_utc, iday_utc, ihour_utc, imin_utc, dsec_utc, gregflag,
dret, serr);
if (retval == ERR) {
fprintf(stderr, serr); /* error handling */
tjd et = dret[0]; /* this is ET (TT) */
```

#### And how do you get the date and wall clock time from a Julian day number?

tjd\_ut = dret[1]; /\* this is UT (UT1) \*/

/\* calculate planet with tjd\_et \*/

/\* calculate houses with tjd\_ut \*/

swe\_calc(tjd et, ...);

swe\_houses(tjd\_ut, ...)

Depending on whether you have tjd\_et (Julian day as ET (TT)) or tjd\_ut (Julian day as UT (UT1)), use one of the two functions swe\_jdet\_to\_utc() or swe\_jdut1\_to\_utc().

```
...
/* first, we calculate UTC from TT (ET) */
swe_jdet_to_utc(tjd_et, gregflag, &iyear_utc, &imonth_utc, &iday_utc, &ihour_utc, &imin_utc,
```

swephprg.doc ~ 42 ~

```
&dsec_utc);
/* now, UTC to local time (note the negative sign before d_timezone): */
swe_utc_time_zone(iyear_utc, imonth_utc, iday_utc, ihour_utc, imin_utc, dsec_utc,
-d_timezone, &iyear, &imonth, &iday, &ihour, &imin, &dsec);
```

# 9.3. Handling of leap seconds and the file seleapsec.txt

The insertion of leap seconds is not known in advance. We will update the Swiss Ephemeris whenever the IERS announces that a leap second will be inserted. However, if the user does not want to wait for our update or does not want to download a new version of the Swiss Ephemeris, he can create a file seleapsec.txt in the ephemeris directory. The file looks as follows (lines with # are only comments):

```
# This file contains the dates of leap seconds to be taken into account
# by the Swiss Ephemeris.
# For each new leap second add the date of its insertion in the format
# yyyymmdd, e.g. "20081231" for 31 december 2008.
# The leap second is inserted at the end of the day.
20081231
```

Before 1972, swe\_utc\_to\_jd() treats its input time as UT1.

**NOTE**: UTC was introduced in 1961. From 1961 - 1971, the length of the UTC second was regularly changed, so that UTC remained very close to UT1.

From 1972 on, input time is treated as UTC.

If delta t - nleap - 32.184 > 1, the input time is treated as UT1.

**NOTE**: Like this we avoid errors greater than 1 second in case that the leap seconds table (or the Swiss Ephemeris version) is not updated for a long time.

```
9.4.Mean solar time versus True solar time: swe_time_equ(), swe_lmt_to_lat(), swe_lat_to_lmt()
```

Universal Time (UT or UTC) is based on Mean Solar Time, AKA Local Mean Time, which is a uniform measure of time. A day has always the same length, independent of the time of the year.

In the centuries before mechanical clocks where used, when the reckoning of time was mostly based on sun dials, the True Solar Time was used, also called Local Apparent Time.

The difference between Local Mean Time and Local Apparent Time is called the *equation of time*. This difference can become as large as 20 minutes.

If a historical date was noted in Local Apparent Time, it must first be converted to Local Mean Time by applying the equation of time, before it can be used to compute Universal Time (for the houses) and finally <a href="Ephemeris Time">Ephemeris Time</a> (for the planets).

This conversion can be done using the function  $swe_lat_to_lmt()$ . The reverse function is  $swe_lmt_to_lat()$ . If required, the equation of time itself, i. e. the value e = LAT - LMT, can be calculated using the function  $swe_time_equ()$ :

```
/* Equation of Time
* The function returns the difference between local apparent and local mean time in days.
* E = LAT - LMT
* Input variable tjd is UT.
*/
int swe_time_equ(
    double tjd,
    double* e,
    char* serr);
```

For conversions between Local Apparent Time and Local Mean Time, it is recommended to use the following functions:

```
/* converts Local Mean Time (LMT) to Local Apparent Time (LAT) */
/* tjd_lmt and tjd_lat are a Julian day number
* geolon is geographic longitude, where eastern longitudes are positive,
* western ones negative */
int32 swe_lmt_to_lat(
    double tjd_lmt,
```

swephprg.doc ~ 43 ~

Swiss Ephemeris 2.10 Delta T-related functions

```
double geolon,
   double *tjd_lat,
   char *serr);
/* converts Local Apparent Time (LAT) to Local Mean Time (LMT) */
int32 swe_lat_to_lmt(
   double tjd_lat,
   double geolon,
   double *tjd_lmt,
   char *serr);
```

# 10. Delta T-related functions

```
/* delta t from Julian day number */
double swe_deltat_ex(
     double tjd,
     int32 ephe_flag,
     char *serr);
/* delta t from Julian day number */
double swe_deltat(
     double tjd);
/* get tidal acceleration used in swe deltat() */
double swe_get_tid_acc(
     void);
/* set tidal acceleration to be used in swe_deltat() */
void swe set tid acc(
     double t acc);
/* set fixed Delta T value to be returned by swe_deltat() */
void swe_set_delta_t_userdef(
     double t acc);
```

The Julian day number, you compute from a birth date, will be Universal Time (UT, former GMT) and can be used to compute the star time and the houses. However, for the planets and the other factors, you have to convert UT to Ephemeris time (ET):

### 10.1. swe deltat ex()

If the function is called with SEFLG\_SWIEPH before calling swe\_set\_ephe\_path(), or with or SEFLG\_JPLEPH before calling swe\_set\_jpl\_file(), then the function returns a warning.

The calculation of ephemerides in UT depends on Delta T, which depends on the ephemeris-inherent value of the tidal acceleration of the Moon. The function swe\_deltat\_ex() can provide ephemeris-dependent values of Delta T and is therefore better than the old function swe\_deltat(), which has to make an uncertain guess of what ephemeris is being used. One warning must be made, though:

It is **not recommended** to use a mix of old and new ephemeris files sepl\*.se1, semo\*.se1, seas\*.se1, because the old files were based on JPL Ephemeris DE406, whereas the new ones are based on DE431, and both ephemerides have a different inherent tidal acceleration of the Moon. A mixture of old and new ephemeris files may lead to inconsistent ephemeris output. Using old asteroid files se99999.se1 together with new ones, can be tolerated, though.

# 10.2. swe deltat()

```
tjde = tjd + swe_deltat(tjd);
```

swephprg.doc ~ 44 ~

Swiss Ephemeris 2.10 Delta T-related functions

where

tjd = Julian day in UT, tjde = in ET

This function is safe only:

- if your software consistently uses the same ephemeris flag;
- if your software consistently uses the same ephemeris files (with SEFLG SWIEPH and SEFLG MOSEPH);
- if you first call swe\_set\_ephe\_path() (with SEFLG\_SWIEPH) and swe\_set\_jpl\_file() (with SEFLG\_JPLEPH).

(Also, it is safe if you first call swe\_set\_tid\_acc() with the tidal acceleration you want. However, please do not use this function unless you really know what you are doing.)

For best control of the values returned, use function swe\_deltat\_ex() instead (see 9.1 above).

The calculation of ephemerides in UT depends on Delta T, which depends on the ephemeris-inherent value of the tidal acceleration of the Moon. In default mode, the function swe\_deltat() automatically tries to find the required values.
Two warnings must be made, though:

- 1. It is not recommended to use a mix of old and new ephemeris files sepl\*.se1, semo\*.se1, seas\*.se1, because the old files were based on JPL Ephemeris DE406, whereas the new ones are based on DE431, and both ephemerides have a different inherent tidal acceleration of the Moon. A mixture of old and new ephemeris files may lead to inconsistent ephemeris output. Using old asteroid files se99999.se1 together with new ones, can be tolerated, though.
- 2. The function swe\_deltat() uses a default value of tidal acceleration (that of DE431). However, after calling some older ephemeris, like Moshier ephemeris, DE200, or DE406, swe\_deltat() might provide slightly different values.

In case of troubles related to these two points, it is recommended to:

- either use the function swe\_deltat\_ex();
- or control the value of the tidal acceleration using the functions swe set tid acc() and swe get tid acc().

```
10.3. swe set tid acc(), swe get tid acc()
```

With Swiss Ephemeris versions until 1.80, this function had **always** to be used, if a nonstandard ephemeris like DE200 or DE421 was used.

Since Swiss Ephemeris version 2.00, this function is usually not needed, because the value is automatically set according to the ephemeris files selected or available. However, under certain circumstances that are described in the section "9.2 swe deltat()", the user may want to control the tidal acceleration himself.

To find out the value of the tidal acceleration currently used, call the function

```
acceleration = swe_get_tid_acc();
```

In order to set a different value, use the function

```
swe_set_tid_acc(acceleration);
```

The values that acceleration can have are listed in swephexp.h. (e.g. SE TIDAL 200, etc.)

Once the function swe\_set\_tid\_acc() has been used, the automatic setting of tidal acceleration is blocked. In order to unblock it again, call

```
swe_set_tid_acc(SE_TIDAL_AUTOMATIC);
```

```
10.4. swe set delta t userdef()
```

This function allows the user to set a fixed Delta T value that will be returned by swe\_deltat() or swe\_deltat\_ex().

The same Delta T value will then be used by swe\_calc\_ut(), eclipse functions, heliacal functions, and all functions
that require UT as input time.

In order to return to automatic Delta T, call this function with the following value:

```
swe_set_delta_t_userdef(SE_DELTAT_AUTOMATIC);
```

## 10.5. Future updates of Delta T and the file swe deltat.txt

Delta T values for future years can only be estimated. Strictly speaking, the Swiss Ephemeris has to be updated every year after the new Delta T value for the past year has been published by the IERS. We will do our best and hope to update the Swiss Ephemeris every year. However, if the user does not want to wait for our update or does not download a new version of the Swiss Ephemeris he can add new Delta T values in the file swe\_deltat.txt, which has to be located in the Swiss Ephemeris ephemeris path.

```
# This file allows make new Delta T known to the Swiss Ephemeris.
# Note, these values override the values given in the internal Delta T
```

swephprg.doc ~ 45 ~

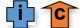

```
# table of the Swiss Ephemeris.
# Format: year and seconds (decimal)
2003 64.47
2004 65.80
2005 66.00
2006 67.00
2007 68.00
2008 68.00
2009 69.00
```

# 11. The function swe set topo() for topocentric planet positions

This function must be called before topocentric planet positions for a certain birth place can be computed. It tells Swiss Ephemeris, what geographic position is to be used. Geographic longitude geolon and latitude geolat must be in degrees, the altitude above sea must be in meters. Neglecting the altitude can result in an error of about 2 arc seconds with the Moon and at an altitude 3000 m. After calling swe\_set\_topo(), add SEFLG\_TOPOCTR to iflag and call swe\_calc() as with an ordinary computation. E.g.:

```
swe_set_topo(geo_lon, geo_lat, altitude_above_sea);
iflag |= SEFLG_TOPOCTR;
for (i = 0; i < NPLANETS; i++)
{
  iflgret = swe_calc(tjd, ipl, iflag, xp, serr);
  printf("%f\n", xp[0]);
}</pre>
```

The parameters set by swe\_set\_topo() survive swe\_close().

#### 12. Sidereal mode functions

### 12.1. swe set sid mode()

```
void swe_set_sid_mode(int32 sid_mode, double t0, double ayan_t0);
```

This function can be used to specify the mode for sidereal computations.

swe calc() or swe fixstar() has then to be called with the bit SEFLG SIDEREAL.

If swe\_set\_sid\_mode() is not called, the default ayanamsha (Fagan/Bradley) is used.

If a predefined mode is wanted, the variable sid\_mode has to be set, while t0 and ayan\_t0 are not considered, i.e. can be 0. The predefined sidereal modes are:

```
#define SE_SIDM_FAGAN_BRADLEY
                                            0
#define SE_SIDM_LAHIRI
                                            1
#define SE SIDM DELUCE
                                            2
#define SE_SIDM_RAMAN
                                            3
#define SE_SIDM_USHASHASHI
                                            4
#define SE SIDM KRISHNAMURTI
                                            5
#define SE_SIDM_DJWHAL_KHUL
                                            6
#define SE_SIDM_YUKTESHWAR
                                            7
#define SE SIDM JN BHASIN
                                            8
                                            9
#define SE_SIDM_BABYL_KUGLER1
#define SE SIDM BABYL KUGLER2
                                            10
#define SE_SIDM_BABYL_KUGLER3
                                            11
```

swephprg.doc ~ 46 ~

```
#define SE_SIDM_BABYL_HUBER
                                            12
#define SE SIDM BABYL ETPSC
                                            13
#define SE_SIDM_ALDEBARAN_15TAU
                                            14
#define SE_SIDM_HIPPARCHOS
                                            15
#define SE_SIDM_SASSANIAN
                                            16
#define SE SIDM GALCENT 0SAG
                                            17
#define SE_SIDM_J2000
                                            18
#define SE_SIDM_J1900
                                            19
#define SE_SIDM_B1950
                                            20
#define SE SIDM SURYASIDDHANTA
                                            21
#define SE_SIDM_SURYASIDDHANTA_MSUN
                                            22
#define SE_SIDM_ARYABHATA
                                            23
#define SE SIDM ARYABHATA MSUN
                                            24
#define SE_SIDM_SS_REVATI
                                            25
#define SE_SIDM_SS_CITRA
                                            26
#define SE_SIDM_TRUE_CITRA
                                            27
#define SE_SIDM_TRUE_REVATI
                                            28
#define SE_SIDM_TRUE_PUSHYA
                                            29
#define SE_SIDM_GALCENT_RGBRAND
                                            30
#define SE_SIDM_GALEQU_IAU1958
                                            31
#define SE_SIDM_GALEQU_TRUE
                                            32
#define SE_SIDM_GALEQU_MULA
                                            33
#define SE_SIDM_GALALIGN_MARDYKS
                                            34
#define SE_SIDM_TRUE_MULA
                                            35
#define SE_SIDM_GALCENT_MULA_WILHELM
                                            36
#define SE_SIDM_ARYABHATA_522
                                            37
#define SE_SIDM_BABYL_BRITTON
                                            38
#define SE_SIDM_TRUE_SHEORAN
                                            39
#define SE_SIDM_GALCENT_COCHRANE
                                            40
#define SE SIDM GALEQU FIORENZA
                                            41
#define SE_SIDM_VALENS_MOON
                                            42
#define SE_SIDM_LAHIRI_1940
                                            43
#define SE_SIDM_LAHIRI_VP285
                                            44
#define SE_SIDM_KRISHNAMURTI_VP291
                                            45
#define SE_SIDM_LAHIRI_ICRC
                                            46
#define SE_SIDM_USER
                                            255
```

The function swe\_get\_ayanamsa\_name() returns the name of the ayanamsha.

const char \*swe\_get\_ayanamsa\_name(int32 isidmode)

#### namely:

```
"Fagan/Bradley",
                                           0 SE_SIDM_FAGAN_BRADLEY
"Lahiri",
                                           1 SE_SIDM_LAHIRI
"De Luce",
                                           2 SE SIDM DELUCE
"Raman",
                                           3 SE SIDM RAMAN
"Usha/Shashi",
                                          4 SE_SIDM_USHASHASHI
"Krishnamurti",
                                           5 SE_SIDM_KRISHNAMURTI
"Djwhal Khul",
                                           6 SE_SIDM_DJWHAL_KHUL
                                           7 SE_SIDM_YUKTESHWAR
"Yukteshwar",
"J.N. Bhasin",
                                           8 SE SIDM JN BHASIN
"Babylonian/Kugler 1",
                                          9 SE_SIDM_BABYL_KUGLER1
"Babylonian/Kugler 2",
                                          10 SE_SIDM_BABYL_KUGLER2
"Babylonian/Kugler 3",
                                           11 SE SIDM BABYL KUGLER3
"Babylonian/Huber",
                                           12 SE_SIDM_BABYL_HUBER
```

swephprg.doc ~ 47 ~

Swiss Ephemeris 2.10 Sidereal mode functions

```
"Babylonian/Eta Piscium",
                                          13 SE_SIDM_BABYL_ETPSC
"Babylonian/Aldebaran = 15 Tau",
                                          14 SE SIDM ALDEBARAN 15TAU
"Hipparchos",
                                          15 SE_SIDM_HIPPARCHOS
"Sassanian",
                                          16 SE_SIDM_SASSANIAN
"Galact. Center = 0 Sag",
                                          17 SE SIDM GALCENT ØSAG
"J2000",
                                          18 SE SIDM J2000
"J1900",
                                          19 SE SIDM J1900
"B1950",
                                          20 SE_SIDM_B1950
"Suryasiddhanta",
                                          21 SE_SIDM_SURYASIDDHANTA
"Suryasiddhanta, mean Sun",
                                          22 SE SIDM SURYASIDDHANTA MSUN
"Aryabhata",
                                          23 SE SIDM ARYABHATA
"Aryabhata, mean Sun",
                                          24 SE_SIDM_ARYABHATA_MSUN
"SS Revati",
                                          25 SE SIDM SS REVATI
"SS Citra",
                                          26 SE_SIDM_SS_CITRA
"True Citra"
                                          27 SE_SIDM_TRUE_CITRA
"True Revati",
                                          28 SE_SIDM_TRUE_REVATI
"True Pushya (PVRN Rao) ",
                                          29 SE_SIDM_TRUE_PUSHYA
"Galactic Center (Gil Brand) ",
                                          30 SE_SIDM_GALCENT_RGBRAND
"Galactic Equator (IAU1958) ",
                                          31 SE SIDM GALEQU IAU1958
"Galactic Equator",
                                          32 SE_SIDM_GALEQU_TRUE
"Galactic Equator mid-Mula",
                                          33 SE_SIDM_GALEQU_MULA
"Skydram (Mardyks) ",
                                          34 SE_SIDM_GALALIGN_MARDYKS
"True Mula (Chandra Hari) ",
                                          35 SE SIDM TRUE MULA
"Dhruva/Gal.Center/Mula (Wilhelm) ",
                                          36 SE_SIDM_GALCENT_MULA_WILHELM
"Aryabhata 522",
                                          37 SE_SIDM_ARYABHATA_522
"Babylonian/Britton",
                                          38 SE_SIDM_BABYL_BRITTON
"\"Vedic\"/Sheoran
                                          39 SE_SIDM_TRUE_SHEORAN
"Cochrane (Gal.Center = 0 Cap)"
                                          40 SE_SIDM_GALCENT_COCHRANE
"Galactic Equator (Fiorenza)",
                                          41 SE_SIDM_GALEQU_FIORENZA
"Vettius Valens",
                                          42 SE SIDM VALENS MOON
"Lahiri 1940",
                                          43 SE SIDM LAHIRI 1940
"Lahiri VP285",
                                          44 SE_SIDM_LAHIRI_VP285
"Krishnamurti-Senthilathiban",
                                          45 SE_SIDM_KRISHNAMURTI_VP291
"Lahiri ICRC",
                                          46 SE SIDM LAHIRI ICRC
```

For information about the sidereal modes, please read the chapter on sidereal calculations in swisseph.doc.

To define your own sidereal mode, use SE\_SIDM\_USER (=255) and set the reference date (t0) and the initial value of the ayanamsha (ayan\_t0).

```
ayan_t0 = tropical_position_t0 - sidereal_position_t0.
```

Without additional specifications, the traditional method is used. The ayanamsha measured on the ecliptic of t0 is subtracted from tropical positions referred to the ecliptic of date.

**NOTE**: this method will not provide accurate results if you want coordinates referred to the ecliptic of one of the following equinoxes:

```
#define SE_SIDM_J2000 18
#define SE_SIDM_J1900 19
#define SE_SIDM_B1950 20
```

Instead, you have to use a correct coordinate transformation as described in the following:

Special uses of the sidereal functions:

#### a) user-defined ayanamsha with t0 in UT.

If a user-defined ayanamsha is set using SE\_SIDM\_USER, then the t0 is usually considered to be TT (ET). However, t0 can be provided as UT if SE\_SIDM\_USER is combined with SE\_SIDBIT\_USER\_UT.

```
/* with user-defined ayanamsha, t0 is UT */
```

swephprg.doc ~ 48 ~

Swiss Ephemeris 2.10 Sidereal mode functions

```
#define SE_SIDBIT_USER_UT 1024
E.g.:
swe_set_sid_mode(SE_SIDM_USER + SE_SIDBIT_USER_UT, 1720935.589444445, 0);
iflag |= SEFLG_SIDEREAL;
for (i = 0; i < NPLANETS; i++) {
  iflgret = swe_calc(tjd, ipl, iflag, xp, serr);
  printf("%f\n", xp[0]);
}</pre>
```

b) Transformation of ecliptic coordinates to the ecliptic of a particular date. To understand these options, please study them in the General Documentation of the Swiss Ephemeris (swisseph.html, swisseph.pdf).

If a transformation to the **ecliptic of t0** is required the following bit can be added ('ored') to the value of the variable sid\_mode:

```
/* for projection onto ecliptic of t0 */
#define SE_SIDBIT_ECL_T0 256
E.g.:
swe_set_sid_mode(SE_SIDM_J2000 + SE_SIDBIT_ECL_T0, 0, 0);
iflag |= SEFLG_SIDEREAL;
for (i = 0; i < NPLANETS; i++) {
  iflgret = swe_calc(tjd, ipl, iflag, xp, serr);
  printf("%f\n", xp[0]);
}</pre>
```

This procedure is required for the following sidereal modes, i.e. for transformation to the ecliptic of one of the standard equinoxes:

```
#define SE_SIDM_J2000 18
#define SE_SIDM_J1900 19
#define SE_SIDM_B1950 20
```

If a transformation to the **ecliptic of date** is required the following bit can be added ('ored') to the value of the variable sid\_mode:

c) calculating precession-corrected transits.

The function swe\_set\_sid\_mode() can also be used for calculating "precession-corrected transits". There are two
methods, of which you have to choose the one that is more appropriate for you:

1. If you already have tropical positions of a natal chart, you can proceed as follows:

```
iflgret = swe_calc(tjd_et_natal, SE_ECL_NUT, 0, x, serr);
nut_long_natal = x[2];
swe_set_sid_mode(SE_SIDBIT_USER + SE_SIDBIT_ECL_T0, tjd_et, nut_long_natal);
```

where tjd\_et\_natal is the Julian day of the natal chart (Ephemeris time).

```
iflag |= SEFLG_SIDEREAL;
iflgret = swe_calc(tjd_et_transit, ipl_transit, iflag, xpt, serr);
```

After this calculate the transits, using the function swe\_calc() with the sidereal bit:

2. If you do not have tropical natal positions yet, if you do not need them and are just interested in transit times, you can have it simpler:

```
swe_set_sid_mode(SE_SIDBIT_USER + SE_SIDBIT_ECL_T0, tjd_et, 0);
```

swephprg.doc ~ 49 ~

Swiss Ephemeris 2.10 Sidereal mode functions

```
iflag |= SEFLG_SIDEREAL;
iflgret = swe_calc(tjd_et_natal, ipl_natal, iflag, xp, serr);
iflgret = swe_calc(tjd_et_transit, ipl_transit, iflag, xpt, serr);
```

In this case, the natal positions will be tropical but without nutation. Note that you should not use them for other purposes.

d) solar system rotation plane.

For sidereal positions referred to the solar system rotation plane, use the flag:

```
/* for projection onto solar system rotation plane */
#define SE_SIDBIT_SSY_PLANE 512
NOTE: the parameters set by swe_set_sid_mode() survive calls of the function swe_close().
```

```
12.2. swe_get_ayanamsa_ex_ut(), swe_get_ayanamsa_ex(), swe_get_ayanamsa() and swe_get_ayanamsa_ut()
```

These functions compute the ayanamsha, i.e. the distance of the tropical vernal point from the sidereal zero point of the zodiac. The ayanamsha is used to compute sidereal planetary positions from tropical ones:

```
pos_sid = pos_trop - ayanamsha
```

Important information concerning the values returned:

- The functions swe\_get\_ayanamsa() and swe\_get\_ayanamsa\_ut() provide the ayanamsha without nutation.
- The functions swe\_get\_ayanamsa\_ex() and swe\_get\_ayanamsa\_ex\_ut() provide the ayanamsha with or without nutation depending on the parameter iflag. If iflag contains (SEFLG\_NONUT) the ayanamsha value is calculated without nutation, otherwise it is calculated including nutation.

It is **not** recommended to use the ayanamsha functions for calculating sidereal planetary positions from tropical positions, since this could lead to complicated confusions. For sidereal planets, please use swe\_calc() with the flag SEFLG\_SIDEREAL.

Use the ayanamsha function only for "academical" purposes, e.g. if you want to indicate the value of the ayanamsha on a horoscope chart. In this case, it is recommended to indicate the ayanamsha including nutation.

Ayanamsha without nutation may be useful in historical research, where the focus usually is on the mere precessional component of the ayanamsha.

Special case of "true" ayanamshas such as "True Chitrapaksha" etc.: The flags SEFLG\_TRUEPOS, SEFLG\_NOABERR and SEFLG\_NOGDEFL can be used here, but users should not do that unless they really understand what they are doing. It means that the same flags are internally used for the calculation of the reference star (e.g. Citra/Spica). Slightly different ayanamsha values will result depending on these flags.

Before calling one of these functions, you have to set the sidereal mode with <a href="mailto:swe\_set\_sid\_mode">swe\_set\_sid\_mode</a>(), unless you want the default sidereal mode, which is the Fagan/Bradley <a href="mailto:ayanamsha">ayanamsha</a>.

```
/* input variables:
* tjd_ut = Julian day number in UT
* (tjd et = Julian day number in ET/TT)
* iflag = ephemeris flag (one of SEFLG_SWIEPH, SEFLG_JPLEPH, SEFLG_MOSEPH)
* plus some other optional SEFLG_...
* output values
* daya = ayanamsha value (pointer to double)
* serr = error message or warning (pointer to string)
* The function returns either the ephemeris flag used or ERR (-1)
*/
int32 swe_get_ayanamsa_ex_ut(
     double tjd ut,
     int32 iflag,
     double *daya,
     char *serr);
int32 swe get ayanamsa ex(
     double tjd et,
     int32 iflag,
     double *daya,
     char *serr);
```

swephprg.doc ~ 50 ~

```
double swe_get_ayanamsa_ut(
          double tjd_ut);     /* input: Julian day number in UT */
double swe_get_ayanamsa(
          double tjd_et);     /* input: Julian day number in ET/TT */
```

The functions swe\_get\_ayanamsa\_ex\_ut() and swe\_get\_ayanamsa\_ex() were introduced with Swiss Ephemeris version 2.02, the former expecting input time as UT, the latter as ET/TT.

This functions are **better** than the older functions **swe\_get\_ayanamsa\_ut()** and **swe\_get\_ayanamsa()**.

The function swe\_get\_ayanamsa\_ex\_ut() uses a Delta T consistent with the ephe\_flag specified.

The function <a href="mailto:swe\_get\_ayanamsa\_ex">swe\_get\_ayanamsa\_ex</a>() does not depend on Delta T; however with fixed-star-based ayanamshas like True Chitrapaksha or True Revati, the fixed star position also depends on the solar ephemeris (annual aberration of the star), which can be calculated with any of the three ephemeris flags.

The differences between the values provided by the new and old functions are **very small** and possibly only relevant for precision fanatics.

The function swe\_get\_ayanamsa\_ut() was introduced with Swisseph Version 1.60 and expects Universal Time instead of Ephemeris Time. (cf. swe\_calc\_ut() and swe\_calc())

# 13. The Ephemeris file related functions (moved to 2.)

Information concerning the functions swe\_set\_ephe\_path(), swe\_close(), swe\_set\_jpl\_file(), and swe\_version() has been moved to chapter 2.

# 14. The sign of geographical longitudes in Swisseph functions

There is a disagreement between American and European programmers whether eastern or western geographical longitudes ought to be considered positive. Americans prefer to have West longitudes positive, Europeans prefer the older tradition that considers East longitudes as positive and West longitudes as negative.

The Astronomical Almanac still follows the European pattern. It gives the geographical coordinates of observatories in "East longitude".

The Swiss Ephemeris also **follows** the European style. All Swiss Ephemeris functions that use geographical coordinates consider **positive geographical longitudes as East** and **negative ones as West**.

```
E.g. 87w39 = -87.65^{\circ} (Chicago IL/USA) and 8e33 = +8.55^{\circ} (Zurich, Switzerland).
```

There is no such controversy about northern and southern geographical latitudes. North is always positive and south is negative.

#### 14.1. Geographic versus geocentric latitude

There is some confusion among astrologers whether they should use geographic latitude (also called geodetic latitude, which is a synonym) or geocentric latitude for house calculations, topocentric positions of planets, eclipses, etc.

Where latitude is an input parameter (or output parameter) in Swiss Ephemeris functions, it is **always** geographic latitude. This is the latitude found in Atlases and Google Earth.

If internally in a function a conversion to geocentric latitude is required (because the 3-d point on the oblate Earth is needed), this is done automatically.

For such conversions, however, the Swiss Ephemeris only uses an ellipsoid for the form of the Earth. It does not use the irregular geoid. This can result in an altitude error of up to 500 meters, or error of the topocentric Moon of up to 0.3 arc seconds.

Astrologers who claim that for computing the ascendant or houses one needs geocentric latitude are wrong. The flattening of the Earth does not play a part in house calculations. Geographic latitude should **always** be used with house calculations.

# 15. House cusp calculation

# 15.1. swe\_house\_name()

swephprg.doc ~ 51 ~

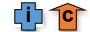

Swiss Ephemeris 2.10 House cusp calculation

# 15.2. swe houses()

```
/* house cusps, ascendant and MC */
int swe_houses(
                         /* Julian day number, UT */
     double tjd_ut,
     double geolat,
                          /* geographic latitude, in degrees */
     double geolon,
                         /* geographic longitude, in degrees
                          * eastern longitude is positive,
                          * western longitude is negative,
                          * northern latitude is positive,
                          * southern latitude is negative */
                         /st house method, ascii code of one of the letters documented below st/
     int hsys,
                         /* array for 13 (or 37 for hsys G) doubles, explained further below */
     double *cusps,
                         /* array for 10 doubles, explained further below */
     double *ascmc);
   15.3. swe houses armc() and swe houses armc ex2()
```

```
int swe_houses armc(
     double armc,
                          /* ARMC */
                          /* geographic latitude, in degrees */
     double geolat,
                          /* ecliptic obliquity, in degrees */
     double eps,
                          /* house method, ascii code of one of the letters documented below */
     int hsys,
     double *cusps,
                          /* array for 13 (or 37 for hsys G) doubles, explained further below */
     double *ascmc);
                          /* array for 10 doubles, explained further below */
int swe houses armc ex2(
                          /* ARMC */
     double armc,
     double geolat,
                          /* geographic latitude, in degrees */
     double eps,
                          /* ecliptic obliquity, in degrees */
                          /* house method, ascii code of one of the letters documented below */
     int hsys,
     double *cusps,
                          /* array for 13 (or 37 for hsys G) doubles, explained further below */
     double *ascmc,
                          /* array for 10 doubles, explained further below */
     double *cusp_speed,
     double *ascmc_speed,
     char *serr):
```

# 15.4. swe\_houses\_ex() and swe\_houses\_ex2()

```
/* extended function; to compute tropical or sidereal positions of house cusps */
int swe_houses_ex(
     double tjd ut,
                          /* Julian day number, UT */
     int32 iflag,
                          /* 0 or SEFLG_SIDEREAL or SEFLG_RADIANS or SEFLG_NONUT */
     double geolat,
                          /* geographic latitude, in degrees */
                          /* geographic longitude, in degrees
     double geolon,
                          * eastern longitude is positive,
                          * western longitude is negative,
                          * northern latitude is positive,
                          * southern latitude is negative */
     int hsys,
                          /* house method, one-letter case sensitive code (list, see further
     below) */
                          /* array for 13 (or 37 for hsys G) doubles, explained further below */
     double *cusps,
                          /* array for 10 doubles, explained further below */
     double *ascmc);
```

swephprg.doc ~ 52 ~

Swiss Ephemeris 2.10 House cusp calculation

```
/* extended function swe houses ex2():
* This function has the advantage that it also returns the speeds
* (daily motions) of the ascendant, midheaven and house cusps.
* In addition, it can return an error message or warning.
*/
int swe_houses_ex2(
                          /* Julian day number, UT */
     double tjd ut,
                          /* 0 or SEFLG_SIDEREAL or SEFLG_RADIANS or SEFLG_NONUT */
     int32 iflag,
                         /* geographic latitude, in degrees */
     double geolat,
                          /* geographic longitude, in degrees
     double geolon,
                           * eastern longitude is positive,
                           * western longitude is negative,
                           * northern latitude is positive,
                           * southern latitude is negative */
     int hsys,
                          /* house method, one-letter case sensitive code (list, see further
     below) */
     double *cusps,
                          /* array for 13 (or 37 for hsys G) doubles, explained further below */
     double *ascmc,
                         /* array for 10 doubles, explained further below */
     double *cusp speed, /* like cusps */
     double *ascmc_speed, /* like ascmc */
     char *serr);
```

**Note** that all these functions tjd\_ut must be Universal Time.

Also **note** that the array **cusps** must provide space for **13 doubles** (declare as **cusp[13]**), otherwise you risk a program crash. With house system 'G' (Gauquelin sector cusps), declare it as **cusp[37]**.

With house system 'G', the cusp numbering is in clockwise direction.

The extended house functions <code>swe\_houses\_ex()</code> and <code>swe\_houses\_ex2()</code> do exactly the same calculations as <code>swe\_houses()</code>. The difference is that the extended functions have a parameter <code>iflag</code>, which can be set to <code>SEFLG\_SIDEREAL</code>, if <code>sidereal</code> house positions are wanted. The house function returns data based on the <code>true</code> equator and equinox of date. If the flag <code>SEFLG\_NONUT</code> is set, then the house cusps will be based on the <code>mean</code> equator and equinox of date. However, we recommend to use the true equator and equinox. The function <code>swe\_houses\_ex2()</code> also provides the <code>speeds</code> ("daily motions") of the house cusps and additional points.

Before calling swe\_houses\_ex() or swe\_houses\_ex() for sidereal house positions, the sidereal mode can be set by calling the function swe\_set\_sid\_mode(). If this is not done, the default sidereal mode, i.e. the Fagan/Bradley ayanamsha, will be used.

The function <code>swe\_houses()</code>, <code>swe\_houses\_ex()</code>, and <code>swe\_houses\_ex2()</code> are most comfortable, as long as houses are to be calculated for a given date and geographic position. Sometimes, however, one will need to compute houses from a given ARMC, e.g. with the composite horoscope, which has no date, only a composite ARMC which is computed from two natal ARMCs. In this case, the function <code>swe\_houses\_armc()</code> or <code>swe\_houses\_armc\_ex2()</code> can be used. Since these functions require the ecliptic obliquity <code>eps</code>, one will probably want to calculate a composite value for this parameter also. To do this, one has to call <code>swe\_calc()</code> with <code>ipl = SE\_ECL\_NUT</code> for both birth dates and then calculate the average of both <code>eps.</code>

"Sunshine" or Makransky houses require a special handling with the function <a href="swe\_houses\_armc\_ex2">swe\_houses\_armc\_ex2</a>(). The house system requires as a parameter the declination of the Sun. The user has to calculate the declination of the Sun and save it in the variable ascmc[9]. For house cusps of a composite chart, one has to calculate the composite declination of the Sun (= average of the declinations of the natal Suns).

There is no extended function for swe\_houses\_armc(). Therefore, if one wants to compute such exotic things as the house cusps of a sidereal composite chart, the procedure will be more complicated:

```
/* sidereal composite house computation; with true epsilon, but without nutation in longitude */
swe_calc_ut(tjd_ut1, SE_ECL_NUT, 0, x1, serr);
swe_calc_ut(tjd_ut2, SE_ECL_NUT, 0, x2, serr);
armc1 = swe_sidtime(tjd_ut1) * 15;
armc2 = swe_sidtime(tjd_ut2) * 15;
armc_comp = composite(armc1, armc2); /* this is a function created by the user */
```

swephprg.doc ~53 ~

Swiss Ephemeris 2.10 House cusp calculation

```
eps_comp = (x1[0] + x2[0]) / 2;
// ayanamsha for the middle of the two birth days.
// alternatively, one could take the mean ayanamsha of the two birth dates.
// the difference will be microscopic.
tjd_comp = (tjd_ut1 + tjd_ut2) / 2;
retval = swe_get_ayanamsa_ex_ut(tjd_comp, iflag, &aya, serr);
swe_houses_armc(armc_comp, geolat, eps_comp, hsys, cusps, ascmc);
for (i = 1; i <= 12; i++)
cusp[i] = swe_degnorm(cusp[i] - aya);
for (i = 0; i < 10; i++)
ascmc[i] = swe_degnorm(asc_mc[i] - aya);</pre>
```

Or if you want to calculate sidereal progressions, do as follows:

- calculate the tropical radix\_armc;
- radix\_armc + direction\_arc = directed\_armc;
- use swe\_houses\_armc(directed\_armc, ...) or swe\_houses\_armc\_ex2() for the house cusps;
- subtract ayanamsha (swe\_get\_ayanamsa\_ex\_ut()) from the values.

Output and input parameters of the house function:

The first array element <code>cusps[0]</code> is always 0, the twelve houses follow <code>in cusps[1] .. [12]</code>, the reason being that arrays in C begin with the index 0. The indices are therefore:

```
cusps[0] = 0
cusps[1] = house 1
cusps[2] = house 2
```

etc.

In the array ascmc, the function returns the following values:

```
ascmc[0] = Ascendant
ascmc[1] = MC
ascmc[2] = ARMC
ascmc[3] = Vertex
ascmc[4] = "equatorial ascendant"
ascmc[5] = "co-ascendant" (Walter Koch)
ascmc[6] = "co-ascendant" (Michael Munkasey)
ascmc[7] = "polar ascendant" (M. Munkasey)
```

The following defines can be used to find these values:

```
#define SE ASC 0
#define SE_MC 1
#define SE ARMC 2
#define SE VERTEX
                          4
                               /* "equatorial ascendant" */
#define SE_EQUASC
                          5
                               /* "co-ascendant" (W. Koch) */
#define SE COASC1
                               /* "co-ascendant" (M. Munkasey) */
#define SE_COASC2
                          6
                               /* "polar ascendant" (M. Munkasey) */
#define SE POLASC
                          7
#define SE NASCMC
```

ascmc must be an array of 10 doubles. ascmc[8... 9] are 0 and may be used for additional points in future releases.

The codes hsys of the most important house methods are:

```
hsys = 'P' Placidus
'K' Koch
'O' Porphyrius
'R' Regiomontanus
'C' Campanus
'A' or 'E' Equal (cusp 1 is Ascendant)
'W' Whole sign
```

swephprg.doc ~ 54 ~

The complete list of house methods in alphabetical order is:

```
hsys =
                     Alcabitus
         ۲γ
                     APC houses
         ۲X,
                     Axial rotation system / Meridian system / Zariel
         'H'
                     Azimuthal or horizontal system
         ,٢,
                     Campanus
         ۲F۶
                     Carter "Poli-Equatorial"
         'A' or 'E'
                     Equal (cusp 1 is Ascendant)
         D,
                     Equal MC (cusp 10 is MC)
         'N'
                     Equal/1=Aries
         G,
                     Gauquelin sector
                     Goelzer -> Krusinski
                     Horizontal system -> Azimuthal system
         (T)
                     Sunshine (Makransky, solution Treindl)
         'i'
                     Sunshine (Makransky, solution Makransky)
         ۲X)
                     Koch
         (1)
                     Krusinski-Pisa-Goelzer
                     Meridian system -> axial rotation
         ·M,
                     Morinus
                     Neo-Porphyry -> Pullen SD
                     Pisa -> Krusinski
         ر P
                     Placidus
                     Poli-Equatorial -> Carter
         (T)
                     Polich/Page ("topocentric" system)
         '0'
                     Porphyrius
         د۲۰
                     Pullen SD (sinusoidal delta) - ex Neo-Porphyry
         φ,
                     Pullen SR (sinusoidal ratio)
         'R'
                     Regiomontanus
                     Sripati
                     "Topocentric" system -> Polich/Page
                     Vehlow equal (Asc. in middle of house 1)
         'W'
                     Whole sign
                     Zariel -> Axial rotation system
```

Placidus and Koch house cusps as well as Gauquelin sectors **cannot be computed beyond the polar circle**. In such cases, **swe\_houses()** switches to Porphyry houses (each quadrant is divided into three equal parts) and returns the error code ERR. In addition, Sunshine houses may fail, e.g. when required for a date which is outside the time range of our solar ephemeris. Here, also, Porphyry houses will be provided.

The house method codes are actually case sensitive. At the moment, there still are no lowercase house method codes, and if a lowercase code is given to the function, it will be converted to uppercase. However, in future releases, lower case codes may be used for new house methods. In such cases, lower and uppercase won't be equivalent anymore.

The **Vertex** is the point on the ecliptic that is located in precise <u>western</u> direction. The opposition of the **Vertex** is the **Antivertex**, the ecliptic east point.

# House position of a planet: swe\_house\_pos()

To compute the house position of a given body for a given ARMC, you may use:

swephprg.doc ~ 55 ~

The variables armc, geolat, eps, and xpin[0] and xpin[1] (ecliptic longitude and latitude of the planet) must be in degrees. serr must, as usually, point to a character array of 256 byte.

The function returns a value between 1.0 and 12.999999, indicating in which house a planet is and how far from its cusp it is.

With house system 'G' (Gauquelin sectors), a value between 1.0 and 36.9999999 is returned. Note that, while all other house systems number house cusps in counterclockwise direction, Gauquelin sectors are numbered in clockwise direction.

With Koch houses, the function sometimes returns 0, if the computation was not possible. This happens most often in polar regions, but it can happen at latitudes **below 66°33'** as well, e.g. if a body has a high declination and falls within the circumpolar sky. With circumpolar fixed stars (or asteroids) a Koch house position may be impossible at any geographic location except on the equator.

The user must decide how to deal with this situation.

You can use the house positions returned by this function for house horoscopes (or "mundane" positions). For this, you have to transform it into a value between 0 and 360 degrees. Subtract 1 from the house number and multiply it with 30, or  $\frac{1}{2}$  or  $\frac{1}{2}$  or  $\frac{1}{2}$   $\frac{1}{2}$ 

You will realize that house positions computed like this, e.g. for the Koch houses, will not agree exactly with the ones that you get applying the Huber "hand calculation" method. If you want a better agreement, set the ecliptic latitude xpin[1] = 0. Remaining differences result from the fact that Huber's hand calculation is a simplification, whereas our computation is geometrically accurate.

Currently, geometrically correct house positions are provided for the following house methods:

```
R Regiomontanus,
P Placidus,
                    K Koch,
                                      C Campanus,
                                                                                U Krusinski,
A/E Equal,
                    V Vehlow,
                                      W Whole Signs,
                                                           D Equal/MC,
                                                                                N Equal/Zodiac,
O Porphyry,
                    B Alcabitius,
                                      X Meridian,
                                                           F Carter,
                                                                                M Morinus,
T Polich/Page,
                    H Horizon,
                                      G Gauquelin.
```

A simplified house position (distance\_from\_cusp / house\_size) is currently provided for the following house methods:

```
Y APC houses, L Pullen SD, Q Pullen SR, I Sunshine, S Sripati.
```

This function requires TROPICAL positions in xpin. SIDEREAL house positions are identical to tropical ones in the following cases:

- If the traditional method is used to compute sidereal planets (sid\_pos = trop\_pos ayanamsha). Here the function swe\_house\_pos() works for all house systems.
- If a non-traditional method (projection to the ecliptic of t0 or to the solar system rotation plane) is used and the definition of the house system does not depend on the ecliptic. This is the case with Campanus, Regiomontanus, Placidus, Azimuth houses, axial rotation houses. This is **not** the case with equal houses, Porphyry and Koch houses. You have to compute equal and Porphyry house positions on your own. We recommend to avoid Koch houses here. Sidereal Koch houses make no sense with these sidereal algorithms.

```
16.1. Calculating the Gauquelin sector position of a planet with swe_house_pos() or swe_gauquelin sector()
```

For general information on Gauquelin sectors, read chapter 6.5 in documentation file swisseph.doc.

There are two functions that can be used to calculate Gauguelin sectors:

- swe\_house\_pos. Full details about this function are presented in the previous section. To calculate Gauquelin sectors
  the parameter hsys must be set to 'G' (Gauquelin sectors). This function will then return the sector position as a value
  between 1.0 and 36.9999999. Note that Gauquelin sectors are numbered in clockwise direction, unlike all other
  house systems.
- swe\_gauquelin\_sector detailed below.

Function swe\_gauquelin\_sector() is declared as follows:

swephprg.doc ~ 56 ~

This function returns OK or ERR (-1). It returns an error in a number of cases, for example circumpolar bodies with <a href="imeth=2">imeth=2</a>. As with other SE functions, if there is an error, an error message is written to serr. dgsect is used to obtain the Gauquelin sector position as a value between 1.0 and 36.9999999. Gauquelin sectors are numbered in clockwise direction.

There are six methods of computing the Gauquelin sector position of a planet:

1. Sector positions from ecliptical longitude AND latitude:

There are two ways of doing this:

- Call swe\_house\_pos() with hsys = 'G', xpin[0] = ecliptical longitude of planet, and xpin[1] = ecliptical latitude. This function returns the sector position as a value between 1.0 and 36.9999999.
- Call swe\_gauquelin\_sector() with imeth = 0. This is less efficient than swe\_house\_pos because it recalculates the whole planet whereas swe\_house\_pos() has an input array for ecliptical positions calculated before.
- 2. Sector positions computed from ecliptical longitudes without ecliptical latitudes:

There are two ways of doing this:

- Call swe\_house\_pos() with hsys = 'G', xpin[0] = ecl. longitude of planet, and xpin[1] = 0. This function returns the sector position as a value between 1.0 and 36.9999999.
- Call swe\_gauquelin\_sector() with imeth = 1. Again this is less efficient than swe\_house\_pos.
- 3. Sector positions of a planet from rising and setting times of planets.

The rising and setting of the disk center is used:

- Call swe\_gauquelin\_sector() with imeth = 2.
- 4. Sector positions of a planet from rising and setting times of planets, taking into account atmospheric refraction.

The rising and setting of the disk center is used:

- Call swe\_gauquelin\_sector() with imeth = 3.
- 5. Sector positions of a planet from rising and setting times of planets.

The rising and setting of the disk edge is used:

- Call swe gauquelin sector() with imeth = 4.
- 6. Sector positions of a planet from rising and setting times of planets, taking into account atmospheric refraction.

The rising and setting of the disk edge is used:

• Call swe\_gauquelin\_sector() with imeth = 5.

# 17. Sidereal time with swe\_sidtime() and swe\_sidtime0()

The sidereal time is computed inside the **houses()** function and returned via the variable **armc** which measures sidereal time in degrees. To get sidereal time in hours, divide **armc** by 15.

If the sidereal time is required separately from house calculation, two functions are available. The second version requires obliquity and nutation to be given in the function call, the first function computes them internally. Both return sidereal time at the Greenwich Meridian, measured in hours.

swephprg.doc ~ 57 ~

# 18. Summary of SWISSEPH functions

# 18.1. Calculation of planets and stars

## 18.1.1. Planets, moon, asteroids, lunar nodes, apogees, fictitious bodies

```
// planetary positions from UT
int32 swe_calc_ut(
                         /* Julian day number, Universal Time */
     double tjd_ut,
     int32 ipl,
                          /* planet number */
     int32 iflag,
                         /* flag bits */
     double *xx,
                          /* target address for 6 position values: longitude, latitude, distance,
                          * long. speed, lat. speed, dist. speed */
     char *serr);
                          /* 256 bytes for error string */
// planetary positions from TT
int32 swe calc(
     double tjd_et,
                         /* Julian day number, Ephemeris Time */
                         /* planet number */
     int32 ipl,
                          /* flag bits */
     int32 iflag,
                          /* target address for 6 position values: longitude, latitude, distance,
     double *xx,
                          *long. speed, lat. speed, dist. speed */
                          /* 256 bytes for error string */
     char *serr);
// planetary positions, planetocentric, from TT
int32 swe_calc_pctr(
     double tjd,
                         // input julian day number in TT
     int32 ipl,
                         // target object
                         // center object
     int32 iplctr,
     int32 iflag,
                         /* flag bits, as with swe calc() */
     double *xxret,
     char *serr);
// positions of planetary nodes and aspides from UT
int32 swe_nod_aps_ut(
     double tjd_ut,
                        /* Julian day number, Universal Time */
                         /* planet number */
     int32 ipl,
                         /* flag bits */
     int32 iflag,
                         /* method SE_NODBIT_... (see docu above) */
     double *xnasc, /* target address for 6 position values for ascending node (cf. swe calc()*/
     double *xndsc, /* target address for 6 position values for descending node (cf. swe_calc()*/
     double *xperi, /* target address for 6 position values for perihelion (cf. swe_calc()*/
     double *xaphe, /* target address for 6 position values for aphelion (cf. swe calc()*/
     char *serr);
// positions of planetary nodes and aspides from TT
int32 swe_nod_aps(
     double tjd_et,
                         /* Julian day number, Ephemeris Time */
     int32 ipl,
                         /* planet number */
     int32 iflag,
                         /* flag bits */
                          /* method SE_NODBIT_... (see docu above) */
     int32 method,
     double *xnasc, /* target address for 6 position values for ascending node (cf. swe_calc()*/
     double *xndsc, /* target address for 6 position values for descending node (cf. swe calc()*/
     double *xperi, /* target address for 6 position values for perihelion (cf. swe_calc()*/
     double *xaphe, /* target address for 6 position values for aphelion (cf. swe_calc()*/
     char *serr);
```

swephprg.doc ~ 58 ~

### 18.1.2. Fixed stars

```
// positions of fixed stars from UT, faster function if many stars are calculated
int32 swe fixstar2 ut(
     char *star,
                          /* star name, returned star name 40 bytes */
     double tjd_ut,
                          /* Julian day number, Universal Time */
     int32 iflag,
                          /* flag bits */
                          /* target address for 6 position values: longitude, latitude, distance,
     double *xx,
                          *long. speed, lat. speed, dist. speed */
     char *serr);
                          /* 256 bytes for error string */
// positions of fixed stars from TT, faster function if many stars are calculated
int32 swe_fixstar2(
     char *star,
                          /* star name, returned star name 40 bytes */
                          /* Julian day number, Ephemeris Time */
     double tjd et,
                          /* flag bits */
     int32 iflag,
     double *xx,
                          /* target address for 6 position values: longitude, latitude, distance,
                          *long. speed, lat. speed, dist. speed */
                          /* 256 bytes for error string */
     char *serr);
// positions of fixed stars from UT, faster function if single stars are calculated
int32 swe_fixstar_ut(
     char *star,
                          /* star name, returned star name 40 bytes */
     double tjd_ut,
                          /* Julian day number, Universal Time */
     int32 iflag,
                          /* flag bits */
                          /* target address for 6 position values: longitude, latitude, distance,
     double *xx,
                          *long. speed, lat. speed, dist. speed */
     char *serr);
                          /* 256 bytes for error string */
// positions of fixed stars from TT, faster function if single stars are calculated
int32 swe_fixstar(
     char *star,
                          /* star name, returned star name 40 bytes */
     double tjd et,
                          /* Julian day number, Ephemeris Time */
                          /* flag bits */
     int32 iflag,
                          /* target address for 6 position values: longitude, latitude, distance,
     double *xx,
                          *long. speed, lat. speed, dist. speed */
                          /* 256 bytes for error string */
     char *serr);
// get the magnitude of a fixed star
int32 swe_fixstar2_mag(
     char *star,
     double* mag,
     char* serr);
int32 swe_fixstar_mag(
     char *star,
     double* mag,
     char* serr);
```

# 18.1.3. Set the geographic location for topocentric planet computation

swephprg.doc ~59 ~

## 18.1.4. Set the sidereal mode and get ayanamsha values

```
void swe_set_sid_mode(
     int32 sid_mode,
                        /* reference epoch */
     double t0,
                        /* initial ayanamsha at t0 */
     double ayan_t0);
/* The function calculates ayanamsha for a given date in UT.
* The return value is either the ephemeris flag used or ERR (-1) */
int32 swe_get_ayanamsa_ex_ut(
     double tjd ut,
                      /* Julian day number in UT */
     int32 ephe_flag,
                        /* ephemeris flag, one of SEFLG_SWIEPH, SEFLG_JPLEPH, SEFLG_MOSEPH */
     double *daya,
                        /* output: ayanamsha value (pointer to double) */
                        /* output: error message or warning (pointer to string) */
     char *serr);
/* The function calculates ayanamsha for a given date in ET/TT.
^{st} The return value is either the ephemeris flag used or ERR (-1) ^{st}/
int32 swe get ayanamsa ex(
     double tjd ut,
                        /* Julian day number in ET/TT */
     int32 ephe_flag,
                        /* ephemeris flag, one of SEFLG_SWIEPH, SEFLG_JPLEPH, SEFLG_MOSEPH */
                        /* output: ayanamsha value (pointer to double) */
     double *daya,
     char *serr);
                        /* output: error message or warning (pointer to string) */
/* to get the ayanamsha for a date in UT, old function, better use swe_get_ayanamsa_ex_ut() */
double swe_get_ayanamsa_ut(double tjd_ut);
/* to get the ayanamsha for a date in ET/TT, old function, better use swe_get_ayanamsa_ex() */
double swe_get_ayanamsa(double tjd_et);
// find the name of an ayanamsha
const char *swe_get_ayanamsa_name(int32 isidmode)
```

# 18.2. Eclipses and planetary phenomena

#### 18.2.1. Find the next eclipse for a given geographic position

```
int32 swe sol eclipse when loc(
     double tjd_start, /* start date for search, Jul. day UT */
     int32 if1,
                         /* ephemeris flag */
                         /* 3 doubles for geo. lon, lat, height */
     double *geopos,
                         * eastern longitude is positive,
                         * western longitude is negative,
                         * northern latitude is positive,
                         * southern latitude is negative */
     double *tret,
                         /* return array, 10 doubles, see below */
                         /* return array, 20 doubles, see below */
     double *attr,
     AS_BOOL backward,
                         /* TRUE, if backward search */
     char *serr);
                         /* return error string */
```

## 18.2.2. Find the next eclipse globally

```
int32 swe_sol_eclipse_when_glob(
```

swephprg.doc ~ 60 ~

# 18.2.3. Compute the attributes of a solar eclipse for a given tjd, geographic long., latit. and height

# 18.2.4. Find out the geographic position where a central eclipse is central or a non-central one maximal

```
int32 swe_sol_eclipse_where(
     double tjd ut,
                        /* time, Jul. day UT */
     int32 if1,
                         /* ephemeris flag */
                         /* return array, 2 doubles, geo. long. and lat. */
     double *geopos,
                          * eastern longitude is positive,
                          * western longitude is negative,
                          * northern latitude is positive,
                          * southern latitude is negative */
     double *attr,
                         /* return array, 20 doubles, see below */
     char *serr);
                         /* return error string */
or
int32 swe_lun_occult_where(
     double tjd_ut,
                       /* time, Jul. day UT */
     int32 ipl,
                         /* planet number */
     char* starname,
                        /* star name, must be NULL or "" if not a star */
     int32 if1,
                         /* ephemeris flag */
                         /* return array, 2 doubles, geo. long. and lat.
     double *geopos,
                          * eastern longitude is positive,
                          * western longitude is negative,
                          * northern latitude is positive,
                          * southern latitude is negative */
                          /* return array, 20 doubles, see below */
     double *attr,
                         /* return error string */
     char *serr);
```

## 18.2.5. Find the next occultation of a body by the moon for a given geographic position

```
(can also be used for solar eclipses)
```

swephprg.doc ~ 61 ~

```
int32 ipl,
                    /* planet number */
char* starname,
                    /* star name, must be NULL or "" if not a star */
int32 if1,
                    /* ephemeris flag */
                    /* 3 doubles for geo. lon, lat, height
double *geopos,
                    * eastern longitude is positive,
                    * western longitude is negative,
                    * northern latitude is positive,
                    * southern latitude is negative */
                    /* return array, 10 doubles, see below */
double *tret,
                   /* return array, 20 doubles, see below */
double *attr,
AS BOOL backward,
                   /* TRUE, if backward search */
                   /* return error string */
char *serr);
```

# 18.2.6. Find the next occultation globally

```
(can also be used for solar eclipses)
```

int32 swe lun eclipse when loc(

```
int32 swe_lun_occult_when_glob(
     double tjd_start, /* start date for search, Jul. day UT */
     int32 ipl,
                       /* planet number */
    char* starname,
                       /* star name, must be NULL or "" if not a star */
                        /* ephemeris flag */
     int32 if1,
                       /* eclipse type wanted */
    int32 ifltype,
    double *tret,
                       /* return array, 10 doubles, see below */
    AS_BOOL backward,
                       /* TRUE, if backward search */
     char *serr);
                        /* return error string */
```

# 18.2.7. Find the next lunar eclipse observable from a geographic location

/\* return error string \*/

#### 18.2.8. Find the next lunar eclipse, global function

```
int32 swe_lun_eclipse_when(
```

char \*serr);

### 18.2.9. Compute the attributes of a lunar eclipse at a given time

#### int32 swe\_lun\_eclipse\_how(

swephprg.doc

~ 62 ~

## 18.2.10. Compute risings, settings and meridian transits of a body

```
int32 swe rise trans(
                          /* search after this time (UT) */
     double tjd_ut,
                          /* planet number, if planet or moon */
     int32 ipl,
                          /* star name, if star */
     char *starname,
     int32 epheflag,
                          /* ephemeris flag */
     int32 rsmi.
                          /* integer specifying that rise, set, or one of the two meridian
     transits is wanted. see definition below */
     double *geopos,
                          /* array of three doubles containing geograph. long., lat., height of
     observer */
                         /* atmospheric pressure in mbar/hPa */
     double atpress,
     double attemp,
                          /* atmospheric temperature in deg. C */
     double *tret,
                          /* return address (double) for rise time etc. */
     char *serr);
                          /* return address for error message */
int32 swe_rise_trans_true_hor(
                          /* search after this time (UT) */
     double tjd_ut,
                          /* planet number, if planet or moon */
     int32 ipl,
                          /* star name, if star */
     char *starname,
     int32 epheflag,
                          /* ephemeris flag */
                          /* integer specifying that rise, set, or one of the two meridian
     int32 rsmi.
     transits is wanted. see definition below */
                          /* array of three doubles containing
     double *geopos,
                          * geograph. long., lat., height of observer */
                          /* atmospheric pressure in mbar/hPa */
     double atpress,
     double attemp,
                         /* atmospheric temperature in deg. C */
     double horhgt,
                          /* height of local horizon in deg at the point where the body rises or
     sets*/
     double *tret,
                          /* return address (double) for rise time etc. */
                          /* return address for error message */
     char *serr);
```

#### 18.2.11. Compute heliacal risings and settings and related phenomena

```
int32 swe_heliacal_ut(
     double tjdstart,
                          /* Julian day number of start date for the search of the heliacal event
     */
     double *dgeo
                          /* geographic position (details below) */
     double *datm,
                          /* atmospheric conditions (details below) */
                          /* observer description (details below) */
     double *dobs,
                          /* name string of fixed star or planet */
     char *objectname,
                          /* event type (details below) */
     int32 event_type,
                          /* calculation flag, bitmap (details below) */
     int32 helflag,
     double *dret,
                          /* result: array of at least 50 doubles, of which 3 are used at the
```

swephprg.doc ~ 63 ~

```
moment */
     char * serr);
                         /* error string */
// details of heliacal risings/settings
double swe_heliacal_pheno_ut(
                        /* Julian day number */
     double tjd ut,
     double *dgeo,
                         /* geographic position (details under swe_heliacal_ut() */
     double *datm,
                         /* atmospheric conditions (details under swe heliacal ut()) */
                         /* observer description (details under swe heliacal ut()) */
     double *dobs,
     char *objectname,
                         /* name string of fixed star or planet */
                         /* event type (details under function swe heliacal ut()) */
     int32 event type,
                         /* calculation flag, bitmap (details under swe_heliacal_ut()) */
     int32 helflag,
                         /* return array, declare array of 50 doubles */
     double *darr,
     char *serr);
                         /* error string */
// magnitude limit for visibility
double swe_vis_limit_mag(
     double tjdut,
                         /* Julian day number */
     double *dgeo
                         /* geographic position (details under swe_heliacal_ut() */
     double *datm,
                         /* atmospheric conditions (details under swe_heliacal_ut()) */
                         /* observer description (details under swe heliacal ut()) */
     double *dobs,
                         /* name string of fixed star or planet */
     char *objectname,
     int32 helflag,
                         /* calculation flag, bitmap (details under swe_heliacal_ut()) */
                         /* result: magnitude required of the object to be visible */
     double *dret,
                         /* error string */
     char * serr);
double swe_heliacal_pheno_ut(
     double tjd_ut,
                         /* Julian day number */
     double *dgeo,
                         /* geographic position (details under swe_heliacal_ut() */
     double *datm,
                         /* atmospheric conditions (details under swe heliacal ut()) */
     double *dobs,
                         /* observer description (details under swe heliacal ut()) */
     char *objectname,
                         /* name string of fixed star or planet */
                         /* event type (details under function swe_heliacal_ut()) */
     int32 event type,
     int32 helflag,
                         /* calculation flag, bitmap (details under swe heliacal ut()) */
     double *darr,
                         /* return array, declare array of 50 doubles */
     char *serr);
                         /* error string */
```

# 18.2.12. Compute planetary phenomena

```
int32 swe pheno ut(
     double tjd ut,
                         /* time Jul. Day UT */
     int32 ipl,
                         /* planet number */
     int32 iflag,
                         /* ephemeris flag */
                         /* return array, 20 doubles, see below */
     double *attr,
     char *serr);
                         /* return error string */
int32 swe pheno(
                         /* time Jul. Day ET */
     double tjd et,
     int32 ipl,
                         /* planet number */
     int32 iflag,
                         /* ephemeris flag */
     double *attr,
                         /* return array, 20 doubles, see below */
     char *serr);
                         /* return error string */
```

### 18.2.13. Compute azimuth/altitude from ecliptic or equator

void swe azalt(

swephprg.doc ~ 64 ~

```
/* UT */
double tjd_ut,
                   /* SE ECL2HOR or SE EQU2HOR */
int32 calc flag,
double *geopos,
                   /* array of 3 doubles: geogr. long., lat., height */
double atpress,
                   /* atmospheric pressure in mbar (hPa) */
double attemp,
                    /* atmospheric temperature in degrees Celsius */
double *xin,
                    /* array of 3 doubles: position of body in either ecliptical or
equatorial coordinates, depending on calc_flag */
                    /* return array of 3 doubles, containing azimuth, true altitude,
double *xaz);
apparent altitude */
```

## 18.2.14. Compute ecliptic or equatorial positions from azimuth/altitude

## 18.2.15. Compute refracted altitude from true altitude or reverse

```
double swe_refrac(
     double inalt,
     double atpress,
                         /* atmospheric pressure in mbar (hPa) */
     double attemp,
                         /* atmospheric temperature in degrees Celsius */
     int32 calc_flag);
                         /* either SE_TRUE_TO_APP or SE_APP_TO_TRUE */
double swe refrac extended(
                         /* altitude of object above geometric horizon in degrees, where
     double inalt,
     geometric horizon = plane perpendicular to gravity */
                         /* altitude of observer above sea level in meters */
     double geoalt,
                         /* atmospheric pressure in mbar (hPa) */
     double atpress,
                         /* (dattemp/dgeoalt) = [°K/m] */
     double lapse rate,
     double attemp,
                         /* atmospheric temperature in degrees Celsius */
                         /* either SE_TRUE_TO_APP or SE_APP_TO_TRUE */
     int32 calc flag,
                         /* array of 4 doubles; declare 20 ! */
     double *dret);
                          * - dret[0] true altitude, if possible; otherwise input value
                          * - dret[1] apparent altitude, if possible; otherwise input value
                          * - dret[2] refraction
                          * - dret[3] dip of the horizon
                          /* either SE TRUE TO APP or SE APP TO TRUE */
```

#### 18.2.16. Compute Kepler orbital elements of a planet or asteroid

swephprg.doc ~ 65 ~

## 18.2.17. Compute maximum/minimum/current distance of a planet or asteroid

## 18.3. Date and time conversion

## 18.3.1. Delta T from Julian day number

# 18.3.2. Julian day number from year, month, day, hour, with check whether date is legal

## 18.3.3. Julian day number from year, month, day, hour

```
double swe_julday(
    int year,
    int month,
    int day,
    double hour,
    int gregflag);    /* Gregorian calendar: 1, Julian calendar: 0 */
```

# 18.3.4. Year, month, day, hour from Julian day number

swephprg.doc ~ 66 ~

```
double *hour);
```

#### 18.3.5. Local time to UTC and UTC to local time

```
/* transform local time to UTC or UTC to local time
* input:
* iyear ... dsec date and time
* d_timezone timezone offset
* output:
* iyear_out ... dsec_out
* For time zones east of Greenwich, d timezone is positive.
* For time zones west of Greenwich, d_timezone is negative.
* For conversion from local time to utc, use +d_timezone.
* For conversion from utc to local time, use -d_timezone.
*/
void swe_utc_timezone(
     int32 iyear, int32 imonth, int32 iday,
     int32 ihour, int32 imin, double dsec,
     double d timezone,
     int32 *iyear_out, int32 *imonth_out, int32 *iday_out,
     int32 *ihour_out, int32 *imin_out, double *dsec_out);
       18.3.6. UTC to jd (TT and UT1)
/* input: date and time (wall clock time), calendar flag.
* output: an array of doubles with Julian Day number in ET (TT) and UT (UT1)
* an error message (on error)
* The function returns OK or ERR.
*/
void swe_utc_to_jd(
     int32 iyear, int32 imonth, int32 iday,
     int32 ihour, int32 imin, double dsec,
                                             /* NOTE: second is a decimal */
                          /* Gregorian calendar: 1, Julian calendar: 0 */
     gregflag,
                          /* return array, two doubles:
     dret
                          * dret[0] = Julian day in ET (TT)
                          * dret[1] = Julian day in UT (UT1) */
                          /* error string */
     serr);
       18.3.7. TT (ET1) to UTC
/* input: Julian day number in ET (TT), calendar flag
* output: year, month, day, hour, min, sec in UTC */
void swe_jdet_to_utc(
     double tjd_et,
                          /* Julian day number in ET (TT) */
                         /* Gregorian calendar: 1, Julian calendar: 0 */
     gregflag,
     int32 *iyear, int32 *imonth, int32 *iday,
     int32 *ihour, int32 *imin, double *dsec);/* NOTE: second is a decimal */
       18.3.8. UT1 to UTC
/* input: Julian day number in UT (UT1), calendar flag
* output: year, month, day, hour, min, sec in UTC */
```

swephprg.doc ~ 67 ~

```
void swe_jdut1_to_utc(
     double tjd ut,
                          /* Julian day number in UT */
                          /* Gregorian calendar: 1, Julian calendar: 0 */
     gregflag,
     int32 *iyear, int32 *imonth, int32 *iday,
     int32 *ihour, int32 *imin, double *dsec);/* NOTE: second is a decimal */
       18.3.9. Get tidal acceleration used in swe_deltat()
double swe get tid_acc(void);
       18.3.10. Set tidal acceleration to be used in swe_deltat()
void swe_set_tid_acc(double t_acc);
       18.3.11. Equation of time
/* function returns the difference between local apparent and local mean time.
e = LAT - LMT. tjd_et is ephemeris time */
int swe_time_equ(
     double tjd_et,
     double *e,
     char *serr);
/* converts Local Mean Time (LMT) to Local Apparent Time (LAT) */
/* tjd_lmt and tjd_lat are a Julian day number
* geolon is geographic longitude, where eastern
* longitudes are positive, western ones negative */
int32 swe_lmt_to_lat(
     double tjd_lmt,
     double geolon,
     double *tjd_lat,
     char *serr);
/* converts Local Apparent Time (LAT) to Local Mean Time (LMT) */
int32 swe_lat_to_lmt(
     double tjd lat,
     double geolon,
     double *tjd lmt,
     char *serr);
```

### 18.4. Initialization, setup, and closing functions

#### 18.4.1. Set directory path of ephemeris files

```
void swe_set_ephe_path(char *path);
/* set name of JPL ephemeris file */
void swe set jpl file(char *fname);
/* close Swiss Ephemeris */
void swe_close(void);
/* find out version number of your Swiss Ephemeris version */
char *swe_version(char *svers);
/* svers is a string variable with sufficient space to contain the version number (255 char) */
/* find out the library path of the DLL or executable */
char *swe_get_library_path(char *spath);
/* spath is a string variable with sufficient space to contain the library path (255 char) */
/* find out start and end date of *se1 ephemeris file after a call of swe_calc() */
```

~ 68 ~ swephprg.doc

```
const char *CALL_CONV swe_get_current_file_data(
  int ifno,
  double *tfstart,
  double *tfend,
  int *denum);
```

#### 18.5. House calculation

#### 18.5.1. Sidereal time

## 18.5.3. House cusps, ascendant and MC

```
int swe_houses(
     double tjd ut,
                          /* Julian day number, UT */
     double geolat,
                          /* geographic latitude, in degrees */
     double geolon,
                          /* geographic longitude, in degrees,
                          * eastern longitude is positive,
                          * western longitude is negative,
                          * northern latitude is positive,
                          * southern latitude is negative */
                          /* house method, one of the letters PKRCAV */
     int hsys,
                          /* array for 13 doubles */
     double* cusps,
                          /* array for 10 doubles */
     double* ascmc);
```

#### 18.5.4. Extended house function; to compute tropical or sidereal positions

```
int swe houses ex(
                          /* Julian day number, UT */
     double tjd_ut,
                          /* 0 or SEFLG SIDEREAL or SEFLG RADIANS */
     int32 iflag,
     double geolat,
                          /* geographic latitude, in degrees */
     double geolon,
                          /* geographic longitude, in degrees
                          * eastern longitude is positive,
                          * western longitude is negative,
                          * northern latitude is positive,
                          * southern latitude is negative */
                          /* house method, one of the letters PKRCAV */
     int hsys,
                          /* array for 13 doubles */
     double* cusps,
     double* ascmc);
                          /* array for 10 doubles */
int swe_houses_ex2(
     double tjd_ut,
                          /* Julian day number, UT */
     int32 iflag,
                          /* 0 or SEFLG SIDEREAL or SEFLG RADIANS or SEFLG NONUT */
     double geolat,
                          /* geographic latitude, in degrees */
```

swephprg.doc ~ 69 ~

```
/* geographic longitude, in degrees
     double geolon,
                           * eastern longitude is positive,
                           * western longitude is negative,
                           * northern latitude is positive,
                           * southern latitude is negative */
                          /* house method, one-letter case sensitive code (list, see further
     int hsys,
     below) */
                         /* array for 13 (or 37 for system G) doubles, explained further below
     double *cusps,
     */
     double *ascmc,
                        /* array for 10 doubles, explained further below */
     double *cusp_speed, /* like cusps */
     double *ascmc_speed, /* like ascmc */
     char *serr);
int swe_houses_armc(
     double armc,
                         /* ARMC */
     double geolat,
                         /* geographic latitude, in degrees */
     double eps,
                         /* ecliptic obliquity, in degrees */
                         /* house method, one of the letters PKRCAV */
     int hsys,
     double *cusps,
                         /* array for 13 doubles */
     double *ascmc);
                         /* array for 10 doubles */
int swe houses armc ex2(
     double armc,
                          /* ARMC */
     double geolat,
                         /* geographic latitude, in degrees */
     double eps,
                         /* ecliptic obliquity, in degrees */
                         /* house method, ascii code of one of the letters documented below */
     int hsys,
                         /* array for 13 (or 37 for system G) doubles, explained further below
     double *cusps,
     */
                         /* array for 10 doubles, explained further below */
     double *ascmc,
     double *cusp_speed,
     double *ascmc_speed,
     char *serr):
```

#### 18.5.5. Get the house position of a celestial point

```
double swe house pos(
                          /* ARMC */
     double armc,
     double geolat,
                          /* geographic latitude, in degrees
                          * eastern longitude is positive,
                          * western longitude is negative,
                          * northern latitude is positive,
                          * southern latitude is negative */
                          /* ecliptic obliquity, in degrees */
     double eps,
                          /* house method, one of the letters PKRCAV */
     int hsys,
                         /* array of 2 doubles: ecl. longitude and latitude of the planet */
     double *xpin,
     char *serr);
                          /* return area for error or warning message */
```

## 18.5.6. Get the Gauquelin sector position for a body

swephprg.doc ~ 70 ~

```
/* method: 0 = with lat., 1 = without lat.,
int32 imeth,
                    /* 2 = from rise/set, 3 = from rise/set with refraction */
                     /* array of three doubles containing
double *geopos,
                     * geograph. long., lat., height of observer */
                    /* atmospheric pressure, only useful with imeth = 3;
double atpress,
                     * if 0, default = 1013.25 mbar is used*/
double attemp,
                    /* atmospheric temperature in degrees Celsius, only useful with imeth
= 3 */
double *dgsect,
                    /* return address for Gauquelin sector position */
char *serr);
                    /* return address for error message */
```

# 18.6. Auxiliary functions

#### 18.6.1. swe\_cotrans(): coordinate transformation, from ecliptic to equator or vice-versa

# 18.6.2. swe\_cotrans\_sp(): coordinate transformation of position and speed, from ecliptic to equator or vice-versa

#### 18.6.3. swe get planet name(): get the name of a planet

double swe\_degnorm(double x);

18.6.5. swe\_radnorm(): normalize radians to the range 0 ... 2 PI

```
double swe_radnorm(double x);
```

18.6.6. swe\_split\_deg(): split degrees to sign/nakshatra, degrees, minutes, seconds of arc

This function takes a decimal degree number as input and provides sign or nakshatra, degree, minutes, seconds and fraction of second. It can also round to seconds, minutes, degrees. For more details see the specifications below.

double swe\_split\_deg(

swephprg.doc ~ 71 ~

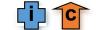

```
double ddeg,
     int32 roundflag,
     int32 *ideg,
     int32 *imin,
     int32 *isec,
     double *dsecfr,
     int32 *isgn);
/* splitting decimal degrees into (zod. sign,) deg, min, sec. *
* input:
* ddeg decimal degrees, ecliptic longitude
* roundflag by default there is no rounding. if rounding is
* required, the following bits can be set:
# define SE SPLIT DEG ROUND SEC
# define SE_SPLIT_DEG_ROUND_MIN
# define SE_SPLIT_DEG_ROUND_DEG
# define SE SPLIT DEG ZODIACAL
                                     8
                                          * split into zodiac signs
# define SE_SPLIT_DEG_NAKSHATRA
                                     1024 * split into nakshatras *
# define SE_SPLIT_DEG_KEEP_SIGN
                                     16
                                          * don't round to next zodiac sign/nakshatra,
* e.g. 29.9999998 will be rounded
* to 29°59'59" (or 29°59' or 29°)
* or next nakshatra:
* e.g. 13.3333332 will be rounded
* to 13°19'59" (or 13°19' or 13°)
# define SE_SPLIT_DEG_KEEP_DEG
                                     32
                                          * don't round to next degree
* e.g. 10.9999999 will be rounded
* to 10d59'59" (or 10d59' or 10d)
* output:
* ideg degrees,
* imin minutes,
* isec seconds,
* dsecfr fraction of seconds
* isgn zodiac sign number;
* or +/- sign
```

## 18.7. Other functions that may be useful

PLACALC, the predecessor of SWISSEPH, had included several functions that we do not need for SWISSEPH anymore. Nevertheless we include them again in our DLL, because some users of our software may have taken them over and use them in their applications. However, we gave them new names that were more consistent with SWISSEPH.

PLACALC used angular measurements in centiseconds a lot; a centisecond is **1/100** of an arc second. The C type CSEC or centisec is a 32-bit integer. CSEC was used because calculation with integer variables was considerably faster than floating point calculation on most CPUs in 1988, when PLACALC was written.

In the Swiss Ephemeris we have dropped the use of centiseconds and use double (64-bit floating point) for all angular measurements.

#### 18.7.1. Normalize argument into interval [0..DEG360]

swephprg.doc ~ 72 ~

Swiss Ephemeris 2.10 The SWISSEPH DLLs

# 18.7.3. Distance in degrees /\* former function name: difdegn() \*/ double swe\_difdegn(double p1, double p2); 18.7.4. Distance in centisecs p1 - p2 normalized to [-180..180] /\* former function name: difcs2n() \*/ centisec swe\_difcs2n(centisec p1, centisec p2); 18.7.5. Distance in degrees /\* former function name: difdeg2n() \*/ double swe\_difdeg2n(double p1, double p2); 18.7.6. Round second, but at 29.5959 always down /\* former function name: roundsec() \*/ centisec swe\_csroundsec(centisec x); 18.7.7. Double to long with rounding, no overflow check /\* former function name: d2l() \*/ long swe\_d2l(double x); 18.7.8. Day of week /\* Monday = 0, ... Sunday = 6, former function name: day\_of\_week() \*/ int swe\_day of week(double jd); 18.7.9. Centiseconds -> time string /\* former function name: TimeString() \*/ char \* swe\_cs2timestr(CSEC t, int sep, AS\_BOOL suppressZero, char \*a); 18.7.10. Centiseconds -> longitude or latitude string /\* former function name: LonLatString() \*/ char \* swe\_cs2lonlatstr(CSEC t, char pchar, char mchar, char \*s); 18.7.11. Centiseconds -> degrees string /\* former function name: DegreeString() \*/ char \* swe\_cs2degstr(CSEC t, char \*a); 19. The SWISSEPH DLLs

There is a 32 bit DLL: swedll32.dll

You can use our programs swetest.c and swewin.c as examples. To compile swetest or swewin with a DLL:

1. The compiler needs the following files:

```
swetest.c or swewin.c
swedll32.dll
swedll32.lib (if you choose implicit linking)
swephexp.h
swedll.h
sweodef.h
```

swephprg.doc ~ 73 ~

2. Define the following macros (-d):

```
USE DLL
```

3. Build swetest.exe from swetest.c and swedll32.lib or swedll64.lib (depending on the 32-bit or 64-bit architecture of your system).

Build swewin.exe from swewin.c, swewin.rc, and swedll32.lib or swedll64.lib.

We provide some project files which we have used to build our test samples. You will need to adjust the project files to your environment.

We have worked with Microsoft Visual C++ 5.0 (32-bit). The DLLs where built with the Microsoft compilers.

# 20. Using the DLL with Visual Basic 5.0

The 32-bit DLL contains the exported function under 'decorated names'. Each function has an underscore before its name, and a suffix of the form @xx where xx is the number of stack bytes used by the call.

The Visual Basic declarations for the DLL functions and for some important flag parameters are in the file \sweph\vb\swedecl.txt and can be inserted directly into a VB program.

A sample VB program vbsweph is included on the distribution, in directory \sweph\vb. To run this sample, the DLL file swedll32.dll must be copied into the vb directory or installed in the Windows system directory.

DLL functions returning a string:

Some DLL functions return a string, e.g.

```
char* swe_get_planet_name(int ipl, char *plname)
```

This function copies its result into the string pointer plname; the calling program must provide sufficient space so that the result string fits into it. As usual in C programming, the function copies the return string into the provided area and returns the pointer to this area as the function value. This allows to use this function directly in a C print statement.

In VB there are three problems with this type of function:

1. The string parameter plname must be initialized to a string of sufficient length before the call; the content does not matter because it is overwritten by the called function. The parameter type must be

```
ByVal plname as String.
```

2. The returned string is terminated by a NULL character. This must be searched in VB and the VB string length must be set accordingly. Our sample program demonstrates how this can be done:

3. The function value itself is a pointer to character. This function value cannot be used in VB because VB does not have a pointer data type. In VB, such a Function can be either declared as type "As long" and the return value ignored, or it can be declared as a Sub. We have chosen to declare all such functions as ,Sub', which automatically ignores the return value.

Declare Sub swe\_get\_planet\_name(ByVal ipl as Long, ByVal plname as String).

# 21. Using the DLL with Borland Delphi and C++ Builder

#### 21.1. Delphi 2.0 and higher (32-bit)

The information in this section was contributed by Markus Fabian, Bern, Switzerland.

In Delphi 2.0 the declaration of the function swe\_calc() looks like this:

```
xx : Array[0..5] of double;
function swe_calc(
    tjd: double; // Julian day number
    ipl: Integer; // planet number
    iflag: Longint; // flag bits
    var xx[0]: double;
```

swephprg.doc ~ 74 ~

```
sErr : PChar // Error-String;
): Longint; stdcall; far; external 'swedll32.dll' Name '_swe_calc@24';
```

A nearly complete set of declarations is in file \sweph\delphi2\swe\_d32.pas.

A small sample project for Delphi 2.0 is also included in the same directory (starting with release **1.25** from June 1998). This sample requires the DLL to exist in the same directory as the sample.

## 21.2. Borland C++ Builder

Borland C++ Builder (BCB) does not understand the Microsoft format in the library file SWEDLL32.LIB; it reports an OMF error when this file is used in a BCB project. The user must create his/her own LIB file for BCB with the utility IMPLIB which is part of BCB.

With the following command you create a special lib file in the current directory:

```
IMPLIB -f -c swe32bor.lib \sweph\bin\swedll32.dll
```

In the C++ Builder project the following settings must be made:

- Menu Options->Projects->Directories/Conditionals: add the conditional define USE DLL;
- Menu Project->Add\_to\_project: add the library file swe32bor.lib to your project;
- In the project source, add the include file "swephexp.h".

In the header file swedll.h the declaration for Dllimport must be

```
#define DllImport extern "C" __declspec(dllimport)
```

This is provided automatically by the <u>cplusplus</u> switch for release **1.24** and higher. For earlier releases the change must be made manually.

# 22. Using the Swiss Ephemeris with Perl

The Swiss Ephemeris can be run from Perl using the Perl module SwissEph.pm. The module SwissEph.pm uses XSUB ("eXternal SUBroutine"), which calls the Swiss Ephemeris functions either from a C library or a DLL.

In order to run the Swiss Ephemeris from Perl, you have to:

Install the Swiss Ephemeris. Either you download the Swiss Ephemeris DLL from <a href="http://www.astro.com/swisseph">http://www.astro.com/swisseph</a> or you download the Swiss Ephemeris C source code and compile a static or dynamic shared library. We built the package on a Linux system and use a shared library of the Swiss Ephemeris functions.

Install the XS library:

- Unpack the file PerlSwissEph-1.76.00.tar.gz (or whatever newest version there is);
- · Open the file Makefile.PL, and edit it according to your requirements. Then run it;
- make install

If you work on a Windows machine and prefer to use the Swiss Ephemeris DLL, you may want to study Rüdiger Plantiko's Perl module for the Swiss Ephemeris at <a href="http://www.astrotexte.ch/sources/SwissEph.zip">http://www.astrotexte.ch/sources/SwissEph.zip</a>. There is also a documentation in German language by Rüdiger Plantiko at <a href="http://www.astrotexte.ch/sources/swe-perl.html">http://www.astrotexte.ch/sources/swe-perl.html</a>).

# 23. The C sample program

The distribution contains executables and C source code of sample programs which demonstrate the use of the Swiss Ephemeris DLL and its functions.

Until version 2.04, all sample programs were compiled with the Microsoft Visual C++ 5.0 compiler (32-bit). Project and Workspace files for these environments are included with the source files.

Since version 2.05, all sample programs and DLLs were compiled on Linux with MinGW. 64-bit programs contain a '64' string in their names.

Since version 2.08, all sample programs and DLLs were compiled with Microsoft Visual Studio 14.0. Again, 64-bit programs contain a '64' in their names.

Directory structure:

Sweph\bin DLL, LIB and EXE file Sweph\src source files, resource files

sweph\src\swewin32 32-bit windows sample program, uses swedll32.dll

sweph\src\swetest 32-bit character mode sample program sweph\src\swetest64 64-bit character mode sample program

sweph\src\swete32 32-bit character mode sample program, uses swedll32.dll

swephprg.doc ~ 75 ~

sweph\src\swete64 64-bit character mode sample program, uses swedll64.dll sweph\src\swedll32.dll 32-bit DLL

sweph\src\swedll64.dll sweph\src\swedll32.lib sweph\src\swedll64.lib

You can run the samples in the following environments:

Swetest.exe in Windows command line
Swetest64.exe in Windows command line
Swete32.exe in Windows command line
Swete64.exe in Windows command line

64-bit DLL

Swewin32.exe in Windows
Character mode executable that needs a DLL

Swete32.exe

The project files for Microsoft Visual C++ are in \sweph\src\swete32.

swetest.c swedll32.lib swephexp.h swedll.h sweodef.h

define macros: USE\_DLL DOS32 DOS\_DEGREE

swewin32.exe

The project files are in \sweph\src\swewin32.

swewin.c swedll32.lib swewin.rc swewin.h swephexp.h swedll.h sweodef.h resource.h

define macro USE\_DLL.

How the sample programs search for the ephemeris files:

- 1. Check environment variable SE\_EPHE\_PATH; if it exists it is used, and if it has invalid content, the program fails.
- 2. Try to find the ephemeris files in the current working directory.
- 3. Try to find the ephemeris files in the directory where the executable resides.
- 4. Try to find a directory named \SWEPH\EPHE in one of the following three drives:
- · where the executable resides;
- · current drive;
- · drive C.

As soon as it succeeds in finding the first ephemeris file it looks for, it expects all required ephemeris files to reside there. This is a feature of the sample programs only, as you can see in our C code.

The DLL itself has a different and simpler mechanism to search for ephemeris files, which is described with the function swe\_set\_ephe\_path() above.

#### 24. The source code distribution

Starting with release **1.26**, the full source code for the Swiss Ephemeris DLL is made available. Users can choose to link the Swiss Ephemeris code directly into their applications. The source code is written in Ansi C and consists of these files:

| Bytes         | Date         | File name  | Comment                   |
|---------------|--------------|------------|---------------------------|
| 1639          | Nov 28 17:09 | Makefile   | unix makefile for library |
| API interface | files        |            |                           |
| 15050         | Nov 27 10:56 | swephexp.h | SwissEph API include file |

swephprg.doc ~ 76 ~

| Internal files |              |            |
|----------------|--------------|------------|
| 8518           | Nov 27 10:06 | swedate.c  |
| 2673           | Nov 27 10:03 | swedate.h  |
| 8808           | Nov 28 19:24 | swedll.h   |
| 24634          | Nov 27 10:07 | swehouse.c |
| 2659           | Nov 27 10:05 | swehouse.h |
| 31279          | Nov 27 10:07 | swejpl.c   |
| 3444           | Nov 27 10:05 | swejpl.h   |
| 38238          | Nov 27 10:07 | swemmoon.c |
| 2772           | Nov 27 10:05 | swemosh.h  |
| 18687          | Nov 27 10:07 | swemplan.c |
| 311564         | Nov 27 10:07 | swemptab.c |
| 7291           | Nov 27 10:06 | sweodef.h  |
| 173758         | Nov 27 10:07 | sweph.c    |
| 12136          | Nov 27 10:06 | sweph.h    |
| 55063          | Nov 27 10:07 | swephlib.c |
| 4886           | Nov 27 10:06 | swephlib.h |
| 43421          | Nov 28 19:33 | swetest.c  |

In most cases the user will compile a linkable or shared library from the source code, using his favorite C compiler, and then link this library with his application.

If the user programs in C, he will only need to include the header file swephexp.h with his application; this in turn will include sweodef.h. All other source files can be ignored from the perspective of application development.

# 25. The PLACALC compatibility API (chapter removed)

(Chapter has been removed.)

# 26. Documentation files

The following files are in the directory \sweph\doc:

sweph.cdr sweph.gif swephin.cdr swephin.gif

swephprg.doc Documentation for programming, a MS Word-97 file

swephprg.rtf

swisseph.doc General information on Swiss Ephemeris

swisseph.rtf

The files with suffix .CDR are Corel Draw 7.0 documents with the Swiss Ephemeris icons.

# 27. Swisseph with different hardware and compilers

Depending on what hardware and compiler you use, there will be slight differences in your planetary calculations. For positions in longitude, they will be never larger than **0.0001**" in longitude. Speeds show no difference larger than **0.0002** arcsec/day.

The following factors show larger differences between HPUX and Linux on a Pentium II processor:

Mean Node, Mean Apogee:

HPUX PA-Risc non-optimized versus optimized code:

differences are smaller than 0.001 arcsec/day

HPUX PA-Risc versus Intel Pentium gcc non-optimized

differences are smaller than 0.001 arcsec/day

Intel Pentium gss non-optimized versus -09 optimized:

Mean Node, True node, Mean Apogee: difference smaller than 0.001 arcsec/day

swephprg.doc  $\sim$  77  $\sim$ 

Osculating Apogee: differences smaller than 0.03 arcsec

The differences originate from the fact that the floating point arithmetic in the Pentium is executed with 80 bit precision, whereas stored program variables have only 64 bit precision. When code is optimized, more intermediate results are kept inside the processor registers, i.e. they are not shortened from 80bit to 64 bit. When these results are used for the next calculation, the outcome is then slightly different.

In the computation of speed for the nodes and apogee, differences between positions at close intervals are involved; the subtraction of nearly equal values results shows differences in internal precision more easily than other types of calculations. As these differences have no effect on any imaginable application software and are mostly within the design limit of Swiss Ephemeris, they can be safely ignored.

# 28. Debugging and Tracing Swisseph

## 28.1. If you are using the DLL

Besides the ordinary Swisseph function, there are two additional DLLs that allow you tracing your Swisseph function calls:

Swedlltrs32.dll and swedlltrs64.dll are for single task debugging, i.e. if only one application at a time calls Swisseph functions.

Two output files are written:

- a) swetrace.txt: reports all Swisseph functions that are being called.
- b) swetrace.c: contains C code equivalent to the Swisseph calls that your application did.

The last bracket of the function main() at the end of the file is missing.

If you want to compile the code, you have to add it manually. Note that these files may grow very fast, depending on what you are doing in your application. The output is limited to 10000 function calls per run.

Swedlltrm32.dll and swedlltrm64.dll are for multitasking, i.e. if more than one application at a time are calling Swisseph functions. If you used the single task DLL here, all applications would try to write their trace output into the same file. Swedlltrm32.dll and swedlltrm64.dll generate output file names that contain the process identification number of the application by which the DLL is called, e.g. swetrace\_192.c and swetrace\_192.txt.

Keep in mind that every process creates its own output files and with time might fill your disk.

In order to use a trace DLL, you have to replace your Swisseph DLL by it:

- a) save your Swisseph DLL;
- b) rename the trace DLL as your Swisseph DLL (e.g. as swedll32.dll or swedll64.dll).

**IMPORTANT**: The Swisseph DLL will possibly not work properly if called from more than one thread. (**NOTE**: This may not be true any longer for DLLs compiled with MVS version 14.0... (2015); it should be tested again.)

Output samples swetrace.txt:

```
swe_deltat: 2451337.870000
                               0.000757
swe_set_ephe_path: path_in =
                               path set = \sweph\ephe\
swe calc: 2451337.870757 -1
                               258 23.437404 23.439365 -0.003530 -0.001961 0.000000
     0.000000
                               0.000757
swe_deltat: 2451337.870000
swe sidtime0: 2451337.870000
                               sidt = 1.966683 eps = 23.437404 nut = -0.003530
swe sidtime: 2451337.870000
                               1.966683
swe calc: 2451337.870757
                               258 77.142261 -0.000071 1.014989 0.956743
                                                                             -0.000022
     0.000132
swe_get_planet_name: 0
                          Sun
swetrace.c:
#include "sweodef.h"
#include "swephexp.h"
void main()
double tjd, t, nut, eps; int i, ipl, retc; long iflag;
double armc, geolat, cusp[12], ascmc[10]; int hsys;
double xx[6]; long iflgret;
char s[AS_MAXCH], star[AS_MAXCH], serr[AS_MAXCH];
/*SWE DELTAT*/
```

swephprg.doc ~ 78 ~

```
tjd = 2451337.870000000; t = swe_deltat(tjd);
printf("swe_deltat: %f\t%f\t\n", tjd, t);
/*SWE_CALC*/
tjd = 2451337.870757482; ipl = 0; iflag = 258;
iflgret = swe_calc(tjd, ipl, iflag, xx, serr); /* xx = 1239992 */
/*SWE_CLOSE*/
swe_close();
```

# 28.2. If you are using the source code

Similar tracing is also possible if you compile the Swisseph source code into your application. Use the preprocessor definitions TRACE = 1 for single task debugging, and TRACE = 2 for multitasking. In most compilers this flag can be set with - DTRACE = 1 or / DTRACE = 1.

For further explanations, see 21.1.

# 29. Updates

# 29.1. Updates of documention

| Updated     | Ву      |                                                                      |
|-------------|---------|----------------------------------------------------------------------|
| 30-sep-1997 | Alois   | added chapter 10 (sample programs)                                   |
| 7-oct-1997  | Dieter  | inserted chapter 7 (house calculation)                               |
| 8-oct-1997  | Dieter  | appendix "Changes from version 1.00 to 1.01"                         |
| 12-oct-1997 | Alois   | added new chapter 10 Using the DLL with Visual Basic                 |
| 26-oct-1997 | Alois   | improved implementation and documentation of swe_fixstar()           |
| 28-oct-1997 | Dieter  | changes from Version 1.02 to 1.03                                    |
| 29-oct-1997 | Alois   | added VB sample extension, fixed VB declaration errors               |
| 9-nov-1997  | Alois   | added Delphi declaration sample                                      |
| 8-dec-1997  | Dieter  | remarks concerning computation of asteroids, changes to version 1.04 |
| 8-jan-1998  | Dieter  | changes from version 1.04 to 1.10.                                   |
| 12-jan-1998 | Dieter  | changes from version 1.10 to 1.11.                                   |
| 21-jan-1998 | Dieter  | calculation of topocentric planets and house positions (1.20)        |
| 28-jan-1998 | Dieter  | Delphi 1.0 sample and declarations for 16- and 32-bit Delphi (1.21)  |
| 11-feb-1998 | Dieter  | version 1.23                                                         |
| 7-mar-1998  | Alois   | version 1.24 support for Borland C++ Builder added                   |
| 4-jun-1998  | Alois   | version 1.25 sample for Borland Delphi-2 added                       |
| 29-nov-1998 | Alois   | version 1.26 source code information added §16, Placalc API added    |
| 1-dec-1998  | Dieter  | chapter 19 and some additions in beginning of Appendix.              |
| 2-dec-1998  | Alois   | equation of time explained (in §4), changes version 1.27 explained   |
| 3-dec-1998  | Dieter  | note on ephemerides of 1992 QB1 and 1996 TL66                        |
| 17-dec-1998 | Alois   | note on extended time range of 10'800 years                          |
| 22-dec-1998 | Alois   | appendix A                                                           |
| 12-jan-1999 | Dieter  | eclipse functions added, version 1.31                                |
| 19-apr-1999 | Dieter  | version 1.4                                                          |
| 8-jun-1999  | Dieter  | chapter 21 on tracing an debugging Swisseph                          |
| 27-jul-1999 | Dieter  | info about sidereal calculations                                     |
| 16-aug-1999 | Dieter  | version 1.51, minor bug fixes                                        |
| 15-feb-2000 | Dieter  | many things for version 1.60                                         |
| 19-mar-2000 | Vic Ogi | swephprg.doc re-edited                                               |
| 17-apr-2002 | Dieter  | documentation for version 1.64                                       |
| 26-jun-2002 | Dieter  | version 1.64.01                                                      |
| 31-dec-2002 | Alois   | edited doc to remove references to 16-bit version                    |
|             |         |                                                                      |

swephprg.doc ~ 79 ~

| 12-jun-2003 | Alois/Dieter | documentation for version 1.65                                     |
|-------------|--------------|--------------------------------------------------------------------|
| 10-jul-2003 | Dieter       | documentation for version 1.66                                     |
| 25-may-2004 | Dieter       | documentation of eclipse functions updated                         |
| 31-mar-2005 | Dieter       | documentation for version 1.67                                     |
| 3-may-2005  | Dieter       | documentation for version 1.67.01                                  |
| 22-feb-2006 | Dieter       | documentation for version 1.70.00                                  |
| 2-may-2006  | Dieter       | documentation for version 1.70.01                                  |
| 5-feb-2006  | Dieter       | documentation for version 1.70.02                                  |
| 30-jun-2006 | Dieter       | documentation for version 1.70.03                                  |
| 28-sep-2006 | Dieter       | documentation for version 1.71                                     |
| 29-may-2008 | Dieter       | documentation for version 1.73                                     |
| 18-jun-2008 | Dieter       | documentation for version 1.74                                     |
| 27-aug-2008 | Dieter       | documentation for version 1.75                                     |
| 7-apr-2009  | Dieter       | documentation of version 1.76                                      |
| 3-sep-2013  | Dieter       | documentation of version 1.80                                      |
| 10-sep-2013 | Dieter       | documentation of version 1.80 corrected                            |
| 11-feb-2014 | Dieter       | documentation of version 2.00                                      |
| 4-mar-2014  | Dieter       | documentation of swe_rise_trans() corrected                        |
| 18-mar-2015 | Dieter       | documentation of version 2.01                                      |
| 11-aug-2015 | Dieter       | documentation of version 2.02                                      |
| 14-aug-2015 | Dieter       | documentation of version 2.02.01                                   |
| 16-oct-2015 | Dieter       | documentation of version 2.03                                      |
| 21-oct-2015 | Dieter       | documentation of version 2.04                                      |
| 27-may-2015 | Dieter       | documentation of version 2.05                                      |
| 27-may-2015 | Dieter       | documentation of version 2.05.01                                   |
| 10-jan-2016 | Dieter       | documentation of version 2.06                                      |
| 5-jan-2018  | Dieter       | documentation of version 2.07                                      |
| 1-feb-2018  | Dieter       | documentation of version 2.07.01                                   |
| 22-feb-2018 | Dieter       | docu of swe_fixstar2() improved                                    |
| 11-sep-2019 | Simon Hren   | Reformatting of documentation                                      |
| 22-jul-2020 | Dieter       | Documentation of version 2.09                                      |
| 23-jul-2020 | Dieter       | Documentation of version 2.09.01                                   |
| 27-jul-2020 | Dieter       | Small corrections                                                  |
| 18-aug-2020 | Dieter       | Documentation of version 2.09.02                                   |
| 1-sep-2020  | Dieter       | Documentation of version 2.09.03s                                  |
| 1-dec-2020  | Dieter       | Documentation of version 2.10                                      |
| 9-dec-2020  | Dieter       | Dieter: "AD" replaced by "CE" and "BC" replaced by "BCE".          |
| 15-dec-2020 | Alois        | Minor cosmetics                                                    |
| 27-jan-2021 | Dieter       | Small additions and minor cosmetics based on proposals by Aum Hren |
| 2-may-2021  | Dieter       | Release notes for version 2.10.01                                  |
| 4-aug-2021  | Alois        | Release notes for version 2.10.02                                  |
|             |              |                                                                    |

# 29.2. Release History

| Releas<br>e | Date        |                                                                                                    |
|-------------|-------------|----------------------------------------------------------------------------------------------------|
| 1.00        | 30-sep-1997 |                                                                                                    |
| 1.01        | 9-oct-1997  | houses(), sidtime() made more convenient for developer, Vertex added.                                                                                                    |
| 1.02        | 16-oct-1997 | houses() changed again, Visual Basic support, new numbers for fictitious planets This release was pushed to all existing licensees at this date.                         |
| 1.03        | 28-oct-1997 | minor bug fixes, improved swe_fixstar() functionality. This release was not pushed, as the changes and bug fixes are minor; no changes of function definitions occurred. |

swephprg.doc ~80 ~

| 1.04    | 8-dec-1997  | minor bug fixes; more asteroids.                                                                                   |
|---------|-------------|----------------------------------------------------------------------------------------------------|
| 1.10    | 9-jan-1998  | bug fix, s. Appendix. This release was pushed to all existing licensees at this date.                              |
| 1.11    | 12-jan-1998 | small improvements                                                                                                 |
| 1.20    | 20-jan-1998 | new: topocentric planets and house positions; a minor bug fix                                                      |
| 1.21    | 28-jan-1998 | Delphi declarations and sample for Delphi 1.0                                                                      |
| 1.22    | 2-feb-1998  | asteroids moved to subdirectory. Swe_calc() finds them there.                                                      |
| 1.23    | 11-feb-1998 | two minor bug fixes.                                                                                               |
| 1.24    | 7-mar-1998  | documentation for Borland C++ Builder added, see section 14.3                                                      |
| 1.25    | 4-jun-1998  | sample for Borland Delphi-2 added                                                                                  |
| 1.26    | 29-nov-1998 | full source code made available, Placalc API documented                                                            |
| 1.27    | 2-dec-1998  | changes to SE_EPHE_PATH and swe_set_ephe_path()                                                                    |
| 1.30    | 17-dec-1998 | time range extended to 10'800 years                                                                                |
| 1.31    | 12-jan-1999 | new: Eclipse functions added                                                                                       |
| 1.40    | 19-apr-1999 | <pre>new: planetary phenomena added; bug fix in swe_sol_ecl_when_glob();</pre>                                     |
| 1.50    | 27-jul-1999 | new: SIDEREAL planetary positions and houses; new fixstars.cat                                                     |
| 1.51    | 16-aug-1999 | minor bug fixes                                                                                                    |
| 1.60    | 15-feb-2000 | major release with many new features and some minor bug fixes                                                      |
| 1.61    | 11-sep-2000 | minor release, additions to se_rise_trans(), swe_houses(), fictitious planets                                      |
| 1.61.01 | 18-sep-2000 | minor release, added Alcabitus house system                                                                        |
| 1.61.02 | 10-jul-2001 | minor release, fixed bug which prevented asteroid files > 22767 to be accepted                                     |
| 1.61.03 | 20-jul-2001 | minor release, fixed bug which was introduced in 1.61.02: Ecliptic was computed in Radians instead of degrees      |
| 1.62.00 | 23-jul-2001 | minor release, several bug fixes, code for fictitious satellites of the Earth, asteroid files > 55535 are accepted |
| 1.62.01 | 16-oct-2001 | bug fix, string overflow in sweph.c::read_const(),                                                                 |
| 1.63.00 | 5-jan-2002  | added house calculation to swetest.c and swetest.exe                                                               |
| 1.64.00 | 6-mar-2002  | house system 'G' for house functions and function swe_gauquelin_sector() for Gauquelin sector calculations         |
|         |             | occultations of planets and fixed stars by the moon                                                                |
|         |             | new Delta T algorithms                                                                                             |
| 1.64.01 | 26-jun-2002 | bug fix in swe_fixstar(). Stars with decl. between -1° and 0° were wrong                                           |
| 1.65.00 | 12-jun-2003 | long variables replaced by INT32 for 64-bit compilers                                                              |
| 1.66.00 | 10-jul-2003 | house system 'M' for Morinus houses                                                                                |
| 1.67.00 | 31-mar-2005 | update Delta T                                                                                                    |
| 1.67.01 | 3-may-2005  | docs for sidereal calculations (Chap. 10) updated (precession-corrected transits)                                  |
| 1.70.00 | 22-feb-2006 | all relevant IAU resolutions up to 2005 have been implemented                                                      |
| 1.70.01 | 2-may-2006  | minor bug fix                                                                                                    |
| 1.70.02 | 5-may-2006  | minor bug fix                                                                                                    |
| 1.70.03 | 30-jun-2006 | bug fix                                                                                                    |
| 1.71    | 28-sep-2006 | Swiss Ephemeris functions able to calculate minor planet no 134340 Pluto                                           |
| 1.72    | 28-sep-2007 | new function swe_refrac_extended(), Delta T update, minor bug fixes                                                |
| 1.73    | 29-may-2008 | new function swe_fixstars_mag(), Whole Sign houses                                                                 |
| 1.74    | 18-jun-2008 | bug fixes                                                                                                    |
| 1.75    | 27-aug-2008 | Swiss Ephemeris can read newer JPL ephemeris files; bug fixes                                                      |
| 1.76    | 7-apr-2009  | heliacal risings, UTC and minor improvements/bug fixes                                                             |
| 1.77    | 26-jan-2010 | <pre>swe_deltat(), swe_fixstar() improved, swe_utc_time_zone added</pre>                                           |
| 1.78    | 3-aug-2012  | new precession, improvement of some eclipse functions, some minor bug fixes                                        |
| 1.79    | 18-apr-2013 | new precession, improvement of some eclipse functions, some minor bug fixes                                        |
| 1.80    | 3-sep-2013  | security update, APC houses, bug fixes                                                                             |
| 2.00    | 11-feb-2014 | Swiss Ephemeris is now based on JPL Ephemeris DE431                                                                |
|         |             |                                                                                                    |

swephprg.doc ~81 ~

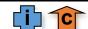

| 2.01    | 18-mar-2015 | udates for tidal acceleration of the Moon with DE431, Delta T, and leap seconds.                 |
|---------|-------------|--------------------------------------------------------------------------------------------------|
|         |             | a number of bug fixes                                                                            |
| 2.02    | 11-aug-2015 | new functions swe_deltat_ex() and swe_get_ayanamsha_ex_ut()                                      |
|         |             | a number of bug fixes                                                                            |
| 2.02.01 | 14-aug-2015 | small corrections to new code, for better backward compatibility                                 |
| 2.03    | 16-oct-2015 | Swiss Ephemeris thread-safe (except DLL)                                                         |
| 2.04    | 21-oct-2015 | Swiss Ephemeris DLL based on calling conventionstdcall again, as used to be                      |
| 2.05    | 27-may-2015 | bug fixes, new ayanamshas, new house methods, osculating elements                                |
| 2.05.01 | 27-may-2015 | bug fix in new function swe_orbit_max_min_true_distance()                                        |
| 2.06    | 10-jan-2017 | new Delta T calculation                                                                          |
| 2.07    | 10-jan-2018 | better performance of swe_fixstar() and swe_rise_trans()                                         |
| 2.07.01 | 1-feb-2018  | compatibility with Microsoft Visual Studio, minor bugfixes (fixed star functions, leap seconds). |
| 2.08    | 13-jun-2019 | new Delta T and a number of minor bugfixes.                                                      |
| 2.09    | 23-jul-2020 | improved Placidus houses, sidereal ephemerides, planetary magnitudes; minor bug fixes.           |
| 2.09.01 | 23-jul-2020 | bug fix for improved Placidus houses.                                                            |
| 2.09.02 | 18-aug-2020 | new functions swe_houses_ex2(), swepeeds of house cusps.                                         |
| 2.09.03 | 1-sep-2020  | minor bug fixes.                                                                                 |
| 2.10    | 3-dec-2020  | center of body, planetary moons, and planetocentric ephemerides                                  |
| 2.10.01 | 5-may-2021  | Minor bug fixes and DE441 added to the list of usable JPL ephemerides                            |
| 2.10.02 | 4-aug-2021  | Added new functions swe_solcross etc, see chapter 5                                              |
| 2-10-03 | 27-aug-2022 | Improved Moon magnitude, bug fix in swe_lun_eclipse_when                                         |
|         |             |                                                                                                  |

## 29.3. Changes from version 2.10.02 to 2.10.03

A bug was fixed in function swe\_lun\_eclipse\_when() which had lead to missing lunar eclipses between the years 776 and 967 CE.

The calculation of Moon's magnitude for large phase angles (when Moon is close to Sun) has been improved.

#### 29.4. Changes from version 2.10.01 to 2.10.02

New functions were added, to find crossings of planets over fixed positions:

- swe\_solcross()
- swe\_mooncross()
- swe mooncross node()
- swe\_helio\_cross()

## 29.5. Changes from version 2.10 to 2.10.01

- 1. An old bug in the lunar ephemeris with (iflag & SEFLG\_SWIEPH) was fixed. It resulted from the fact that a different ecliptic obliquity J2000 was used in the packing and unpacking of the ephemeris data (function sweph.c:rot\_back()). The difference between the two was 0.042". Many thanks to Hal Rollins for finding and reporting this problem.
- 2. Correct handling of new JPL Ephemeris DE441, using the lunar tidal acceleration (deceleration) -25.936 "/cent^2 (according to Jon Giorgini/JPL's Horizons System).
- 3. Deltat T was updated for current years.
- 4. A minor bug in swe\_calc\_pctr() was fixed: The function did not work correctly with asteroids and (iflag & SEFLG\_JPLEPH), resulting in the error message "Ephmeris file seas\_18.se1 is damaged (2)".
- 5. Bug in swe rise set() with fixed stars reported by Ricardo Ric was fixed.

swephprg.doc ~ 82 ~

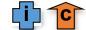

## 29.6. Changes from version 2.09.03 to 2.10

#### New features:

- ephemerides of center of body (COB) of planets
- ephemerides of some planetary moons
- planetocentric ephemerides using the function swe calc pctr()
- function swe get current file data() for time range of \*.se1 ephemeris files.

# 29.7. Changes from version 2.09.02 to 2.09.03

#### Three minor bug fixes:

- An initialization \*serr = '\0'; was missing in function swe\_calc(), which could lead to crashes where error messages were written.
- Sidereal positions of asteroids were wrong with ayanamshas 9-16, 21-26, 37, 38, 41, 42. (Namely, all ayanamshas whose initial date is given in UT.)
- Asteroids with ipl > 10000 (SE\_AST\_OFFSET): calculating with several different ayanamshas after each other did not work properly.

## 29.8. Changes from version 2.09.01 to 2.09.02

New functions swe\_houses\_ex2() and swe\_houses\_armc\_ex2() can calculate speeds ("daily motions") of house cusps and related points.

## 29.9. Changes from version 2.09 to 2.09.01

Bugfix for improved Placidus house cusps near polar circle.

## 29.10. Changes from version 2.08 to 2.09

This release provides new values for Delta T in 2020 and 2021, an improved calculation of Placidus house cusps near the polar circles, new magnitudes for the major planets, improved sidereal ephemerides, and a few new ayanamshas.

- 1. Our calculation of Placidus house positions did not provide greatest possible precision with high geographic latitudes (noticed by D. Senthilathiban). The improvement is documented in the General Documentation under 6.7. "Improvement of the Placidus house calculation in SE 2.09".
- 2. New magnitudes according to Mallama 2018 were implemented. The new values agree with JPL Horizons for all planets except Mars, Saturn, and Uranus. Deviations form Horizons are < 0.1m for Mars, < 0.02m for Saturn and < 0.03m for Uranus.
- 3. New values for Delta T have been added for 2020 and 2021 (the latter estimated).

#### Sidereal astrology:

swephprg.doc

A lot of work has been done for more correct calculation of ayanamshas.

- 4. Improved general documentation:
  - theory of ayanamsha in general
  - about Lahiri ayanamsha
  - about ayanamsha data in IAE, IENA, RP

These parts of the documentation have been improved considerably. Important contributions were made by D. Senthilathiban and A.K. Kaul.

(Thank you very much, indeed!)

If questions arise concerning the reproducibility of ayanamsha values as given in IAE, IENA, or Rashtriya Panchang, please study Appendix E in the general documentation.

5. Small corrections were to some ayanamshas whose original definition was based on an old precession model such as Newcomb or IAU 1976:

ayanamsha correction prec. model

 0 Fagan-Bradley
 0.41256"
 Newcomb

 1 Lahiri
 -0.13036"
 IAU 1976

 3 Raman
 0.82800"
 Newcomb

 5 Krishnamurti
 0.82800"
 Newcomb

6. Additional, very small, corrections were made with the follwoing ayanamshas:

~ 83 ~

- Fagan/Bradley (0): Initial date is Besselian, i.e. 2433282.42346 instead of 2433282.5.
- Lahiri (1): Correction for nutation on initial date was slightly improved in agreement with IAE 1985, namely nutation Wahr (1980) instead of nutation IAU2000B.
- DeLuce (2): DeLuce assumed zero ayanamsha at 1 Jan. 1 BCE, but used Newcomb precession to determine the ayanamsha for current epochs. The ayanamsha is now based on modern precession. The correction amounts to about 22".
- 7. New ayanamshas:

- Krishnamurti/Senthilathiban,
- Lahiri 1940,
- Lahiri 1980,
- Lahiri 1980,
- Lahiri ICRC
SE\_SIDM\_LAHIRI\_1940
43
SE\_SIDM\_LAHIRI\_VP285
44
- Lahiri ICRC
SE\_SIDM\_LAHIRI\_ICRC
46

The three additional Lahiri ayanamshas are not really important. They were needed for testing and understanding the history of this aynamasha, and for the same reason they should also be kept. Our hitherto Lahiri ayanamsha (SE\_SIDM\_LAHIRI = 1) is still the official Lahiri ayanamsha as used in Indian Astronomical Ephemeris (IAE) since 1985.

8. Option for ayanamsha calculation relative to ecliptic of date.

#define SE SIDBIT ECL DATE 2048

With swetest, the option -sidbit2048 can be used. (To be used by those only who understand it.)

#### Other issues:

- 9. When house calculation fails (which can happen with Placidus, Gauquelin, Koch, Sunshine houses), then the house functions return error but nevertheless provide Porphyry house cusps. Until now, swetest did so silently, without any warning. It now writes a warning.
- 10. Bug fix in function swehouse.c:swe\_house\_pos(): Corrected double hcusp[36] to double hcusp[37].
- 11. Bug fix in function swe\_refrac\_extended(), calculating true altitude from apparent altitude (SE\_APP\_TO\_TRUE): Function now correctly returns true altitude if apparent altitude is greater or equal to the dip of the horizon.
- 12. Bug fix in function swe\_get\_planet\_name() when used for asteroids. If the file s\*.se1 was older than 2005, then the function provided a name string beginning with "?".
- 13. Behaviour of occultation functions with fixed stars: attr[0] and attr[2] (fraction of diameter or disk occulted by the Moon) now have the value 1 (in previous versions they had value 100). The new value is consistent with those given with occultations of planetary disks.
- 14. The function swe\_calc() near its beginning set serr = " in versions up to 2.08. This destroyed possible warnings written into it in the calling function swe\_calc().
- 15. Perl-Swisseph:
  - Functions swe\_sol\_eclipse\_where(), swe\_sol\_eclipse\_how(), swe\_lun\_eclipse\_how() now provide Saros numbers, in the array attr as well as in the variables saros\_series and saros\_no.
  - Functions swe\_lun\_eclipse\_when() now also provide start and end times ecl\_begin und ecl\_end (as with sol\_eclipse\_when\_glob()).

#### 29.11. Changes from version 2.07.01 to 2.08

This release provides a number minor bug fixes and cleanups, an update for current Delta T, a few little improvements of swetest and three new ayanamshas.

Fixed star functions:

• Wrong distance values in the remote past or future were corrected.

Position values were not affected by this bug.

Inaccurate speed values of fixed star functions were corrected.

The nutation component was missing.

- When sepl\*/semo\* are not installed, swe\_fixstar2() now defaults to the Moshier ephemeris. With version 2.07\*, it has returned error.
- Repeated call of swe\_fixstar\_mag() did not work correctly with SE 2.07\*. Now it does.
- The AU constant has been updated to the current IAU standard. This change does not have any noticeable effect on planetary or star positions.

#### Ayanamshas:

New ayanamshas were added:

SE\_SIDM\_GALCENT\_COCHRANE (David Cochrane)

SE\_SIDM\_GALEQU\_FIORENZA (Nick Anthony Fiorenza)

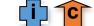

swephprg.doc ~ 84 ~

SE SIDM VALENS MOON (Vettius Valens, 2nd century CE)

For information on these, please look them up in the general documentation of the Swiss Ephemeris.

Kugler ayanamshas were corrected:

E = -3;22 in source corresponds ayanamsha ay = 5;40

E = -4;46 in source corresponds ayanamsha ay = 4;16

E = -5;37 in source corresponds ayanamsha ay = 3;25

(Nobody has noticed this error for 20 years.)

Other stuff:

- swe\_houses\_ex() now also understands iflag & SEFLG\_NONUT. This could be relevant for the calculation of sidereal house cusps.
- swe pheno() and swe pheno ut(): the functions now return the correct ephemeris flag.
- swe\_split\_deg() has had a problem if called with

SE\_SPLIT\_DEG\_ROUND\_SEC or SE\_SPLIT\_DEG\_ZODIACAL:

Sometimes, it provided sign number 12 when a position was rounded to 360°. This was wrong because sign numbers are defined as 0 - 11. This is a very old bug. From now on, only sign numbers 0 - 11 can occur.

A similar error occurred with SE\_SPLIT\_DEG\_ROUND\_SEC and SE\_SPLIT\_DEG\_NAKSHATRA, where only nakshatra numbers 0 - 26 should be returned, no 27.

Macros EXP16, USE DLL16 und MAKE DLL16 for very old compilers were removed.

Improvements of swetest:

- With calculations depending on geographic positions such as risings and local eclipses, an output line indicating the
  geographic position has been added. Those who use swetest system calls in their software (which we actually do
  not recommend) should test if this does not create.
- The output header of swetest now shows both true and mean epsilon.
- swetest option -sidudef[jd,ay0,...] allows user-defined ayanamsha. For detailed info about this option call swetest -h.

All new DLLs and executables were created with Microsoft Visual Studio 2015 (version 14.), no longer with MinGW on Linux. The usage of MinGW since Swiss Ephemeris version 2.05 had caused difficult problems for some of our users. We hope that these problems will now disappear.

# 29.12. Changes from version 2.07 to 2.07.01

- Changes for compatibility with Microsoft Visual C. Affected functions are: swe\_fixstar2(), swe\_fixstar2\_ut(), swe\_fixstar2\_mag().
- Minor bugfixes in the functions swe\_fixstar\_ut(), swe\_fixstar2\_ut() and swe\_fixstar2(). In particular, calls of the \_ut functions with sequential star numbers did not work properly. This was an older bug, introduced with version 2.02.01 (where it appeared in function swe\_fixstar\_ut()).
- Wrong leap second (20171231) removed from swedate.c. Affected functions were: swe\_utc\_to\_jd(), swe\_jdet\_to\_utc(), swe\_jdut1\_to\_utc().

# 29.13. Changes from version 2.06 to 2.07

- Greatly enhanced performance of swe\_rise\_trans() with calculations of risings and settings of planets except for high geographic latitudes.
- New functions swe\_fixstar2(), swe\_fixstar2\_ut(), and swe\_fixstar2\_mag() with greatly increased performance. Important additional remarks are given further below.
- Fixed stars data file sefstars.txt was updated with new data from SIMBAD database.
- swe\_fixstar(): Distances (in AU) and daily motions of the stars have been added to the return array. The daily motions
  contain components of precession, nutation, aberration, parallax and the proper motions of the stars. The usage of
  correct fixed star distances leads to small changes in fixed star positions and calculations of occultations of stars by
  the Moon (in particular swe\_lun\_occult\_when\_glob()).

To transform the distances from AU into lightyears or parsec, please use the following defines, which are in swephexp.h: #define AUNIT\_TO\_LIGHTYEAR (1.0/63241.077088071)

#define AUNIT TO PARSEC (1.0/206264.8062471)

- There was a bug with daily motions of planets in sidereal mode: They contained precession! (Nobody ever noticed or complained for almost 20 years!)
- In JPL Horizons mode, the Swiss Ephemeris now reproduces apparent position as provided by JPL Horizons with an accuracy of a few milliseconds of arc for its whole time range. Until SE 2.06 this has been possible only after

swephprg.doc ~ 85 ~

1800. Please note, this applies to JPL Horizons mode only (SEFLG\_JPLHOR and SEFLG\_JPLHOR\_APPROX together with an original JPL ephemeris file; or swetest -jplhor, swetest -jplhora). Our default astronomical methods are those of IERS Conventions 2010 and Astronomical Almanac, *not* those of JPL Horizons.

- After consulting with sidereal astrologers, we have changed the behavior of the function swe\_get\_ayanamsa\_ex().
   See programmer's documentation swephprg.htm, chap. 10.2. Note this change has no impact on the calculation of planetary positions, as long as you calculate them using the sidereal flag SEFLG\_SIDEREAL.
- New ayanamsha added:

"Vedic" ayanamsha according to Sunil Sheoran (SE SIDM TRUE SHEORAN)

It must be noted that in Sheoran's opinion 0 Aries = 3°20' Ashvini. The user has to carry the responsibility to correctly handle this problem. For calculating a planet's nakshatra position correctly, we recommend the use of the function swe\_split\_deg() with parameter roundflag |= SE\_SPLIT\_DEG\_NAKSHATRA or roundflag |= 1024. This will handle Sheoran's ayanamsha correctly.

For more information about this and other ayanamshas, I refer to the general documentation chap. 2.7 or my article on ayanamshas here: https://www.astro.com/astrology/in ayanamsha e.htm

• Function swe\_rise\_trans() has two new flags:

SE\_BIT\_GEOCTR\_NO\_ECL\_LAT 128 /\* use geocentric (rather than topocentric) position of object and ignore its ecliptic latitude \*/

SE BIT HINDU RISING /\* calculate risings according to Hindu astrology \*/

- · Of course, as usual, leap seconds and Delta T have been updated.
- Calculation of heliacal risings using swe\_heliacal\_ut() now also works with Bayer designations, with an initial comma, e.g. ",alTau".
- Problem left undone:

Janez Križaj noticed that in the remote past the ephemeris of the Sun has some unusual ecliptic latitude, which amounts to +-51 arcsec for the year -12998. This phenomenon is due to an intrinsic inaccuracy of the precession theory Vondrak 2011 and therefore we do not try to fix it. While the problem could be avoided by using some older precession theory such as Laskar 1986 or Owen 1990, we give preference to Vondrak 2011 because it is in very good agreement with precession IAU2006 for recent centuries. Also, the "problem" (a very small one) appears only in the very remote past, not in historical epochs.

Important additional information on the new function swe fixstar2() and its derivatives with increased performance:

Some users had criticized that swe\_fixstar() was very inefficient because it reopened and scanned the file sefstars.txt for each fixed star to be calculated. With version 2.07, the new function swe\_fixstar2() reads the whole file the first time it is called and saves all stars in a sorted array of structs. Stars are searched in this list using the binary search function bsearch(). After a call of swe\_close() the data will be lost. A new call of swe\_fixstar2() will reload all stars from sefstars.txt.

The declaration of swe\_fixstar2() is identical to old swe\_fixstar(), but its behavior is slightly different:

Fixed stars can be searched by

- · full traditional name
- Bayer/Flamsteed designation
- traditional name with wildcard character '%'

(With previous versions, search string "aldeb" provided the star Aldebaran. This does not work anymore. For abbreviated search strings, a '%' wildcard must, be added, e.g. "aldeb%".)

With the old swe\_fixstar(), it was possible to use numbers as search keys. The function then returned the n-th star it found in the list. This functionality is still available in the new version of the function, but the star numbering does no longer follow the order of the stars in the file, but the order of the sorted Bayer designations. Nevertheless this feature is very practical if one wants to create a list of all stars.

```
for i=1; i<10000; i++) { // choose any number greater than number of lines (stars) in file sprintf(star, "%d", i); returncode = swe_fixstar2(star, tjd, ...); ... whatever you want to do with the star positions ... if (returncode == ERR) break; }
```

## 29.14. Changes from version 2.05.01 to 2.06

New calculation of Delta T, according to:

Stephenson, F.R., Morrison, L.V., and Hohenkerk, C.Y., "Measurement of the Earth's Rotation: 720 BCE to CE 2015".

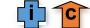

swephprg.doc ~ 86 ~

published by Royal Society Proceedings A and available from their website at

http://rspa.royalsocietypublishing.org/content/472/2196/20160404

http://astro.ukho.gov.uk/nao/lvm/

http://astro.ukho.gov.uk/nao/lvm/Table-S15.txt

This publication provides algorithms for Delta T from 721 BCE to 2016 CE based on historical observations of eclipses and occultations, as well as a parabolic function for epochs beyond this time range.

The new Swiss Ephemeris uses these algorithms before 1 Dec. 1955 and then switches over to values provided by Astronomical Almanac 1986(etc.) pp. K8-K9 and values from IERS.

Delta T values from 1973 to today have been updated by values from IERS, with four-digit accuracy. Two small bugs that interpolates these tabulated data have been fixed. Changes in Delta T within this time range are smaller than 5 millisec. The accuracy possible with 1-year step width is about 0.05 sec. For better accuracy, we would have to implement a table of monthly or daily delta t values.

Time conversions from or to UTC take into account the leap second of 31 Dec 2016.

Minor bug fixes in heliacal functions. E.g., heliacal functions now work with ObjectName in uppercase or lowercase.

Function swe\_house\_pos() now provides geometrically correct planetary house positions also for the house methods I, Y, S (Sunshine, APC, Scripati).

House method N (1 = 0° Widder) did not work properly with some sidereal zodiac options.

swe\_houses\_ex() with sidereal flag and rarely used flags SE\_SIDBIT\_ECL\_T0 or SE\_SIDBIT\_SSY\_PLANE returned a wrong ARMC.

Better behavior of swetest -rise in polar regions.

swetest understands a new parameter -utcHH:MM:SS, where input time is understood as UTC (whereas -utHH:MM:SS understands it as UT1). Note: Output of dates is always in UT1.

About 110 fixed stars were added to file sefstars.txt.

## 29.15. Changes from version 2.05 to 2.05.01

Bug in new function swe\_orbit\_max\_min\_true\_distance() has been fixed.

# 29.16. Changes from version 2.04 to 2.05

Starting with release 2.05, the special unit test system **setest** designed and developed by Rüdiger Plantiko is used by the developers. This improves the reliability of the code considerably and has led to the discovery of multiple bugs and inconsistencies.

Note: **setest** is not to be confused with **swetest**, the test command-line utility program.

Bug fixes and new features:

- 1) The Fixed stars file sefstars.txt was updated with new data from the Simbad Database. Some errors in the file were fixed.
- **2) Topocentric positions** of planets: The value of speed was not very good. This problem was found by Igor "TomCat" Germanenko in March 2015. A more accurate calculation of speed from three positions has now been implemented.

In addition, topocentric positions had an error < 1 arcsec if the function swe\_calc() was called without SEFLG\_SPEED. This problem was found by Bernd Müller and has now been fixed.

3) Initial calls of the Swiss Ephemeris: Some problems were fixed which appeared when users did calculations without opening the Swiss, i.e. without calling the function swe\_set\_ephe\_path().

**NOTE**: It is still strongly recommended to call this function in the beginning of an application in order to make sure that the results are always consistent.

**4) New function swe\_get\_orbital\_elements()** calculates osculating Kepler elements and some other data for planets, Earth-Moon barycentre, Moon, and asteroids. The program swetest has a new option -orbel that displays these data.

New function **swe\_orbit\_max\_min\_true\_distance()** provides maximum, minimum, and true distance of a planet, on the basis of its osculating ellipse. The program swetest, when called with the option -fq, displays a relative distance of a planet (0 is maximum distance, 1000 is minimum distance).

- 5) New house methods were added:
- F Carter poli-equatorial house system
- D Equal houses, where cusp 10 = MC
- I Sunshine
- N Equal houses, where cusp 1 = 0 Aries
- L Pullen SD (sinusoidal delta) = ex Neo-Porphyry
- Q Pullen SR (sinusoidal ratio)

swephprg.doc ~ 87 ~

#### S - Sripati

#### Note:

Sunshine houses require some special handling with the functions swe\_houses\_armc() and swe\_house\_pos().
 Detailed instructions are given in the Programmer's Manual.

- Until version 2.04, the function **swe\_house\_pos()** has provided Placidus positions for the APC method. From version 2.05 on, it provides APC positions, but using a simplified method, namely the position relative to the house cusp and the house size. This is not really in agreement with the geometry of the house system.
- The same simplified algorithm has been implemented for the following house methods:

Y APC, I Sunshine, L Pullen SD, Q Pullen SR, S Sripati

We hope to implement correct geometrical algorithms with time.

Minor bugfixes with houses:

- APC houses had nan (not a number) values at geographic latitude 0.
- APC houses had inaccurate MC/IC at geographic latitude 90.
- Krusinski houses had wrong (opposite) house positions with function swe house pos() at geographic latitude 0.0.
- 6) Sidereal zodiac defined relative to UT or TT:

A problem found by Parashara Kumar with the ayanamsha functions: The function swe\_get\_ayanamsa() requires TT (ET), but some of the ayanamshas were internally defined relative to UT. Resulting error in ayanamsha were about 0.01 arcsec in 500 CE. The error for current dates is about 0.0001 arcsec.

The internal definitions of the ayanamshas has been changed and can be based either on UT or on TT.

Nothing changes for the user, except with user-defined ayanamshas. The t0 used in swe\_set\_sid\_mode() is considered to be TT, except if the new bit flag SE\_SIDBIT\_USER\_UT (1024) is or'ed to the parameter sid\_mode.

7) Ayanamshas: Some ayanamshas were corrected:

- The "True Revati Ayanamsha" (No. 28) (had the star at 0 Aries instead of 29°50' Pisces.
- The Huber Babylonian ayanamsha (No. 12) has been wrong for many years by 6 arc min. This error was caused by wrong information in a publication by R. Mercier. The correction was made according to Huber's original publication. More information is given in the General Documentation of the Swiss Ephemeris.
- Ayanamsha having Galactic Centre at 0 Sagittarius (No. 17) has been changed to a "true" ayanamsha that has the GC always at 0 Sag.

In addition, the following ayanamshas have been added:

- Galactic ayanamsha (Gil Brand) SE\_SIDM\_GALCENT\_RGBRAND
- Galactic alignment (Skydram/Mardyks) SE\_SIDM\_GALALIGN\_MARDYKS
- Galactic equator (IAU 1958) SE SIDM GALEQU IAU1958
- Galactic equator true/modern SE\_SIDM\_GALEQU\_TRUE
- · Galactic equator in middle of Mula SE SIDM GALEQU MULA
- True Mula ayanamsha (Chandra Hari) SE\_SIDM\_TRUE\_MULA
- Galactic centre middle Mula (Wilhelm) SE\_SIDM\_GALCENT\_MULA\_WILHELM
- Aryabhata 522 SE\_SIDM\_ARYABHATA\_522
- Babylonian Britton SE SIDM BABYL BRITTON

More information about these ayanamshas is given in the General Documentation of the Swiss Ephemeris.

**8) \_TRUE\_ ayanamshas algorithm** (True Chitra, True Revati, True Pushya, True Mula, Galactic/Gil Brand, Galactic/Wilhelm) always keep the intended longitude, with or without the following iflags: SEFLG\_TRUEPOS, SEFLG NOABERR, SEFLG NOGDEFL.

So far, the True Chitra ayanamsha had Spica/Chitra at 180° exactly if the *apparent* position of the star was calculated, however not if the *true* position (without aberration/light deflection) was calculated. However, some people may find it more natural if the star's true position is exactly at 180°.

- 9) Occultation function swe\_lun\_occult\_when\_loc():
- Function did not correctly detect daytime occurrence with partial occultations (a rare phenomenon).
- Some rare occultation events were missed by the function.

As a result of the changes three are very small changes in the timings of the events.

- Occultation of fixed stars have provided four contacts instead of two. Now there are only two contacts.
- 10) Magnitudes for Venus and Mercury have been improved according to Hilten 2005.

The Swiss Ephemeris now provides the same magnitudes as JPL's Horizons System.

**11) Heliacal functions**: A few bugs discovered by Victor Reijs have been fixed, which however did not become apparent very often.

swephprg.doc ~ 88 ~

**12) User-defined Delta T**: For archeoastronomy (as suggested by Victor Reijs) a new function swe set delta t userdef() was created that allows the user to set a particular value for delta t.

- 13) Function swe nod aps(): a bug was fixed that occurred with calculations for the EMB.
- **14) New function swe\_get\_library\_path**(): The function returns the path in which the executable resides. If it is running with a DLL, then returns the path of the DLL.

# 29.17. Changes from version 2.03 to 2.04

The DLL of version 2.03 is not compatible with existing software. In all past versions, the function names in the DLL were "decorated" (i.e. they had an initial '\_' and a final '@99'). However, version 2.03 had the function names "undecorated". This was a result of the removal of the PASCAL keyword from the function declarations. Because of this, the DLL was created with the \_\_cdecl calling convention whereas with the PASCAL keyword it had been created with the \_\_stdcall calling convention.

Since VBA requires \_\_stdcall, we return to \_\_stdcall and to decorated function names.

The macro PASCAL CONV, which had been misleading, was renamed as CALL CONV.

## 29.18. Changes from version 2.02.01 to 2.03

This is a minor release, mainly for those who wish a thread-safe Swiss Ephemeris. It was implemented according to the suggestions made by Rüdiger Plantico and Skylendar. Any errors might be Dieter Koch's fault. On our Linux system, at least, it seems to work.

However, it seems that that we cannot build a thread-safe DLL inhouse at the moment. If a group member could provide a thread-safe DLL, that could be added to the Swiss Ephemeris download area.

Other changes:

FAR, PASCAL, and EXP16 macros in function declarations were removed.

Minor bug fixes:

- swe\_calc\_ut(): With some nonsensical SEFLG\_ combinations, such as a combination of several ephemeris flags, slightly inconsistent results were returned.
- swe\_calc(planet) with SEFLG\_JPLEPH: If the function was called with a JD beyond the ephemeris range, then a subsequent call of swe\_calc(SE\_SUN) for a valid JD would have provided wrong result. This was a very old bug, found by Anner van Hardenbroek.

Note, other issues that have been discussed recently or even longer ago had to be postponed.

# 29.19. Changes from version 2.02 to 2.02.01

• For better backward-compatibility with 2.0x, the behavior of the old Delta T function swe\_deltat() has been modified as follows:

swe deltat() assumes

SEFLG\_JPLEPH, if a JPL file is open;

SEFLG\_SWIEPH, otherwise.

Usually, this modification does not result in values different from those provided by former versions SE 2.00 and 2.01.

Note, SEFLG\_MOSEPH is never assumed by swe\_deltat(). For consistent handling of ephemeris-dependent Delta T, please use the new Delta T function swe\_deltat\_ex(). Or if you understand the lunar tidal acceleration problem, you can use swe set tid acc() to define the value you want.

- With version 2.02, software that does not use swe\_set\_ephe\_path() or swe\_set\_jpl\_file() to initialize the Swiss Ephemeris may fail to calculate topocentric planets with swe\_calc() or swe\_calc\_ut() (return value ERR). Version 2.02.01 is more tolerant again.
- Ayanamshas TRUE\_REVATI, TRUE\_PUSHYA now also work if not fixed stars file is found in the ephemeris path. With TRUE\_CHITRA, this has been the case for longer.
- Bug fixed: since version 2.00, the sidereal modes TRUE\_CHITRA, TRUE\_REVATI, TRUE\_PUSHYA provided wrong latitude and speed for the Sun.

Thanks to Thomas Mack for some contributions to this release.

# 29.20. Changes from version 2.01 to 2.02

Many thanks to all who have contributed bug reports, in particular Thomas Mack, Bernd Müller, and Anner van Hardenbroek.

Swiss Ephemeris 2.02 contains the following updates:

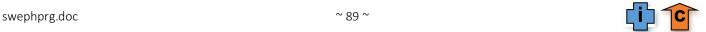

• A bug was fixed in sidereal time functions before 1850 and after 2050. The bug was a side effect of some other bug fix in Version 2.01. The error was smaller than 5 arc min for the whole time range of the ephemeris.

The bug also resulted in errors of similar size in azimuth calculations before 1850 and after 2050.

Moreover, the bug resulted in errors of a few milliarcseconds in topocentric planetary positions before 1850 and after 2050

In addition, the timings of risings, settings, and local eclipses may be slightly affected, again only before 1850 and after 2050.

- A bug was fixed that sometimes resulted in a program crash when function calls with different ephemeris flags (SEFLG\_JPLEPH, SEFLG\_SWIEPH, and SEFLG\_MOSEPH) were made in sequence.
- · Delta T functions:
- New function swe deltat ex(tjd ut, ephe flag, serr), where ephe flag is one of the following:

SEFLG\_SWIEPH, SEFLG\_JPLEPH, SEFLG\_MOSEPH, and serr the usual string for error messages.

It is wise to use this new function instead of the old swe\_deltat(), especially if one uses more than one ephemeris or wants to compare different ephemerides in UT.

Detailed explanations about this point are given further below in the general remark concerning Swiss Ephemeris 2.02 and above in chap. 8 (on Delta T functions).

The old function swe\_deltat() was slightly modified. It now assumes

SEFLG\_JPLEPH, if a JPL file is open;

SEFLG\_SWIEPH, if a Swiss Ephemeris sepl\* or semo\* file is found;

SEFLG MOSEPH otherwise.

Usually, this modification does not result in values different from those provided by former versions SE 2.00 and 2.01.

- Ayanamsha functions:
- New functions swe\_get\_ayanamsa\_ex(), swe\_get\_ayanamsa\_ex\_ut() had to be introduced for similar reasons as swe deltat ex(). However, differences are very small, especially for recent dates.

For detailed explanations about this point, see general remarks further below.

The old function swe\_get\_ayanamsa() was modified in a similar way as swe\_deltat().

Usually, this modification does not result in different results.

- Eclipse and occultation functions:
- Searches for non-existing events looped through the whole ephemeris.

With version 2.02, an error is returned instead.

- Simplified (less confusing) handling of search flag in functions swe\_sol\_eclipse\_when\_glob() and swe\_lun\_occult\_when\_glob() (of course backward compatible).
- fixed bug: swe\_lun\_occult\_when\_loc() has overlooked some eclipses in polar regions (bug introduced in Swiss Ephemeris 2.01)
- SEFLG JPLHOR also works in combination with SEFLG TOPOCTR

#### swetest:

- The parameter -at(pressure),(temperature) can also be used with calculation of risings and altitudes of planets.
- Some rounding errors in output were corrected.
- swemptab.c was renamed swemptab.h.
- Small correction with SEFLG\_MOSEPH: frame bias was not correctly handled so far. Planetary positions change by less than 0.01 arcsec, which is far less than the inaccuracy of the Moshier ephemeris.

A general remark concerning Swiss Ephemeris 2.02:

Since Swiss Ephemeris 2.0, which can handle a wide variety of JPL ephemerides, old design deficiencies of some functions, in particular swe\_deltat(), have become incommoding under certain circumstances. Problems may (although need not) have occurred when the user called swe\_calc\_ut() or swe\_fixstar\_ut() for the remote past or future or compared planetary positions calculated with different ephemeris flags (SEFLG\_SWIEPH, SEFLG\_JPLEPH, SEFLG\_MOSEPH).

The problem is that the Delta T function actually needs to know what ephemeris is being used but does not have an input parameter ephemeris\_flag. Since Swiss Ephemeris 2.00, the function swe\_deltat() has therefore made a reasonable guess what kind of ephemeris was being used, depending on the last call of the function swe\_set\_ephe\_path(). However, such guesses are not necessarily always correct, and the functions may have returned slightly inconsistent return values, depending on previous calculations made by the user. Although the resulting error will be always smaller than the inherent inaccuracy in historical observations, the design of the function swe\_deltat() is obviously inappropriate.

A similar problem exists for the function swe\_get\_ayanamsa() although the possible inconsistencies are very small.

To remedy these problems, Swiss Ephemeris 2.02 introduces new functions for the calculation of Delta T and

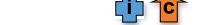

swephprg.doc ~ 90 ~

ayanamsha:

swe deltat ex(),

swe get ayanamsa ex ut(), and

swe get ayanamsa ex()

(The latter is independent of Delta T, however some ayanamshas like True Chitrapaksha depend on a precise fixed star calculation, which requires a solar ephemeris for annual aberration. Therefore, an ephemeris flag is required.)

Of course, the old functions swe\_deltat(), swe\_get\_ayanamsa(), and swe\_get\_ayanamsa\_ut() are still supported and work without any problems as long as the user uses only one ephemeris flag and calls the function swe\_set\_ephe\_path() (as well swe\_set\_ipl\_file() if using SEFLG\_JPLEPH) before calculating Delta T and planetary positions. Nevertheless, it is recommended to use the new functions swe\_deltat\_ex(), swe\_get\_ayanamsa\_ex(), and swe\_get\_ayanamsa\_ex\_ut() in future projects.

Also, please note that if you calculate planets using swe\_calc\_ut(), and stars using swe\_fixstar\_ut(), you usually need not worry about Delta T and can avoid any such complications.

## 29.21. Changes from version 2.00 to 2.01

Many thanks to those who reported bugs or made valuable suggestions. And I apologize if I forgot to mention some name.

Note: Still unsolved is the problem with the lunar node with SEFLG\_SWIEPH, discovered recently by Mihai (I don't know his full name).

https://groups.yahoo.com/neo/groups/swisseph/conversations/topics/4829?reverse=1

This problem, which has existed "forever", is tricky and will take more time to solve.

Improvements and updates:

Lunar tidal acceleration for DE431 was updated to -25.8 arcsec/cty^2.

IPN Progress Report 42-196, February 15, 2014, p. 15: W.M. Folkner & alii, "The Planetary and Lunar Ephemerides DE430 and DE431".

- leap seconds of 2012 and 2015 added. (Note, users can add future leap seconds themselves in file seleapsec.txt.
- New values for Delta T until 2015, updated estimations for coming years.
- #define NO JPL was removed
- True Pushya paksha ayanamsha added, according to PVR Narasimha Rao.

Fixes for bugs introduced with major release 2.0:

 Topocentric speed of planets was buggy after 2050 and before 1850, which was particularly obvious with slow planets like Neptune or Pluto. (Thanks to Igor "TomCat" Germanenko for pointing out this bug.)

This was caused by the new (since 2.0) long-term algorithm for Sidereal Time, which interfered with the function swe calc().

- Topocentric positions of the \*Moon\* after 2050 and before 1850 had an error of a few arc seconds, due to the same problem. With the Sun and the planets, the error was < 0.01 arcsec.
- Another small bug with topocentric positions was fixed that had existed since the first release of topocentric calculations, resulting in very small changes in position for the whole time range of the ephemeris.

Errors due to this bug were < 0.3 arcsec for the Moon and < 0.001" for other objects.

- A small bug in the new long-term algorithm for Sidereal Time, which is used before 1850 and after 2050, was fixed. The error due to this bug was < 0.1 degree for the whole ephemeris time range.
- Since Version 2.0, swe\_set\_tid\_acc() did not work properly anymore, as a result of the new mechanism that chooses tidal acceleration depending on ephemeris. However, this function is not really needed anymore.
- Sidereal modes SE\_SIDBIT\_ECL\_T0, SE\_SIDBIT\_SSY\_PLANE did not work correctly anymore with ayanamshas other than Fagan/Bradley.
- Ephemeris time range was corrected for a few objects:

Chiron ephemeris range defined as 675 CE to 4650 CE.

Pholus ephemeris range defined as -2958 (2959 BCE) to 7309 CE.

Time range of interpolated lunar apside defined as -3000 (3001 BCE) to 3000 CE.

- · Suggestion by Thomas Mack, concerning 32-bit systems:
- "... #define \_FILE\_OFFSET\_BITS 64

has to appear before(!) including the standard libraries. ... You then can compile even on 32 bit systems without any need for workarounds."

Fixes for other bugs (all very old):

• Function swe\_lun\_eclipse\_when\_loc(): From now on, an eclipse is considered locally visible if the whole lunar disk

swephprg.doc ~91 ~

is above the local geometric horizon. In former versions, the function has returned incorrect data if the eclipse ended after the rising of the upper and the rising of the lower limb of the moon or if it began between the setting of the lower and the setting of the upper limb of the moon.

- The same applies for the function swe\_sol\_eclipse\_when\_loc(), which had a similar problem.
- Some solar and lunar eclipses were missing after the year 3000 CE.

The following functions were affected:

swe\_lun\_eclipse\_when(), swe\_sol\_eclipse\_when\_glob(), swe\_sol\_eclipse\_when\_loc().

There was no such problem with the remote past, only with the remote future.

- Functions swe\_lunar\_occult\_when\_glob() and swe\_lunar\_occult\_when\_loc() were improved. A better handling of
  rare or impossible events was implemented, so that infinite loops are avoided. For usage of the function, see example
  in swetest.c and programmers docu. The flag SE\_ECL\_ONE\_TRY must be used, and the return value checked,
  unless you are really sure that events do occur.
- swe\_nod\_aps() now understands iflag & SEFLG\_RADIANS
- In swetest, are rounding bug in degrees, minutes, seconds fixed.

180.0000000000000 could have been printed as "179°59'59.1000".

## 29.22. Changes from version 1.80 to 2.00

This is a major release which makes the Swiss Ephemeris fully compatible with JPL Ephemeris DE430/DE431.

A considerable number of functions were updated. That should not be a problem for existing applications. However, the following notes must be made:

- 1. New ephemeris files sepl\*.se1 and semo\*.se1 were created from DE431, covering the time range from 11 Aug. 12999 Jul. (= 4 May -12999 Greg.) to 7 Jan. 16800. For consistent ephemerides, users are advised to use either old sepl\* and semo\* files (based on DE406) or new files (based on DE431) but not mix old and new ones together. The internal handling of old and new files is not 100% identical (because of 3. below).
- 2. Because the time range of DE431 is a lot greater than that of DE406, better algorithms had to be implemented for objects not contained in JPL ephemerides (mean lunar node and apogee). Also, sidereal time and the equation of time had to be updated in order to give sensible results for the whole time range. The results may slightly deviate from former versions of the Swiss Ephemeris, even for epochs inside the time range of the old ephemeris.
- 3. Until version 1.80, the Swiss Ephemeris ignored the fact that the different JPL ephemerides have a different inherent value of the tidal acceleration of the Moon. Calculations of Delta T must be adjusted to this value in order to get best results for the remote past, especially for ancient observations of the Moon and eclipses. Version 2.0 might result in slightly different values for Delta T when compared with older versions of the Swiss Ephemeris. The correct tidal acceleration is automatically set in the functions swe\_set\_ephe\_path() and swe\_set\_jpl\_file(), depending on the available lunar ephemeris. It can also be set using the function swe\_set\_tid\_acc(). Users who work with different ephemerides at the same time, must be aware of this issue. The default value is that of DE430.

New functionality and improvements:

- Former versions of the Swiss Ephemeris were able to exactly reproduce ephemerides of the Astronomical Almanac. The new version also supports apparent position as given by the JPL Horizons web interface (<a href="http://ssd.ipl.nasa.gov/horizons.cgi">http://ssd.ipl.nasa.gov/horizons.cgi</a>). Please read the chapter 2.4.5.i in this file above.
- swe sidtime() was improved so that it give sensible results for the whole time range of DE431.
- swe\_time\_equ() was improved so that it give sensible results for the whole time range of DE431.
- New functions swe\_lmt\_to\_lat() and swe\_lat\_to\_lmt() were added. They convert local mean time into local apparent
  time and reverse.
- New function swe\_lun\_eclipse\_when\_loc() provides lunar eclipses that are observable at a given geographic position.
- New ayanamsha SE\_SID\_TRUE\_CITRA (= 27, "true chitrapaksha ayanamsha"). The star Spica is always exactly at 180°.
- New ayanamsha SE\_SIDM\_TRUE\_REVATI (= 28), with the star Revati (zeta Piscium) always exactly at 0°.
- swetest.c, line 556: geopos[10], array size was too small in former versions
- swetest.c, option -t[time] was buggy

Bug fixes:

- a minor bugfix in swe\_heliacal\_ut(): in some cases, the morning last of the Moon was not found if visibility was bad and the geographic latitude was beyond 50N/S.
- unused function swi str concat() was removed.

swephprg.doc ~ 92 ~

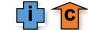

# 29.23. Changes from version 1.79 to 1.80

- Security update: improved some places in code where buffer overflow could occur (thanks to Paul Elliott)
- APC house system
- New function swe\_house\_name(), returns name of house method
- Two new ayanamshas: Suryasiddhanta Revati (359'50 polar longitude) and Citra (180° polar longitude)
- Bug fix in swehel.c, handling of age of observer (thanks to Victor Reijs).
- Bug fix in swe\_lun\_occult\_when\_loc(): correct handling of starting date (thanks to Olivier Beltrami)

#### 29.24. Changes from version 1.78 to 1.79

- Improved precision in eclipse calculations: 2<sup>nd</sup> and 3<sup>rd</sup> contact with solar eclipses, penumbral and partial phases with lunar eclipses.
- Bug fix in function swe\_sol\_eclipse\_when\_loc().If the local maximum eclipse occurs at sunset or sunrise, tret[0] now
  gives the moment when the lower limb of the Sun touches the horizon. This was not correctly implemented in former
  versions
- Several changes to C code that had caused compiler warnings (as proposed by Torsten Förtsch).
- Bug fix in Perl functions swe\_house() etc. These functions had crashed with a segmentation violation if called with the house parameter 'G'.
- Bug fix in Perl function swe\_utc\_to\_jd(), where gregflag had been read from the 4<sup>th</sup> instead of the 6<sup>th</sup> parameter.
- Bug fix in Perl functions to do with date conversion. The default mechanism for gregflag was buggy.
- For Hindu astrologers, some more ayanamshas were added that are related to Suryasiddhanta and Aryabhata and are of historical interest.

# 29.25. Changes from version 1.77 to 1.78

- precession is now calculated according to Vondrák, Capitaine, and Wallace 2011.
- Delta t for current years updated.
- new function: swe\_rise\_trans\_true\_hor() for risings and settings at a local horizon with known height.
- functions swe\_sol\_eclipse\_when\_loc(), swe\_lun\_occult\_when\_loc(): return values tret[5] and tret[6] (sunrise and sunset times) added, which had been 0 so far.
- function swe\_lun\_eclipse\_how(): return values attr[4-6] added (azimuth and apparent and true altitude of moon).
- Attention with swe\_sol\_eclipse\_how(): return value attr[4] is azimuth, now measured from south, in agreement with the function swe\_azalt() and swe\_azalt\_rev().
- minor bug fix in swe\_rise\_trans(): twilight calculation returned invalid times at high geographic latitudes.
- minor bug fix: when calling swe\_calc() 1. with SEFLG\_MOSEPH, 2. with SEFLG\_SWIEPH, 3. again with SEFLG\_MOSEPH, the result of 1. and 3. were slightly different. Now they agree.
- minor bug fix in swe\_houses(): With house methods H (Horizon), X (Meridian), M (Morinus), and geographic latitudes
  beyond the polar circle, the ascendant was wrong at times. The ascendant always has to be on the eastern part of
  the horizon.

# 29.26. Changes from version 1.76 to 1.77

- Delta T:
- · Current values were updated.
- File sedeltat.txt understands doubles.
- For the period before 1633, the new formulae by Espenak and Meeus (2006) are used. These formulae were derived from Morrison & Stephenson (2004), as used by the Swiss Ephemeris until version 1.76.02.
- The tidal acceleration of the moon contained in LE405/6 was corrected according to Chapront/Chapront-Touzé/Francou A&A 387 (2002), p. 705.

#### Fixed stars:

- There was an error in the handling of the proper motion in RA. The values given in fixstars.cat, which are taken from the Simbad database (Hipparcos), are referred to a great circle and include a factor of cos(d0).
- There is a new fixed stars file sefstars.txt. The parameters are now identical to those in the Simbad database, which makes it much easier to add new star data to the file. If the program function swe fixstar() does not find sefstars.txt,

swephprg.doc ~ 93 ~

it will try the old fixed stars file fixstars.cat and will handle it correctly.

- Fixed stars data were updated, some errors corrected.
- Search string for a star ignores white spaces.

#### Other changes:

- New function swe\_utc\_time\_zone(), converts local time to UTC and UTC to local time. Note, the function has no knowledge about time zones. The Swiss Ephemeris still does not provide the time zone for a given place and time.
- swecl.c: swe\_rise\_trans() has two new minor features: SE\_BIT\_FIXED\_DISC\_SIZE and SE\_BIT\_DISC\_BOTTOM (thanks to Olivier Beltrami)
- minor bug fix in swemmoon.c, Moshier's lunar ephemeris (thanks to Bhanu Pinnamaneni)
- solar and lunar eclipse functions provide additional data:
   attr[8] magnitude, attr[9] saros series number, attr[10] saros series member number

## 29.27. Changes from version 1.75 to 1.76

#### New features:

- Functions for the calculation of heliacal risings and related phenomena, s. chap. 6.15-6.17.
- Functions for conversion between UTC and JD (TT/UT1), s. chap. 7.2 and 7.3.
- File sedeltat.txt allows the user to update Delta T himself regularly, s. chap. 8.3
- Function swe\_rise\_trans(): twilight calculations (civil, nautical, and astronomical) added
- Function swe\_version() returns version number of Swiss Ephemeris.
- · Swiss Ephemeris for Perl programmers using XSUB

#### Other updates:

• Delta T updated (-2009).

#### Minor bug fixes:

- swe house pos(): minor bug with Alcabitius houses fixed
- swe\_sol\_eclipse\_when\_glob(): totality times for eclipses jd2456776 and jd2879654 fixed (tret[4], tret[5])

#### 29.28. Changes from version 1.74 to version 1.75

- The Swiss Ephemeris is now able to read ephemeris files of JPL ephemerides DE200 DE421. If JPL will not change
  the file structure in future releases, the Swiss Ephemeris will be able to read them, as well.
- Function swe\_fixstar() (and swe\_fixstar\_ut()) was made slightly more efficient.
- Function swe\_gauquelin\_sector() was extended.
- · Minor bug fixes.

## 29.29. Changes from version 1.73 to version 1.74

The Swiss Ephemeris is made available under a dual licensing system:

- a) GNU public license version 2 or later;
- b) Swiss Ephemeris Professional License.

For more details, see at the beginning of this file and at the beginning of every source code file.

#### Minor bug fixes:

- Bug in swe fixstars mag() fixed.
- Bug in swe\_nod\_aps() fixed. With retrograde asteroids (20461 Dioretsa, 65407 2002RP120), the calculation of perihelion and aphelion was not correct.
- The ephemeris of asteroid 65407 2002RP120 was updated. It had been wrong before 17 June 2008.

# 29.30. Changes from version 1.72 to version 1.73

#### New features:

- Whole Sign houses implemented (W)
- swe house pos() now also handles Alcabitius house method
- function swe\_fixstars\_mag() provides fixed stars magnitudes

swephprg.doc ~ 94 ~

# 29.31. Changes from version 1.71 to version 1.72

- Delta T values for recent years were updated
- Delta T calculation before 1600 was updated to Morrison/Stephenson 2004...
- New function swe\_refrac\_extended(), in cooperation with archeoastronomer Victor Reijs.

This function allows correct calculation of refraction for altitudes above sea > 0, where the ideal horizon and planets that are visible may have a negative height.

Minor bugs in swe lun occult when glob() and swe lun eclipse how() were fixed.

## 29.32. Changes from version 1.70.03 to version 1.71

In September 2006, Pluto was introduced to the minor planet catalogue and given the catalogue number 134340.

The numerical integrator we use to generate minor planet ephemerides would crash with 134340 Pluto, because Pluto is one of those planets whose gravitational perturbations are used for the numerical integration. Instead of fixing the numerical integrator for this special case, we changed the Swiss Ephemeris functions in such a way that they treat minor planet 134340 Pluto (ipl=SE\_AST\_OFFSET+134340) as our main body Pluto (ipl=SE\_PLUTO=9). This also results in a slightly better precision for 134340 Pluto.

Swiss Ephemeris versions prior to 1.71 are not able to do any calculations for minor planet number 134340.

#### 29.33. Changes from version 1.70.02 to version 1.70.03

Bug fixed (in swecl.c: swi\_bias()): This bug sometimes resulted in a crash, if the DLL was used and the SEFLG\_SPEED was not set. It seems that the error happened only with the DLL and did not appear, when the Swiss Ephemeris C code was directly linked to the application.

Code to do with (#define NO\_MOSHIER) was removed.

## 29.34. Changes from version 1.70.01 to version 1.70.02

Bug fixed in speed calculation for interpolated lunar apsides. With ephemeris positions close to 0 Aries, speed calculations were completely wrong. E.g. swetest -pc -bj3670817.276275689 (speed = 1448042°!)

Thanks, once more, to Thomas Mack, for testing the software so well.

#### 29.35. Changes from version 1.70.00 to version 1.70.01

Bug fixed in speed calculation for interpolated lunar apsides. Bug could result in program crashes if the speed flag was set.

#### 29.36. Changes from version 1.67 to version 1.70

#### Update of algorithms to IAU standard recommendations:

All relevant IAU resolutions up to 2005 have been implemented. These include:

- the "frame bias" rotation from the JPL reference system ICRS to J2000. The correction of position ~= 0.0068 arc sec in right ascension.
- the precession model P03 (Capitaine/Wallace/Chapront 2003). The correction in longitude is smaller than 1 arc second from 1000 B.C. on.
- the nutation model IAU2000B (can be switched to IAU2000A)
- corrections to epsilon
- corrections to sidereal time
- fixed stars input data can be "J2000" or "ICRS"
- fixed stars conversion FK5 -> J2000, where required
- fixed stars data file was updated with newer data
- · constants in sweph.h updated

For more info, see the documentation swisseph.doc, chapters 2.1.2.1-3.

#### New features:

• Ephemerides of "interpolated lunar apogee and perigee", as published by Dieter Koch in 2000 (swetest -pcg). For more info, see the documentation swisseph.doc, chapter 2.2.4.

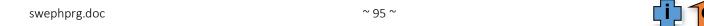

House system according to Bogdan Krusinski (character 'U').

For more info, see the documentation swisseph.doc, chapter 6.1.13.

Bug fixes:

Calculation of magnitude was wrong with asteroid numbers < 10000 (10-nov-05)</li>

#### 29.37. Changes from version 1.66 to version 1.67

Delta-T updated with new measured values for the years 2003 and 2004, and better estimates for 2005 and 2006. Bug fixed #define SE\_NFICT\_ELEM 15

#### 29.38. Changes from version 1.65 to version 1.66

#### **New features:**

House system according to Morinus (system 'M').

### 29.39. Changes from version 1.64.01 to version 1.65.00

'long' variables were changed to 'INT32' for 64-bit compilers.

#### 29.40. Changes from version 1.64 to version 1.64.01

Bug fixed in swe\_fixstar(). Declinations between -1° and 0° were wrongly taken as positive.

Thanks to John Smith, Serbia, who found this bug.

• Several minor bug fixes and cosmetic code improvements suggested by Thomas Mack, Germany.

swetest.c: options -po and -pn work now.

Sweph.c: speed of mean node and mean lunar apogee were wrong in rare cases, near 0 Aries.

## 29.41. Changes from version 1.63 to version 1.64

#### **New features:**

- Gauquelin sectors:
- swe\_houses() etc. can be called with house system character 'G' to calculate Gauquelin sector boundaries.
- swe\_house\_pos() can be called with house system 'G' to calculate sector positions of planets.
- swe\_gauquelin\_sector() is new and calculates Gauquelin sector positions with three methods: without ecl. latitude, with ecl. latitude, from rising and setting.
- 2. Waldemath Black Moon elements have been added in seorbel.txt (with thanks to Graham Dawson).
- 3. Occultations of the planets and fixed stars by the moon
- swe\_lun\_occult\_when\_loc() calculates occultations for a given geographic location
- swe\_lun\_occult\_when\_glob() calculates occultations globally
- 4. Minor bug fixes in swe\_fixstar() (Cartesian coordinates), solar eclipse functions, swe\_rise\_trans()
- 5. sweclips.c integrated into swetest.c. Swetest now also calculates eclipses, occultations, risings and settings.
- 6. new Delta T algorithms

#### 29.42. Changes from version 1.62 to version 1.63

#### **New features:**

The option –house was added to swetest.c so that swetest.exe can now be used to compute complete horoscopes in textual mode.

Bug fix: a minor bug in function swe\_co\_trans was fixed. It never had an effect.

## 29.43. Changes from version 1.61.03 to version 1.62

#### New features:

1. Elements for hypothetical bodies that move around the Earth (e.g. Selena/White Moon) can be added to the file seorbel.txt.

swephprg.doc ~ 96 ~

2. The software will be able to read asteroid files > 55535.

- 1. error in geocentric planetary descending nodes fixed
- 2. swe calc() now allows hypothetical planets beyond SE FICT OFFSET + 15
- 3. position of hypothetical planets slightly corrected (< 0.01 arc second)

#### 29.44.Changes from version 1.61 to 1.61.01

#### New features:

1. swe houses and swe houses armc now supports the Alcabitus house system. The function swe house pos() does not yet, because we wanted to release quickly on user request.

#### 29.45.Changes from version 1.60 to 1.61

#### **New features:**

- 1. Function swe\_rise\_trans(): Risings and settings also for disc center and without refraction
- 2. "topocentric" house system added to swe houses() and other house-related functions
- 3. Hypothetical planets (seorbel.txt), orbital elements with t terms are possible now (e.g. for Vulcan according to L.H. Weston)

# 29.46. Changes from version 1.51 to 1.60

#### **New features:**

- Universal time functions swe\_calc\_ut(), swe\_fixstar\_ut(), etc.
- 2. Planetary nodes, perihelia, aphelia, focal points.
- 3. Risings, settings, and meridian transits of the Moon, planets, asteroids, and stars.
- 4. Horizontal coordinates (azimuth and altitude).
- 5. Refraction.
- User-definable orbital elements.
- 7. Asteroid names can be updated by user.
- 8. Hitherto missing "Personal Sensitive Points" according to M. Munkasey.

#### Minor bug fixes:

- Astrometric lunar positions (not relevant for astrology; swe\_calc(tjd, SE\_MOON, SEFLG\_NOABERR)) had a maximum error of about 20 arc sec).
- Topocentric lunar positions (not relevant for common astrology): the ellipsoid shape of the Earth was not correctly implemented. This resulted in an error of 2 - 3 arc seconds. The new precision is 0.2 - 0.3 arc seconds, corresponding to about 500 m in geographic location. This is also the precision that Nasa's Horizon system provides for the topocentric moon. The planets are much better, of course.
- Solar eclipse functions: The correction of the topocentric moon and another small bug fix lead to slightly different results of the solar eclipse functions. The improvement is within a few time seconds.

## 29.47. Changes from version 1.50 to 1.51

#### Minor bug fixes:

- J2000 coordinates for the lunar node and osculating apogee corrected. This bug did not affect ordinary computations like ecliptical or equatorial positions.
- minor bugs in swetest.c corrected
- sweclips.exe recompiled
- trace DLLs recompiled
- some VB5 declarations corrected

## 29.48.Changes from version 1.40 to 1.50

#### New: SIDEREAL planetary and house position.

The fixed star file fixstars.cat has been improved and enlarged by Valentin Abramov, Tartu, Estonia.

~ 97 ~ swephprg.doc

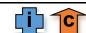

Stars have been ordered by constellation. Many names and alternative spellings have been added.

Minor bug fix in solar eclipse functions, sometimes relevant in border-line cases annular/total, partial/total.

J2000 coordinates for the lunar nodes were redefined: In versions before 1.50, the J2000 lunar nodes were the intersection points of the lunar orbit with the ecliptic of 2000. From 1.50 on, they are defined as the intersection points with the ecliptic of date, referred to the coordinate system of the ecliptic of J2000.

# 29.49. Changes from version 1.31 to 1.40

New: Function for several planetary phenomena added

Bug fix in swe\_sol\_ecl\_when\_glob(). The time for maximum eclipse at local apparent noon (tret[1]) was sometimes wrong. When called from VB5, the program crashed.

## 29.50. Changes from version 1.30 to 1.31

New: Eclipse functions added.

Minor bug fix: with previous versions, the function swe\_get\_planet\_name() got the name wrong, if it was an asteroid name and consisted of two or more words (e.g. Van Gogh)

## 29.51. Changes from version 1.27 to 1.30

The time range of the Swiss Ephemeris has been extended by numerical integration. The Swiss Ephemeris now covers the period **2 Jan 5401 BCE** to **31 Dec 5399 CE**. To use the extended time range, the appropriate ephemeris files must be downloaded.

In the JPL mode and the Moshier mode the time range remains unchanged at 3000 BCE to 3000 CE.

#### **IMPORTANT**

Chiron's ephemeris is now restricted to the time range 650 CE - 4650 CE; for explanations, see swisseph.doc.

Outside this time range, Swiss Ephemeris returns an error code and a position value 0. You must handle this situation in your application. There is a similar restriction with Pholus (as with some other asteroids).

# 29.52. Changes from version 1.26 to 1.27

The environment variable SE\_EPHE\_PATH is now always overriding the call to swe\_set\_ephe\_path() if it is set and contains a value.

Both the environment variable and the function argument can now contain a list of directory names where the ephemeris files are looked for. Before this release, they could contain only a single directory name.

#### 29.53. Changes from version 1.25 to 1.26

- The asteroid subdirectory ephe/asteroid has been split into directories ast0, ast1,... with 1000 asteroid files per directory.
- · source code is included with the distribution under the new licensing model
- the Placalc compatibility API (swepcalc.h) is now documented
- There is a new function to compute the equation of time swe\_time\_equ().
- Improvements of ephemerides:
- ATTENTION: Ephemeris of 16 Psyche has been wrong so far ! By a mysterious mistake it has been identical to 3
  Juno.
- Ephemerides of Ceres, Pallas, Vesta, Juno, Chiron and Pholus have been reintegrated, with more recent orbital elements and parameters (e.g. asteroid masses) that are more appropriate to Bowells database of minor planets elements. The differences are small, though.
- Note that the CHIRON ephemeris should not be used before 700 A.D.
- Minor bug fix in computation of topocentric planet positions. Nutation has not been correctly considered in observer's position. This has led to an error of 1 milliarcsec with the planets and 0.1" with the moon.
- We have inactivated the coordinate transformation from IERS to FK5, because there is still no generally accepted
  algorithm. This results in a difference of a few milliarcsec from former releases.

swephprg.doc ~ 98 ~

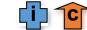

# 29.54. Changes from version 1.22 to 1.23

- The topocentric flag now also works with the fixed stars. (The effect of diurnal aberration is a few 0.1 arc second.)
- Bug fix: The return position of swe cotrans sp() has been 0, when the input distance was 0.
- About 140 asteroids are on the CD.

## 29.55. Changes from version 1.21 to 1.22

- Asteroid ephemerides have been moved to the ephe\asteroid.
- The DLL has been modified in such a way that it can find them there.
- All asteroids with catalogue number below 90 are on the CD and a few additional ones.

#### 29.56. Changes from version 1.20 to 1.21

Sample program and function declarations for <u>Delphi 1.0</u> added.

#### 29.57. Changes from version 1.11 to 1.20

#### New:

- A flag bit SEFLG\_TOPOCTR allows to compute topocentric planet positions. Before calling swe\_calc(), call swe\_set\_topo.
- <a href="mailto:swe\_house\_pos">swe\_house\_pos</a> for computation of the house position of a given planet. See description in SWISSEPH.DOC, Chapter 3.1 "Geocentric and topocentric positions". A bug has been fixed that has sometimes turned up, when the JPL ephemeris was closed. (An error in memory allocation and freeing.)
- Bug fix: swe\_cotrans() did not work in former versions.

#### 29.58. Changes from version 1.10 to 1.11

No bug fix, but two minor improvements:

- A change of the ephemeris bits in parameter iflag of function swe\_calc() usually forces an implicit swe\_close() operation. Inside a loop, e.g. for drawing a graphical ephemeris, this can slow down a program. Before this release, two calls with iflag = 0 and iflag = SEFLG\_SWIEPH where considered different, though in fact the same ephemeris is used. Now these two calls are considered identical, and swe\_close() is not performed implicitly.
   For calls with the pseudo-planet-number ipl = SE\_ECL\_NUT, whose result does not depend on the chosen ephemeris, the ephemeris bits are ignored completely and swe\_close() is never performed implicitly.
- In former versions, calls of the Moshier ephemeris with speed and without speed flag have returned a very small difference in position (0.01 arc second). The reason was that, for precise speed, swe\_calc() had to do an additional iteration in the light-time calculation. The two calls now return identical position data.

# 29.59. Changes from version 1.04 to 1.10

- A bug has been fixed that sometimes occurred in swe\_calc() when the user changed iflag between calls, e.g. the
  speed flag. The first call for a planet which had been previously computed for the same time, but a different iflag,
  could return incorrect results, if Sun, Moon or Earth had been computed for a different time in between these two
  calls.
- More asteroids have been added in this release.

## 29.60. Changes from Version 1.03 to 1.04

- A bug has been fixed that has sometimes lead to a floating point exception when the speed flag was not specified and an unusual sequence of planets was called.
- · Additional asteroid files have been included.

**Attention**: Use these files only with the new DLL. Previous versions cannot deal with more than one additional asteroid besides the main asteroids. This error did not appear so far, because only 433 Eros was on our CD-ROM.

swephprg.doc ~ 99 ~

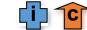

Updates Swiss Ephemeris 2.10

# 29.61. Changes from Version 1.02 to 1.03

- swe\_fixstar() has a better implementation for the search of a specific star. If a number is given, the non-comment lines in the file fixstars.cat are now counted from 1; they were counted from zero in earlier releases.
- swe fixstar() now also computes heliocentric and barycentric fixed stars positions. Former versions Swiss Ephemeris always returned geocentric positions, even if the heliocentric or the barycentric flag bit was set.
- The Galactic Center has been included in fixstars.cat.
- Two small bugs were fixed in the implementation of the barycentric Sun and planets. Under unusual conditions, e.g. if the caller switched from JPL to Swiss Ephemeris or vice-versa, an error of an arc second appeared with the barycentric sun and 0.001 arc sec with the barycentric planets. However, this did not touch normal geocentric computations.
- Some VB declarations in swedecl.txt contained errors and have been fixed. The VB sample has been extended to show fixed star and house calculation. This fix is only in 1.03 releases from 29-oct-97 or later, not in the two 1.03 CDROMs we burned on 28-oct-97.

# 29.62. Changes from Version 1.01 to 1.02

- The function swe houses() has been changed.
- A new function swe\_houses\_armc() has been added which can be used when a sidereal time (armc) is given but no actual date is known, e.g. for Composite charts.
- The body numbers of the hypothetical bodies have been changed.
- The development environment for the DLL and the sample programs have been changed from Watcom 10.5 to Microsoft Visual C++ (5.0 and 1.5). This was necessary because the Watcom compiler created LIB files which were not compatible with Microsoft C. The LIB files created by Visual C however are compatible with Watcom.

## 29.63. Changes from Version 1.00 to 1.01

#### 29.63.1. Sidereal time

The computation of the sidereal time is now much easier. The obliquity and nutation are now computed inside the function. The structure of the function swe\_sidtime() has been changed as follows:

```
/* sidereal time */
```

double swe sidtime(double tjd ut); /\* Julian day number, UT \*/

The old functions swe sidtime0() has been kept for backward compatibility.

#### 29.63.2. Houses

The calculation of houses has been simplified as well. Moreover, the Vertex has been added.

The version 1.01 structure of swe houses() is:

```
int swe_houses(
```

```
double tjd ut,
                          /* Julian day number, UT */
                          /* geographic latitude, in degrees */
double geolat,
double geolon,
                          /* geographic longitude, in degrees */
```

/\* house method, one of the letters PKRCAV \*/ char hsys,

double \*asc, /\* address for ascendant \*/

/\* address for mc \*/ double \*mc, /\* address for armc \*/ double \*armc, /\* address for vertex \*/ double \*vertex.

/\* address for 13 doubles: 1 empty + 12 houses \*/ double \*cusps);

Note also, that the indices of the cusps have changed:

```
cusp[0] = 0
                          (before: cusp[0] = house 1)
                          (before: cusp[1] = house 2)
cusp[1] = house 1
```

cusp[2] = house 2(etc.)

etc.

~ 100 ~ swephprg.doc

Swiss Ephemeris 2.10 What is missing?

# 29.63.3. Ecliptic obliquity and nutation

The new pseudo-body SE\_ECL\_NUT replaces the two separate pseudo-bodies SE\_ECLIPTIC and SE\_NUTATION in the function swe\_calc().

# 30. What is missing?

There are some important limits in regard to what you can expect from an ephemeris module. We do not tell you:

- how to draw a chart;
- which glyphs to use;
- when a planet is stationary;
- how to compute universal time from local time, i.e. what timezone a place is located in;
- how to compute progressions, solar returns, composite charts, transit times and a lot more;
- what the different calendars (Julian, Gregorian ...) mean and when they apply.

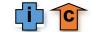

swephprg.doc  $^{\sim}$  101  $^{\sim}$ 

Swiss Ephemeris 2.10 Index

#### 31. Index

Flag Body, point

**DEFAULT EPHEMERIS FLAG** ADDITIONAL ASTEROIDS **EPHEMERIS FLAGS** FICTITIOUS PLANETS

**FLAG BITS** FIND A NAME

SPEED FLAG HOW TO COMPUTE

SPECIAL BODY SE ECL NUT

**URANIAN PLANETS** 

**Position** What is ... How to ...

**ASTROMETRIC AYANAMSHA** CHANGE THE TIDAL ACCELERATION COMPUTE SIDEREAL COMPOSITE HOUSE **BARYCENTRIC** 

DYNAMICAL TIME **CUSPS** 

COMPUTE THE COMPOSITE ECLIPTIC **EQUATORIAL EPHEMERIS TIME** 

**OBLIQUITY** 

**HELIOCENTRIC EQUATION OF TIME** DRAW THE ECLIPSE PATH

**GET OBLIQUITY AND NUTATION** J2000 JULIAN DAY **UNIVERSAL TIME** GET THE UMBRA/PENUMBRA LIMITS POSITION AND SPEED

**VERTEX/ANTIVERTE** RADIANS/DEGREES SEARCH FOR A STAR Χ

**SIDEREAL** SWITCH THE COORDINATE SYSTEMS

SWITCH TRUE/MEAN EQUINOX OF DATE **TOPOCENTRIC** 

TRUE GEOMETRICAL **POSITION** 

TRUE/APPARENT

X, Y, Z

**Variables Errors ARMC ASTEROIDS** 

ASCMC[...] AVOIDING KOCH HOUSES **ATPRESS** EPHEMERIS PATH LENGTH **ATTEMP ERRORS AND RETURN VALUES** 

AYAN\_T0 **FATAL ERROR** 

HOUSE CUSPS BEYOND THE POLAR CIRCLE CUSPS[...]

**KOCH HOUSES LIMITATIONS EPS GREGFLAG** SPEEDS OF THE FIXED STARS

**HSYS IFLAG IPL METHOD** 

RSMI SID\_MODE

STAR

~ 102 ~ swephprg.doc

Swiss Ephemeris 2.10 Index

|    | Function                 | Description                                                                                           |
|----|--------------------------|----------------------------------------------------------------------------------------------------|
| 1  | swe_azalt                | computes the horizontal coordinates (azimuth and altitude)                                            |
| 2  | swe_azalt_rev            | computes either ecliptical or equatorial coordinates from azimuth and true                            |
|    |                          | altitude                                                                                              |
| 3  | swe_calc                 | computes the positions of planets, asteroids, lunar nodes and apogees                                 |
| 4  | swe_calc_ut              | modified version of swe_calc                                                                          |
| 5  | swe_close                | releases most resources used by the Swiss Ephemeris                                                   |
| 6  | swe_cotrans              | coordinate transformation, from ecliptic to equator or vice-versa                                     |
| 7  | swe_cotrans_sp           | coordinate transformation of position and speed, from ecliptic to equator or vice-versa               |
| 8  | swe_date_conversion      | computes a Julian day from year, month, day, time and checks whether a date is legal                  |
| 9  | swe_degnorm              | normalization of any degree number to the range 0 360                                                 |
| 10 | swe_deltat               | computes the difference between Universal Time (UT, GMT) and Ephemeris time                           |
| 11 | swe_fixstar              | computes fixed stars                                                                                  |
| 12 | swe_fixstar_ut           | modified version of swe_fixstar                                                                       |
| 13 | swe_get_ayanamsa         | computes the ayanamsha                                                                                |
| 14 | swe_get_ayanamsa_ut      | modified version of swe_get_ayanamsa                                                                  |
| 15 | swe_get_planet_name      | finds a planetary or asteroid name by given number                                                    |
| 16 | swe get tid acc          | gets the tidal acceleration                                                                           |
| 17 | swe_heliacal_ut          | compute heliacal risings etc. of a planet or star                                                     |
| 18 | swe_house_pos            | compute the house position of a given body for a given ARMC                                           |
| 19 | swe_houses               | calculates houses for a given date and geographic position                                            |
| 20 | swe_houses_armc          | computes houses from ARMC (e.g. with the composite horoscope which has no date)                       |
| 21 | swe_houses_ex            | the same as swe_houses(). Has a parameter, which can be used, if sidereal house positions are wanted  |
| 22 | swe_jdet_to_utc          | converts JD (ET/TT) to UTC                                                                            |
| 23 | swe_jdut1_to_utc         | converts JD (UT1) to UTC                                                                              |
| 24 | swe_julday               | conversion from day, month, year, time to Julian date                                                 |
| 25 | swe lat to lmt           | converts local apparent time (LAT) to local mean time (LMT)                                           |
| 26 | swe lmt to lat           | converts local mean time (LMT) to local apparent time (LAT)                                           |
| 27 | swe lun eclipse how      | computes the attributes of a lunar eclipse at a given time                                            |
| 28 | swe lun eclipse when     | finds the next lunar eclipse                                                                          |
| 29 | swe_lun_eclipse_when_loc | finds the next lunar eclipse observable from a geographic location                                    |
| 30 | swe_nod_aps              | computes planetary nodes and apsides: perihelia, aphelia, second focal points of the orbital ellipses |
| 31 | swe_nod_aps_ut           | modified version of swe_nod_aps                                                                       |
| 32 | swe_pheno                | computes phase, phase angle, elongation, apparent diameter, apparent magnitude                        |
| 33 | swe_pheno_ut             | modified version of swe_pheno                                                                         |
| 34 | swe_refrac               | the true/apparent altitude conversion                                                                 |
| 35 | swe_refrac_extended      | the true/apparent altitude conversion                                                                 |
| 36 | swe_revjul               | conversion from Julian date to day, month, year, time                                                 |
| 37 | swe_rise_trans           | computes the times of rising, setting and meridian transits                                           |
| 38 | swe_rise_trans_true_hor  | computes the times of rising, setting and meridian transits relative to true horizon                  |
| 39 | swe_set_ephe_path        | set application's own ephemeris path                                                                  |
| 40 | swe_set_jpl_file         | sets JPL ephemeris directory path                                                                     |
| 41 | swe_set_sid_mode         | specifies the sidereal modes                                                                          |
| 42 | swe_set_tid_acc          | sets tidal acceleration used in swe_deltat()                                                          |
|    |                          |                                                                                                    |

swephprg.doc ~ 103 ~

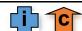

Swiss Ephemeris 2.10 Index

| 43 | swe_set_topo              | sets what geographic position is to be used before topocentric planet positions for a certain birth place can be computed |
|----|---------------------------|----------------------------------------------------------------------------------------------------|
| 44 | swe_sidtime               | returns sidereal time on Julian day                                                                                       |
| 45 | swe_sidtime0              | returns sidereal time on Julian day, obliquity and nutation                                                               |
| 46 | swe_sol_eclipse_how       | calculates the solar eclipse attributes for a given geographic position and time                                          |
| 47 | swe_sol_eclipse_when_glob | finds the next solar eclipse globally                                                                                     |
| 48 | swe_sol_eclipse_when_loc  | finds the next solar eclipse for a given geographic position                                                              |
| 49 | swe_sol_eclipse_where     | finds out the geographic position where an eclipse is central or maximal                                                  |
| 50 | swe_time_equ              | returns the difference between local apparent and local mean time                                                         |
| 51 | swe_utc_time_zone         | converts UTC int time zone time                                                                                           |
| 52 | swe_version               | returns the version of the Swiss Ephemeris                                                                                |
| 53 | swe_vis_limit_mag         | calculates the magnitude for an object to be visible                                                                      |

| PlaCalc function | Description |
|------------------|-------------|
|------------------|-------------|

| swe_csnorm       | normalize argument into interval [0DEG360]            |
|------------------|-------------------------------------------------------|
| swe_cs2degstr    | centiseconds -> degrees string                        |
| swe_cs2lonlatstr | centiseconds -> longitude or latitude string          |
| swe_cs2timestr   | centiseconds -> time string                           |
| swe_csroundsec   | round second, but at 29.5959 always down              |
| swe_d2l          | double to long with rounding, no overflow check       |
| swe_day_of_week  | day of week Monday = 0, Sunday = 6                    |
| swe_difcs2n      | distance in centisecs p1 – p2 normalized to [-180180] |
| swe_difcsn       | distance in centisecs p1 – p2 normalized to [0360]    |
| swe_difdeg2n     | distance in degrees                                   |
| swe_difdegn      | distance in degrees                                   |

# **End of SWEPHPRG.DOC**

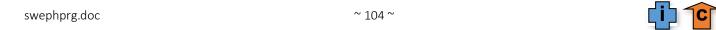